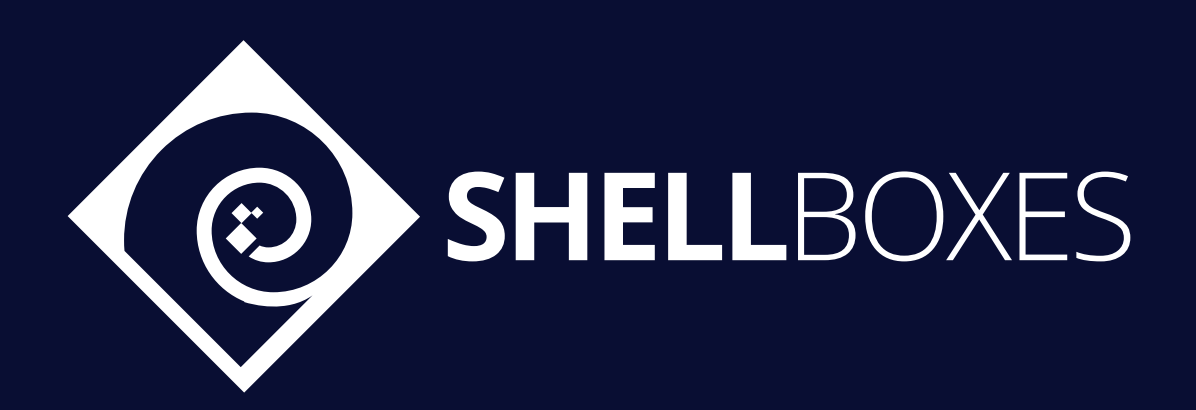

# ApyFlow V2

# Smart Contract Security Audit

Prepared by ShellBoxes Oct 14th, 2022 - Oct 19th, 2022 [Shellboxes.com](https://shellboxes.com) [contact@shellboxes.com](mailto:contact@shellboxes.com)

### Document Properties

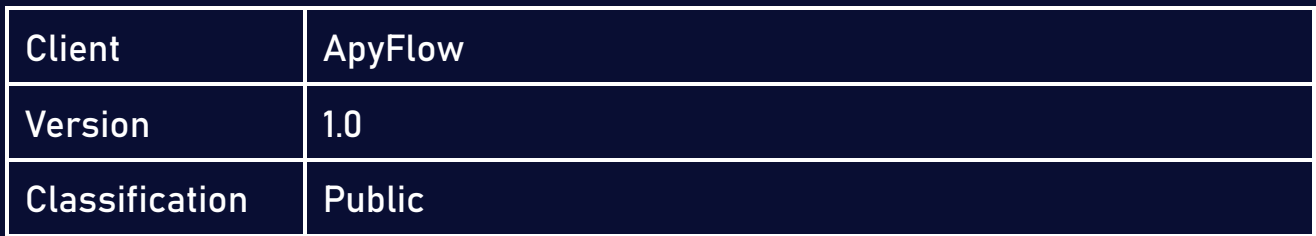

### Scope

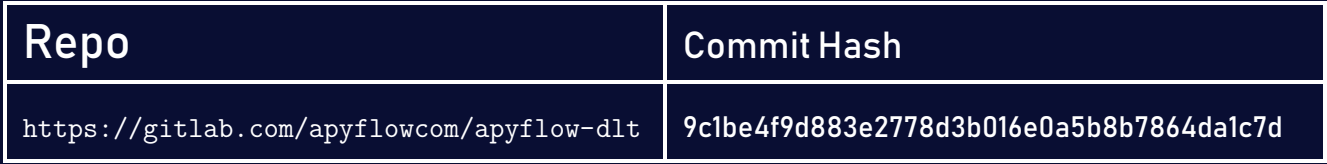

### Re-Audit

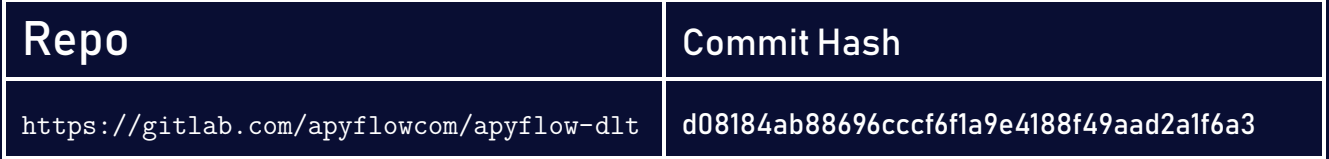

### **Contacts**

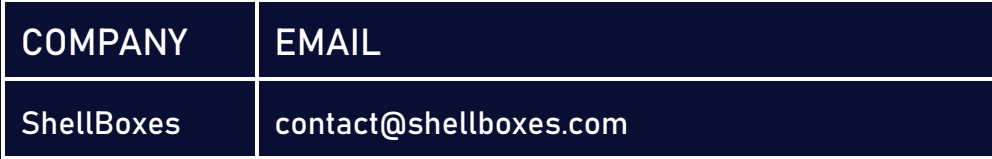

# **Contents**

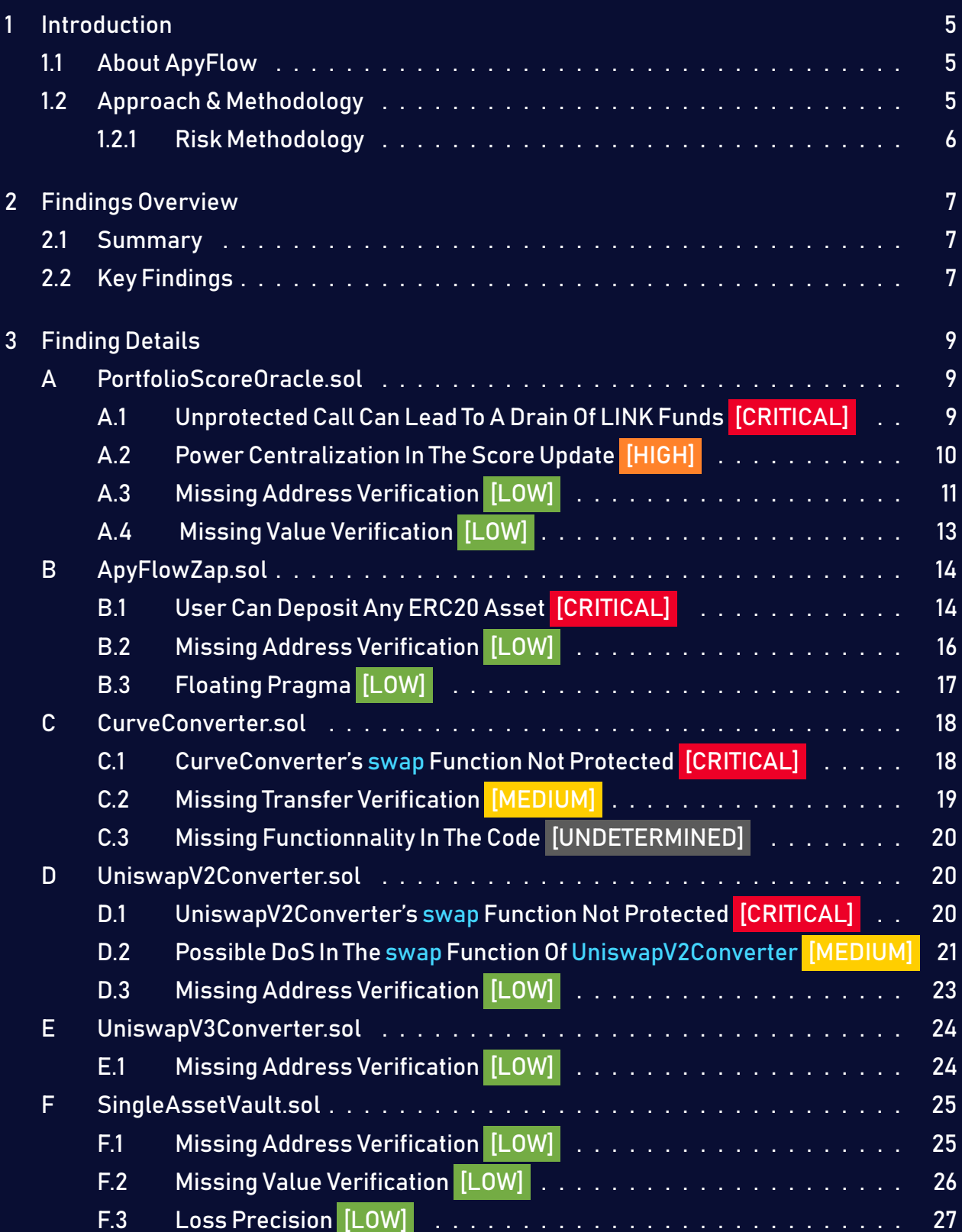

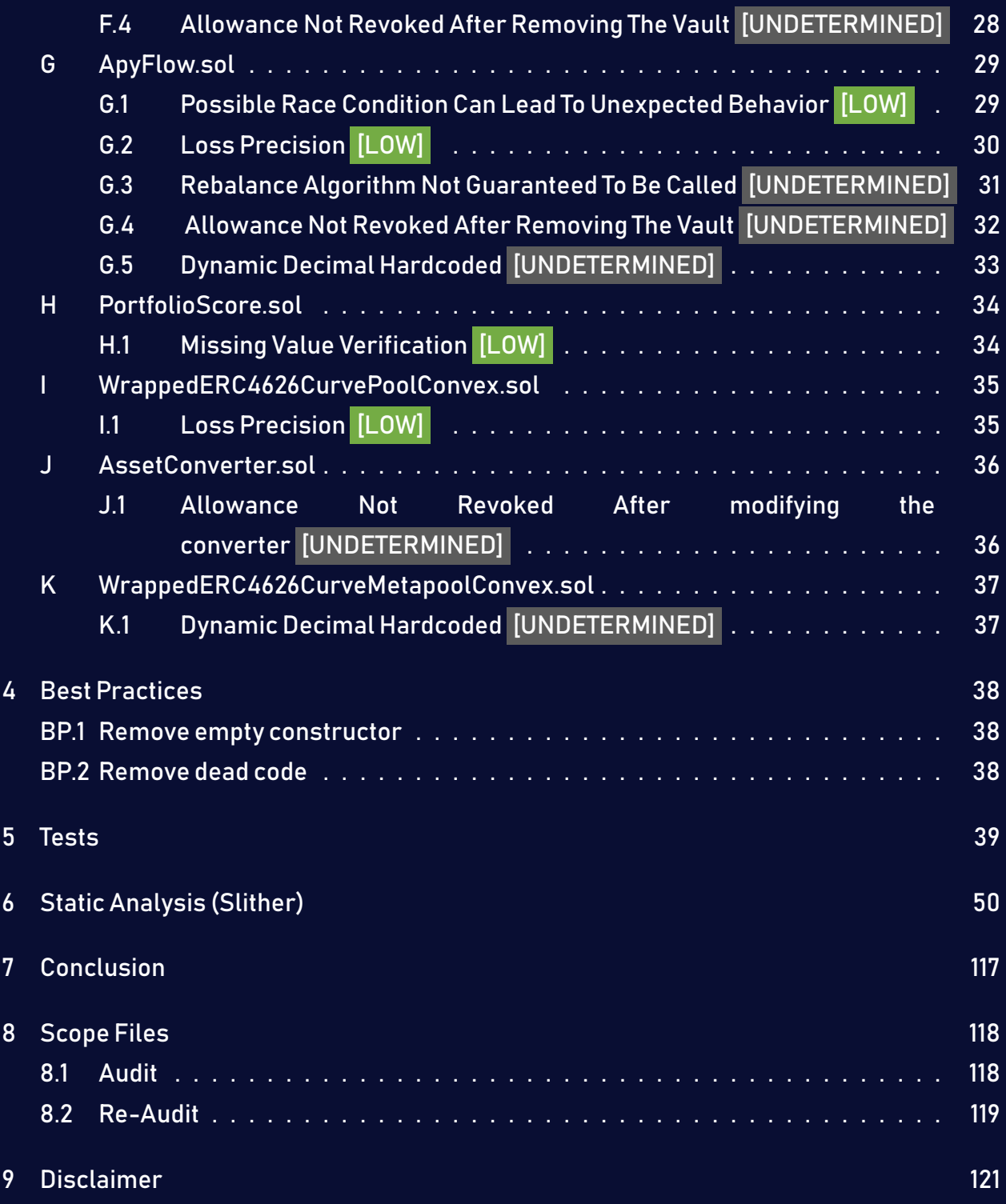

# <span id="page-4-0"></span>1 Introduction

ApyFlow engaged ShellBoxes to conduct a security assessment on the ApyFlow V2 beginning on Oct 14<sup>th</sup>, 2022 and ending Oct 19<sup>th</sup>, 2022. In this report, we detail our methodical approach to evaluate potential security issues associated with the implementation of smart contracts, by exposing possible semantic discrepancies between the smart contract code and design document, and by recommending additional ideas to optimize the existing code. Our findings indicate that the current version of smart contracts can still be enhanced further due to the presence of many security and performance concerns.

This document summarizes the findings of our audit.

### <span id="page-4-1"></span>1.1 About ApyFlow

Apyflow automates investing in DeFi protocols by using smart contracts for different blockchains and DeFi protocols. The main goal and feature of the product are to make investing in DeFi easy and understandable, even for those who do not have experience in Blockchain and cryptocurrencies at all.

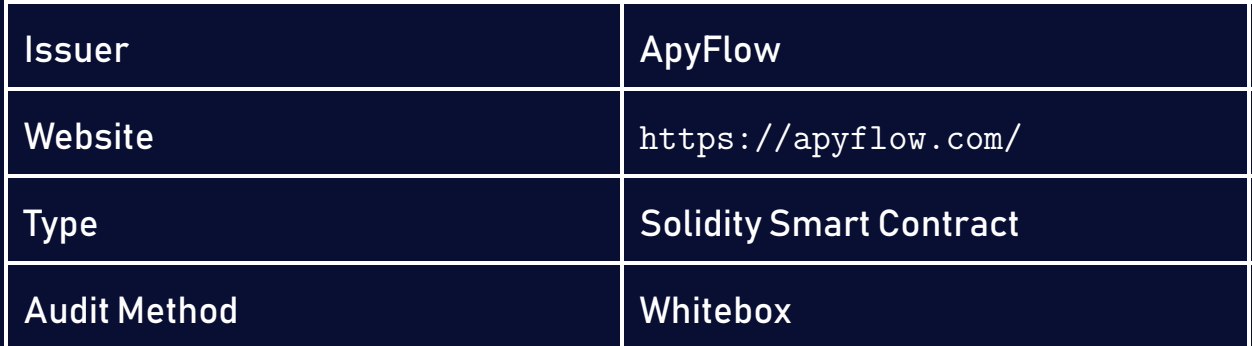

### <span id="page-4-2"></span>1.2 Approach & Methodology

ShellBoxes used a combination of manual and automated security testing to achieve a balance between efficiency, timeliness, practicability, and correctness within the audit's scope. While manual testing is advised for identifying problems in logic, procedure, and implementation, automated testing techniques help to expand the coverage of smart contracts and can quickly detect code that does not comply with security best practices.

### <span id="page-5-0"></span>1.2.1 Risk Methodology

Vulnerabilities or bugs identified by ShellBoxes are ranked using a risk assessment technique that considers both the LIKELIHOOD and IMPACT of a security incident. This framework is effective at conveying the features and consequences of technological vulnerabilities.

Its quantitative paradigm enables repeatable and precise measurement, while also revealing the underlying susceptibility characteristics that were used to calculate the Risk scores. A risk level will be assigned to each vulnerability on a scale of 5 to 1, with 5 indicating the greatest possibility or impact.

- $-$  Likelihood quantifies the probability of a certain vulnerability being discovered and exploited in the untamed.
- $-$  Impact quantifies the technical and economic costs of a successful attack.
- $-$  Severity indicates the risk's overall criticality.

Probability and impact are classified into three categories: H, M, and L, which correspond to high, medium, and low, respectively. Severity is determined by probability and impact and is categorized into four levels, namely Critical, High, Medium, and Low.

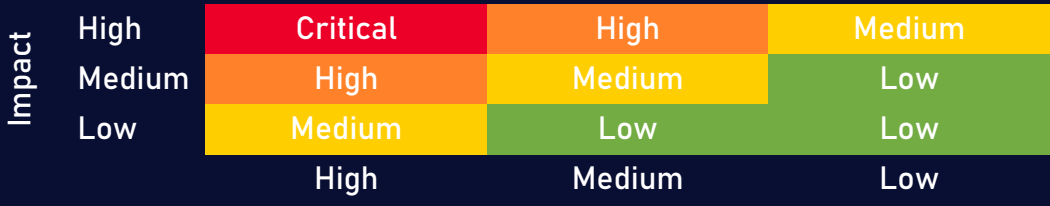

Likelihood

# <span id="page-6-0"></span>2 Findings Overview

### <span id="page-6-1"></span>2.1 Summary

The following is a synopsis of our conclusions from our analysis of the ApyFlow V2 implementation. During the first part of our audit, we examine the smart contract source code and run the codebase via a static code analyzer. The objective here is to find known coding problems statically and then manually check (reject or confirm) issues highlighted by the tool. Additionally, we check business logics, system processes, and DeFi-related components manually to identify potential hazards and/or defects.

### <span id="page-6-2"></span>2.2 Key Findings

In general, these smart contracts are well-designed and constructed, but their implementation might be improved by addressing the discovered flaws, which include 4 critical-severity, 1 high-severity, 2 medium-severity, 13 low-severity, 7 undetermined-severity vulnerabilities.

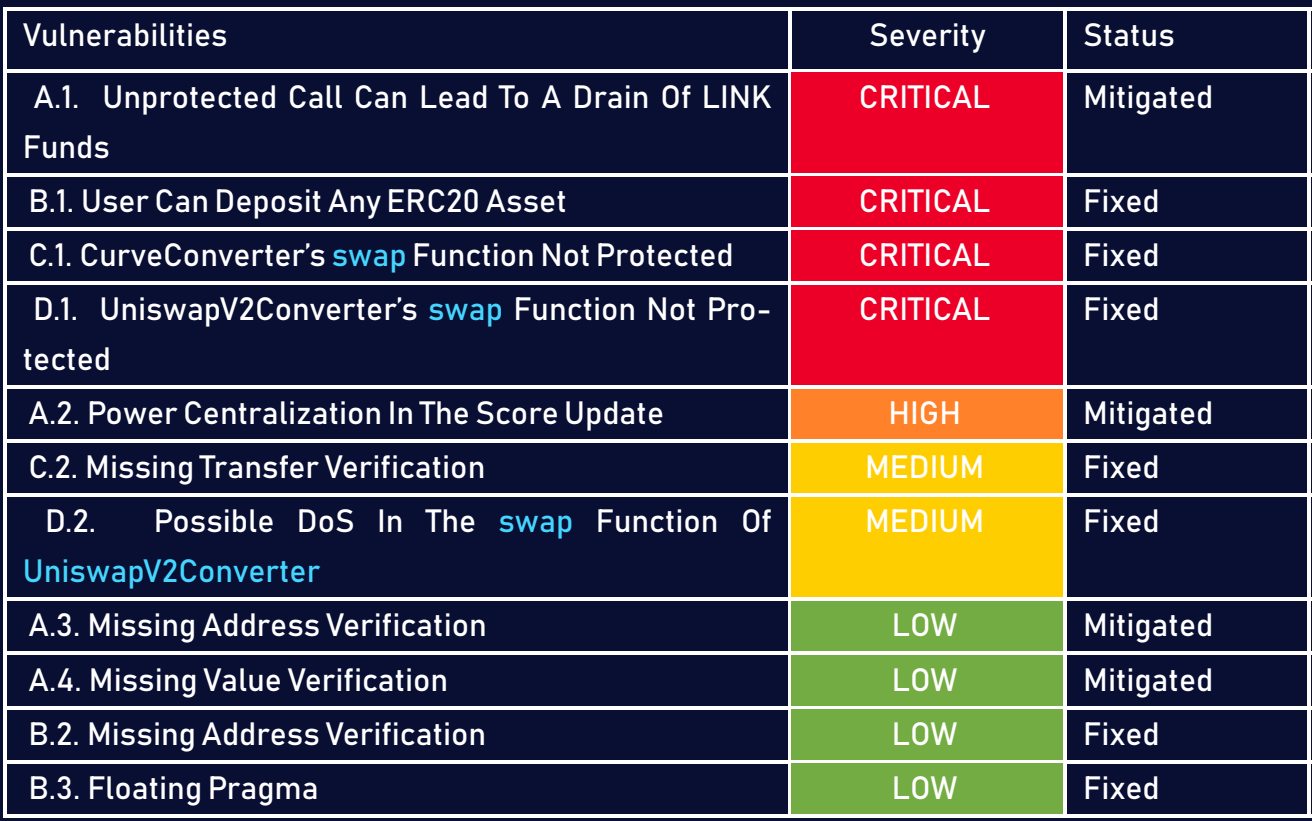

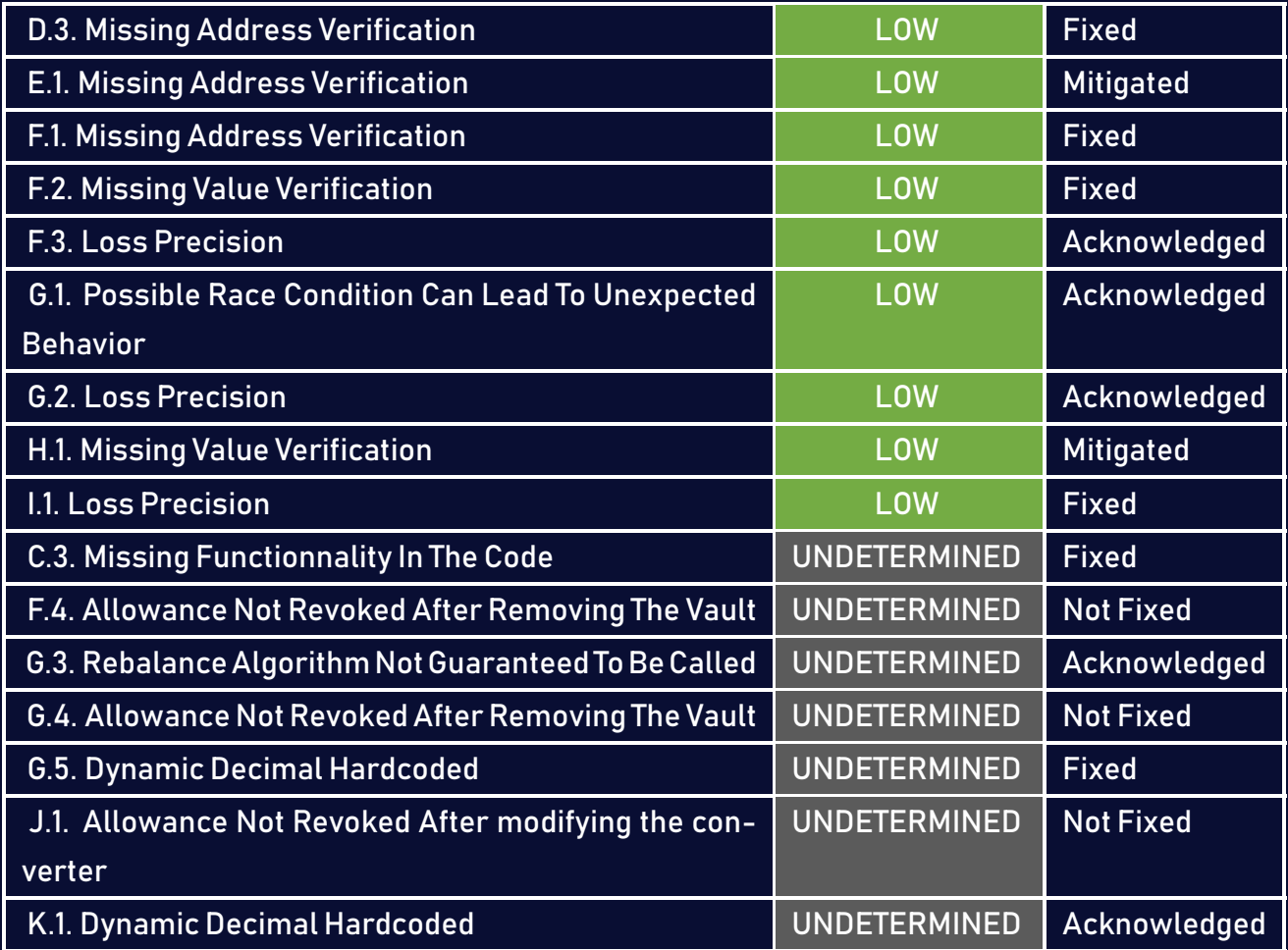

## <span id="page-8-0"></span>3 Finding Details

### <span id="page-8-1"></span>A PortfolioScoreOracle.sol

### <span id="page-8-2"></span>A.1 Unprotected Call Can Lead To A Drain Of LINK Funds [CRITICAL]

### <span id="page-8-3"></span>Description:

In the requestVaultData function located in the PortfolioScoreOracle any user can call this function to trigger the process of getting the score value from the API, however this can lead to a drain of funds if a malicious user intentionally called the function multiple time.

### Code:

### Listing 1: PortfolioScoreOracle.sol <sup>39</sup> function requestVaultData(address vaultAddress) public returns (bytes32  $\hookrightarrow$  requestId) <sup>40</sup> {

### Risk Level:

Likelihood – 5 Impact - 4

### Recommendation:

Consider adding access control to the requestVaultData function.

### <span id="page-8-4"></span>Status - Mitigated

The team has decided to remove the PortofolioScoreOracle contract and avoid all the interactions from Chainlink, therefore the portofolio score will be updated by the team onchain.

### <span id="page-9-0"></span>A.2 Power Centralization In The Score Update [HIGH]

### <span id="page-9-1"></span>Description:

The scoreData, profiltScore and apyInPpm are updated using ChainLink oracle, the oracle is calling external APIs existing in ApyFlow servers, this presents an important risk of centralization and if somehow an attacker managed to access to ApyFlow server he can change these values.

### Code:

```
Listing 2: PortfolioScoreOracle.sol
39 function requestVaultData(address vaultAddress) public returns (bytes32
      \hookrightarrow requestId)
40 \frac{1}{20}41 Chainlink.Request memory request = buildChainlinkRequest(jobId,
        \hookrightarrow address(this), this.fulfill.selector);
42 string memory vault = toAsciiString(vaultAddress);
43 string memory url = string.concat(uri, vault);
45 // Set the URL to perform the GET request on
46 request.add("get", url);
48 request.add("path", "risc_score,0");
49 request.add("path", "risc_score,1");
50 request.add("path", "risc_score,2");
51 request.add("path", "risc_score,3");
52 request.add("path", "risc_score,4");
53 request.add("path", "risc_score,5");
54 request.add("path", "profit_score");
55 request.add("path", "apy");
57 // Sends the request
58 requestId = sendChainlinkRequestTo(oracle, request, fee);
59 vaultForRequestId[requestId] = vaultAddress;
```

```
61 emit DataRequested(url, requestId);
62 \quad \}
```
### Risk Level:

Likelihood – 2 Impact - 5

### Recommendation:

Consider adding a logic of a time lock that will not update immediately this value, but wait a certain period of time. The behavior can also be documented and explained to the user.

### <span id="page-10-1"></span>Status - Mitigated

The team has decided to remove the PortofolioScoreOracle contract and avoid all the interactions from Chainlink, therefore the portofolio score will be updated by the team onchain.

### <span id="page-10-0"></span>A.3 Missing Address Verification [LOW]

### <span id="page-10-2"></span>Description:

Certain functions lack a safety check in the address, the address-type argument should include a zero-address test, otherwise, the contract's functionalitymay become inaccessible or tokens may be burned in perpetuity.

In the constructor of PortfolioScoreOracle, the contract should verify if \_oracle is different than address(0) .

### Code:

#### Listing 3: PortfolioScoreOracle.sol

```
22 constructor (address _oracle, bytes32 _jobId, uint256 _fee, address
       \rightarrow link, string memory uri)
23 \frac{1}{2}
```

```
24 if (\_ink == address(0))
25 {
26 setPublicChainlinkToken();
27 }
28 else
29 {
30 setChainlinkToken( link);
31 }
33 oracle = _oracle;
34 jobId = _jobId;
35 fee = _fee;
36 uri = uri;
37 }
```
### Risk Level:

Likelihood – 2 Impact - 2

### Recommendation:

Itis recommended tomake sure the addresses providedin the arguments are different than the address(0).

### <span id="page-11-0"></span>Status - Mitigated

The team has decided to remove the PortofolioScoreOracle contract and avoid all the interactions from Chainlink, therefore the portofolio score will be updated by the team onchain.

### <span id="page-12-0"></span>A.4 Missing Value Verification [LOW]

### <span id="page-12-1"></span>Description:

Certain functions lack a safety check in the values, the values of the arguments should be verified to allow only the ones that go with the contract's logic.

In the constructor of PortfolioScoreOracle, the contract should verify if \_fee is less than 100%.

### Code:

Listing 4: PortfolioScoreOracle.sol

 $35$  fee =  $fee$ ;

### Risk Level:

Likelihood – 2 Impact - 2

### Recommendation:

Consider verifying if \_fee is less than 100%.

### <span id="page-12-2"></span>Status - Mitigated

The team has decided to remove the PortofolioScoreOracle contract and avoid all the interactions from Chainlink, therefore the portofolio score will be updated by the team onchain.

### <span id="page-13-0"></span>B ApyFlowZap.sol

### <span id="page-13-1"></span>B.1 User Can Deposit Any ERC20 Asset [CRITICAL]

### <span id="page-13-2"></span>Description:

In the deposit function located in the ApyFlowZap a user can deposit any ERC20 token and gain shares on it, this can have serious impact if the user crafted malicious ERC20 tokens. - Same logic follows with the redeem function, the user can redeem any ERC20 token.

### Code:

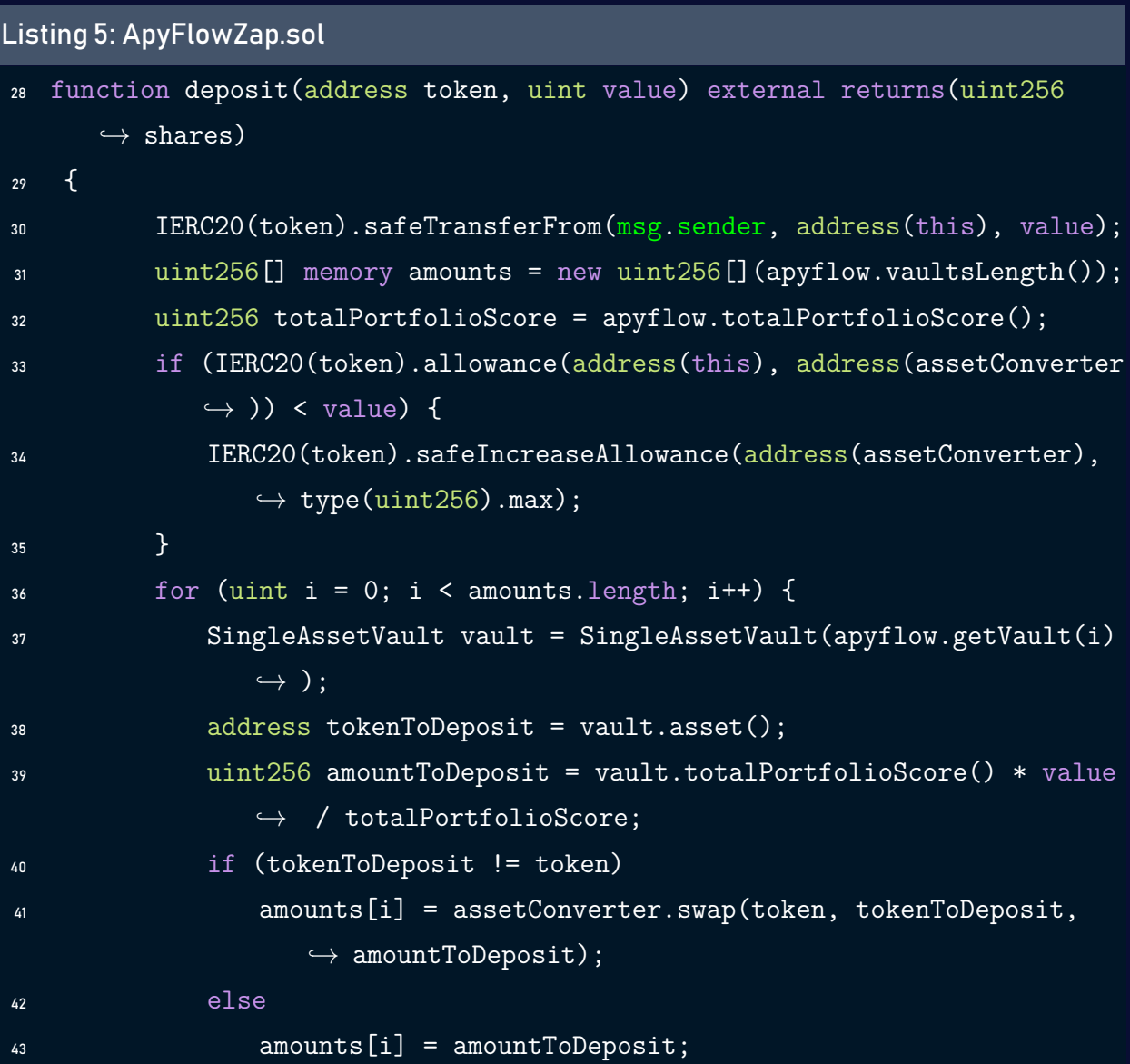

```
44 if (IERC20(tokenToDeposit).allowance(address(this), address(
               \leftrightarrow apyflow)) < amounts[i]) {
45 IERC20(tokenToDeposit).safeIncreaseAllowance(address(
                  \hookrightarrow apyflow), type(uint256).max);
46 }
47 }
48 shares = apyflow.deposit(amounts, msg.sender);
49 }
```
#### Listing 6: ApyFlowZap.sol

```
51 function redeem(address token, uint shares) external returns(uint256
        \leftrightarrow assets) {
52 apyflow.safeTransferFrom(msg.sender, address(this), shares);
53 uint256[] memory amounts = apyflow.redeem(shares, address(this));
54 for (uint i = 0; i < amounts.length; i++) {
55 if (amounts[i] > 0) {
56 address withdrawnToken = SingleAssetVault(apyflow.getVault
                           \leftrightarrow (i)).asset();
\overline{\text{if (without a number of times in the image)}}58 if (IERC20(withdrawnToken).allowance(address(this),
                               \rightarrow address(assetConverter)) < amounts[i]) {
59 IERC20(withdrawnToken).safeIncreaseAllowance(
                                    \hookrightarrow address(assetConverter), type(uint256).max);
60 }
61 assets += assetConverter.swap(withdrawnToken, token,
                               \hookrightarrow amounts[i]);
62 } else {
\begin{array}{c} \text{as} \\ \text{as} \\ \text{64 }
65 }
66 }
67 IERC20(token).safeTransfer(msg.sender, assets);
68 }
```
#### Risk Level:

Likelihood – 5 Impact - 5

### Recommendation:

Add a verification to ensure that the asset is supported by the protocol.

#### <span id="page-15-1"></span>Status - Fixed

The team resolved the issue by adding the tokenAllowed modifier which is responsible for ensuring if the token is authorized.

### <span id="page-15-0"></span>B.2 Missing Address Verification [LOW]

#### <span id="page-15-2"></span>Description:

Certain functions lack a safety check in the address, the address-type argument should include a zero-address test, otherwise, the contract's functionalitymay become inaccessible or tokens may be burned in perpetuity.

In the constructor of ApyFlowZap, the contract should verify if \_apyflow is different than address(0) .

#### Code:

#### Listing 7: ApyFlowZap.sol

```
23 constructor(ApyFlow _apyflow) {
24 apyflow = _apyflow;
25 assetConverter = apyflow.assetConverter();
26 }
```
#### Risk Level:

Likelihood – 2 Impact - 2

It is recommended to make sure the addresses provided in the arguments are different from the address(0).

### <span id="page-16-1"></span>Status - Fixed

The team resolved the issue by validating if \_apyflow is different from address(0).

### <span id="page-16-0"></span>B.3 Floating Pragma [LOW]

### <span id="page-16-2"></span>Description:

The contract makes use of the floating-point pragma 0.8.0. Contracts should be deployed using the same compiler version. Locking the pragma helps ensure that contracts are not unintentionally deployed using another pragma, such as an obsolete version, that may introduce issues in the contract system.

### Code:

```
Listing 8: ApyFlowZap.sol
```

```
pragma solidity >=0.8.0;
```
### Risk Level:

Likelihood – 1 Impact - 1

### Recommendation:

Consider locking the pragma version. It is advised that floating pragma should not be used in production. Both truffle-config.js and hardhat.config.js support locking the pragma version.

#### <span id="page-17-3"></span>Status - Fixed

The team resolved the issue by locking the pragma version to 0.8.15.

### <span id="page-17-0"></span>C CurveConverter.sol

### <span id="page-17-1"></span>C.1 CurveConverter's swap Function Not Protected [CRITICAL]

#### <span id="page-17-2"></span>Description:

The CurveConverter contract contains a swap function, this function takes the following parameters (source,destination,value,beneficiary), however this functionis not protected and anyone can call it.

#### Code:

Listing 9: CurveConverter.sol <sup>35</sup> function swap(address source, address destination, uint256 value,  $\hookrightarrow$  address beneficiary) external returns (uint256) <sup>36</sup> { 37 . . . . . . <sup>38</sup> }

### Risk Level:

Likelihood – 5 Impact - 5

### Recommendation:

Consider adding an access control to the swap function to reduce the risk.

### <span id="page-18-1"></span>Status - Fixed

The team resolved the issue by verifying if the caller is the assetConverter.

### <span id="page-18-0"></span>C.2 Missing Transfer Verification [MEDIUM]

### <span id="page-18-2"></span>Description:

The ERC20 standard token implementation functions return the transaction status as a Boolean. It is a good practice to check for the return status of the function call to ensure that the transaction was executed successfully. It is the developer's responsibility to enclose these function calls with require() to ensure that, when the intended ERC20 function call returns false, the caller transaction also fails.

#### Code:

Listing 10: CurveConverter.sol

<sup>41</sup> IERC20(destination).transfer(beneficiary, result);

### Risk Level:

Likelihood – 3 Impact - 3

### Recommendation:

Use the safeTransfer function from the safeERC20 Implementation, or put the transfer call inside an assert or require to verify that it returned true.

### <span id="page-18-3"></span>Status - Fixed

The team resolved the issue by using safeTransfer from the safeERC20 OZ library.

### <span id="page-19-0"></span>C.3 Missing Functionnality In The Code [UNDETERMINED]

#### <span id="page-19-4"></span>Description:

In the CurveConverter, the contract only contains the swap function, however it's mentioned that another function called stop should exist.

#### Code:

Listing 11: CurveConverter.sol

<sup>33</sup> // add stop function

### Recommendation:

Consider removing it from the comments if the stop function is not necessary, or implementing the stop function.

### <span id="page-19-5"></span>Status - Fixed

The team resolved the issue by removing the comment.

### <span id="page-19-1"></span>D UniswapV2Converter.sol

<span id="page-19-2"></span>D.1 UniswapV2Converter's swap Function Not Protected [CRITICAL]

### <span id="page-19-3"></span>Description:

The UniswapV2Converter contract contains a swap function, this function takes the following parameters (source,destination,value,beneficiary), however this function is not protected and anyone can call it.

#### Code:

#### Listing 12: UniswapV2Converter.sol

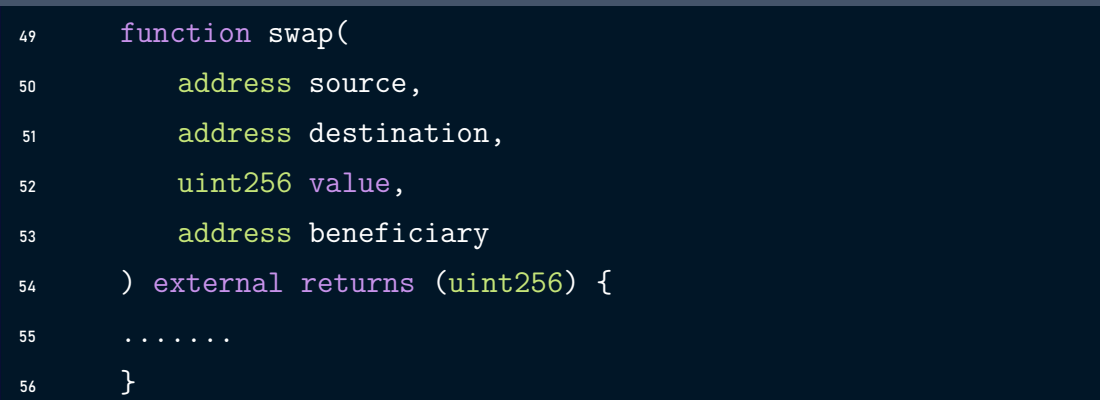

#### Risk Level:

Likelihood – 5 Impact - 5

#### Recommendation:

Consider adding an access control to the swap function to reduce the risk.

### <span id="page-20-1"></span>Status - Fixed

The team resolved the issue by verifying if the caller is the assetConverter.

### <span id="page-20-0"></span>D.2 Possible DoS In The swap Function Of UniswapV2Converter [MEDIUM]

#### <span id="page-20-2"></span>Description:

In the swap function of the UniswapV2Converter contract, the contract is verifying if we have an existent liquidity pool using the .getPair from the Uniswap contract if it's not the case, the path is automatically changed to have two liquidity pools composed of WETH and the other asset, however nothing guarantees that we will have those liquidity pools and the swap function can be blocked.

#### Code:

```
Listing 13: UniswapV2Converter.sol
49 function swap(
50 address source,
51 address destination,
52 uint256 value,
53 address beneficiary
54 ) external returns (uint256) {
55 address[] memory path;
56 if (factory.getPair(source, destination) != address(0)) {
57 path = new address[](2);58 path[0] = source;
59 path[1] = destination;
60 } else {
\omega path = new address[](3);
62 path[0] = source;
63 path[1] = address(WETH);
64 path[2] = destination;
65 }
```
### Risk Level:

Likelihood – 4 Impact - 2

### Recommendation:

Consider Verifying the existence of the two liquidity pools using the .getPair function.

```
Listing 14: UniswapV2Converter.sol
49 if(getPair(source,WETH)==address(0) or getPair(destination,WETH)==0))
50 {
51 revert();
52 }
```
### <span id="page-22-1"></span>Status - Fixed

The team resolved the issue by verifying if the liquidity pools exist before doing any operations.

### <span id="page-22-0"></span>D.3 Missing Address Verification [LOW]

### <span id="page-22-2"></span>Description:

Certain functions lack a safety check in the address, the address-type argument should include a zero-address test, otherwise, the contract's functionalitymay become inaccessible or tokens may be burned in perpetuity.

In the constructor of UniswapV2Converter, the contract should verify if \_router is different from address(0) .

#### Code:

```
Listing 15: UniswapV2Converter.sol
43 constructor(address router) Ownable() {
44 router = IUniswapV2Router( router);
45 factory = IUniswapV2Factory(router.factory());
46 WETH = IERC20(router.WETH());
47 }
```
### Risk Level:

Likelihood – 2 Impact - 2

### Recommendation:

It is recommended to make sure the addresses provided in the arguments are different from the address(0).

### <span id="page-23-2"></span>Status - Fixed

The team resolved the issue by validating if \_router is different from address(0).

### <span id="page-23-0"></span>E UniswapV3Converter.sol

### <span id="page-23-1"></span>E.1 Missing Address Verification [LOW]

### <span id="page-23-3"></span>Description:

Certain functions lack a safety check in the address, the address-type argument should include a zero-address test, otherwise, the contract's functionalitymay become inaccessible or tokens may be burned in perpetuity.

In the constructor of UniswapV3Converter, the contract should verify if \_router is different from address(0) .

### Code:

```
Listing 16: UniswapV3Converter.sol
32 constructor(address _router) Ownable() {
33 router = IUniswapV3(_router);
34 }
```
### Risk Level:

Likelihood – 2 Impact - 2

### Recommendation:

It is recommended to make sure the addresses provided in the arguments are different from the address(0).

### <span id="page-24-2"></span>Status - Mitigated

The team resolved the issue by removing the UniswapV3Converter contract.

### <span id="page-24-0"></span>F SingleAssetVault.sol

### <span id="page-24-1"></span>F.1 Missing Address Verification [LOW]

### <span id="page-24-3"></span>Description:

Certain functions lack a safety check in the address, the address-type argument should include a zero-address test, otherwise, the contract's functionalitymay become inaccessible or tokens may be burned in perpetuity.

In the constructor of SingleAssetVault, the contract should verify if addressForFees is different from address(0) .

### Code:

```
Listing 17: SingleAssetVault.sol
33 constructor (address portfolioScore, IERC20Metadata asset_, string
       \hookrightarrow memory name, string memory symbol, address addressForFees,
       \hookrightarrow uint256 _fee) ERC4626(asset_) ERC20(name, symbol)
34 \frac{1}{2}35 require(portfolioScore != address(0), "Zero address provided");
37 oracle = PortfolioScore(portfolioScore);
38 feeTreasury = addressForFees;
39 feeInPpm = _fee;
40 _decimals = asset_.decimals();
41 lastPricePerShare = 10 ** decimals();
42 }
```
#### Risk Level:

Likelihood – 2 Impact - 2

### Recommendation:

It is recommended to make sure the addresses provided in the arguments are different from the address(0).

### <span id="page-25-1"></span>Status - Fixed

The team resolved the issue by validating if addressForFees is different from address(0).

### <span id="page-25-0"></span>F.2 Missing Value Verification [LOW]

### <span id="page-25-2"></span>Description:

Certain functions lack a safety check in the values, the values of the arguments should be verified to allow only the ones that go with the contract's logic. In the constructor of SingleAssetVault, the contract should verify if \_fee is less than 100%.

### Code:

Listing 18: SingleAssetVault.sol

 $39$  feeInPpm = fee;

### Risk Level:

Likelihood – 2 Impact - 2

### Recommendation:

Consider verifying if \_fee is less than 100%.

#### <span id="page-26-1"></span>Status - Fixed

The team resolved the issue by verifying that \_fee is less than 1000.

### <span id="page-26-0"></span>F.3 Loss Precision [LOW]

### <span id="page-26-2"></span>Description:

In the recomputePricePerShareAndHarvestFee function, the fee variable is calculated using the following formula :

fee = profit \* feeInPpm / 1000;

If the profit \* feeInPpm is less than 1000 the fee will be equal to 0.

#### Code:

Listing 19: SingleAssetVault.sol

 $78$  uint256 fee = profit  $*$  feeInPpm / 1000;

### Risk Level:

#### Likelihood – 3 Impact - 2

### Recommendation:

Consider verifying that profit \* feeInPpm is greater than 1000

### <span id="page-26-3"></span>Status - Acknowledged

The team acknowledged the risk, and they are considering that the amount which can be saved by the user by exploiting this vulnerability and not paying the fees is much lower than the transaction cost for such a small deposit.

### <span id="page-27-0"></span>F.4 Allowance Not Revoked After Removing The Vault [UNDETERMINED]

### <span id="page-27-1"></span>Description:

When removing the Vault using the removeVault function located in the SingleAssetVault, the allowance of the vault is not revoked.

### Code:

```
Listing 20: SingleAssetVault.sol
51 function removeVault(address vaultAddress) external onlyOwner
52 \frac{1}{2}53 require(vaults.contains(vaultAddress), "vault does not exist");
54 IERC4626 vault = IERC4626(vaultAddress);
55 vault.withdraw(vault.convertToAssets(vault.balanceOf(address(this))),
        \hookrightarrow address(this), address(this));
56 vaults.remove(vaultAddress);
```
### <sup>57</sup> }

### Recommendation:

Consider changing the allowance of the vault to 0 when removing the vault.

### <span id="page-27-2"></span>Status - Not Fixed

The team added a verification of the allowance when adding the vault, however this won't solve the issue and the old vault will still have allowance.

### <span id="page-28-0"></span>G ApyFlow.sol

### <span id="page-28-1"></span>G.1 Possible Race Condition Can Lead To Unexpected Behavior [LOW]

### <span id="page-28-2"></span>Description:

When the user wants to deposit using the deposit function located in the ApyFlow contract, the user will only provide a list of amounts depending on each vault, for example we have three vaults [v1,v2,v3] the user will send [100,500,1800] and we understand that the equivalent amount of v2 is 500. However, this process can be affected by a race condition. If the owner removed a vault and added another vault and this transaction is executed before the deposit function, the user will have to deposit in an unexpected vault. In the example, we can imagine that the admin removed v3 and added v4 therefore the list of vaults will be the following  $[v1,v2,v4]$  and the equivalent amount of  $v4$  will be 1800.

#### Code:

Listing 21: ApyFlow.sol 41 constructor(address converter, address oracle) <sup>42</sup> ERC20("ApyFlow", "APYFLW") <sup>43</sup> { 44 require(converter != address(0), "Zero address provided"); 45 require( oracle != address(0), "Zero address provided"); 46 assetConverter = AssetConverter(converter); 47 oracle = PortfolioScore(oracle); <sup>48</sup> }

### Risk Level:

Likelihood – 1 Impact - 5

Consider adding an array of the vaults that the user is willing to deposit in as a parameter of the deposit function.

#### <span id="page-29-1"></span>Status - Acknowledged

The team acknowledged the risk stating that they are not going to add/remove SingleAsset-Vaults very often.

### <span id="page-29-0"></span>G.2 Loss Precision [LOW]

### <span id="page-29-2"></span>Description:

In the \_verifyAmounts function, the value (deviation \* 100) / totalAmount should beless than or equal to 10, However if the deviation \* 100 is less than totalAmount the result will be equal to 0.

Same issue in the deposit function.

### Code:

```
Listing 22: ApyFlow.sol
131 require((deviation * 100) / totalAmount <= 10, "Invalid amounts")
               \hookrightarrow ;
```
#### Listing 23: ApyFlow.sol

```
148 uint256 shares = convertToShares(
149 (vaultAssets * (10**decimals())) /
150 (10**vault.decimals())
\frac{151}{151} );
```
### Risk Level:

Likelihood – 3 Impact - 2

Consider changing this formula require((deviation \* 100) / totalAmount <= 10, "Invalid amounts");

to the following : require(deviation \* 10 <= totalAmount, "Invalid amounts");

### <span id="page-30-1"></span>Status - Acknowledged

The team acknowledged the risk and stated that they are not planning to set such hard restrictions.

### <span id="page-30-0"></span>G.3 Rebalance Algorithm Not Guaranteed To Be Called [UNDETERMINED]

### <span id="page-30-2"></span>Description:

The rebalance algorithm is a fund transfer between different protocols and blockchains to increase the effective rate. In the documentation it's written that Users' funds are automatically distributed to protocols according to a rebalancing algorithm , however this function is not called automatically and needs to be manually triggered.

### Code:

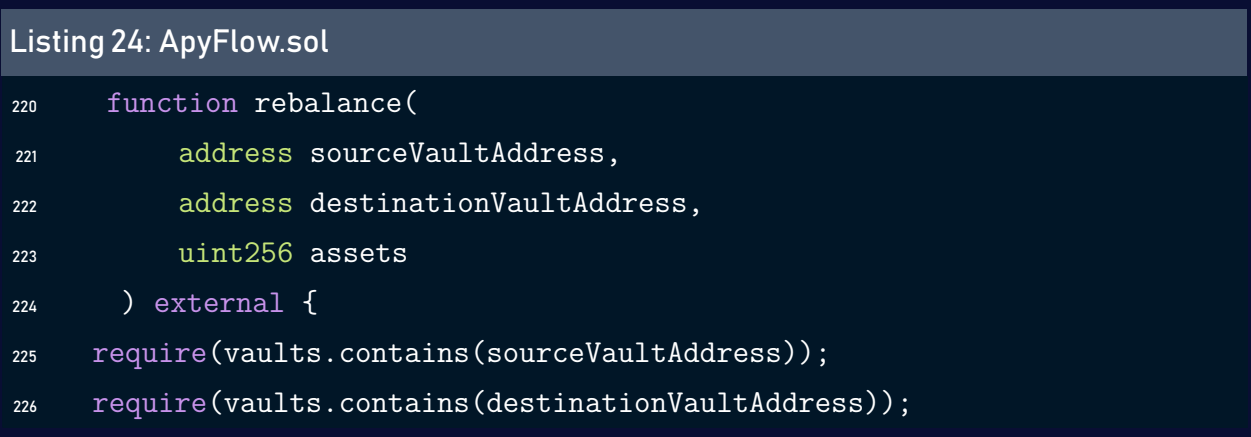

Consider calling this function in each deposit/withdraw or document this behavior and exactly how this process is triggered automatically.

### <span id="page-31-1"></span>Status - Acknowledged

The team acknowledged the risk and stated that the rebalance function is called by their off chain script, and they will provide this information in the white paper.

### <span id="page-31-0"></span>G.4 Allowance Not Revoked After Removing The Vault [UNDETERMINED]

### <span id="page-31-2"></span>Description:

When removing the Vault using the removeVault function located in the ApyFlow, the allowance of the vault is not revoked.

### Code:

Listing 25: ApyFlow.sol

```
95 function removeVault(address vault) external onlyOwner {
```

```
96 require(vaults.contains(vault), "The vault is not added");
```
- <sup>97</sup> vaults.remove(vault);
- <sup>98</sup> }

### Recommendation:

Consider changing the allowance of the vault to 0 when removing the vault.

### <span id="page-31-3"></span>Status - Not Fixed

The team added a verification of the allowance when adding the vault, however this won't solve the issue and the old vault will still have allowance.

### <span id="page-32-0"></span>G.5 Dynamic Decimal Hardcoded [UNDETERMINED]

### <span id="page-32-1"></span>Description:

In pricePerToken function located in the ApyFlow contract.It calculates the totalAmount based on the amounts. However, it's multiplied with (10\*\*18), the formula can be correct however it's not advised to have this value hard-coded in the code. Same issue in the \_verifyAmounts function.

#### Code:

Listing 26: ApyFlow.sol

- <sup>76</sup> function pricePerToken() public view returns (uint256) {
- 77 return convertToAssets(10\*\*18);
- <sup>78</sup> }

#### Listing 27: ApyFlow.sol

```
117 total Amount +=
```

```
118 (amounts[i] * (10**18)) /
```

```
119 (10**SingleAssetVault(vaults.at(i)).decimals());
```
#### Listing 28: ApyFlow.sol

```
124 uint256 expected = (totalAmount *
125 vault.totalPortfolioScore() *
126 10**(vault.decimals())) /
127 (totalScore * (10**18));
```
### Recommendation:

Consider changing the 18 value with the decimals() annotation.

### <span id="page-32-2"></span>Status - Fixed

The team resolved the issue by not hard-coding the 18 value and replacing it with the decimals() annotation.

### <span id="page-33-0"></span>H PortfolioScore.sol

### <span id="page-33-1"></span>H.1 Missing Value Verification [LOW]

### <span id="page-33-2"></span>Description:

Certain functions lack a safety check in the values, the values of the arguments should be verified to allow only the ones that align with the contract's logic. In the getPortfolioScore function, the contract should verify that 3\*riskScore + 2\*score-Data.profitScore is less than 50000, this is dictated by the fact that the number of ppms

#### should be between 0 and 1000.

#### Code:

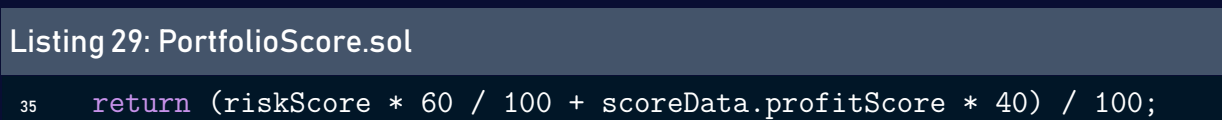

### Risk Level:

Likelihood – 2 Impact - 2

### Recommendation:

Consider verifying return of getPortfolioScore is between 0 and 10000.

### <span id="page-33-3"></span>Status - Mitigated

The team mitigated the issue by removing all the calculations from the PortofolioScore contract.

### <span id="page-34-0"></span>I WrappedERC4626CurvePoolConvex.sol

### <span id="page-34-1"></span>I.1 Loss Precision [LOW]

### <span id="page-34-2"></span>Description:

In the \_convertLpAmountToShares function, the shares variable is calculated using the following formula : shares = (lpAmount \* totalSupply()) / balance; If the lpAmount \* totalSupply() is less than balance the shares will be equal to 0.

### Code:

Listing 30: WrappedERC4626CurvePoolConvex.sol

 $132$  shares = (lpAmount \* totalSupply()) / balance;

### Risk Level:

Likelihood – 2 Impact - 2

### Recommendation:

Consider verifying that lpAmount \* totalSupply() is greater than balance.

### <span id="page-34-3"></span>Status - Fixed

The team resolved the issue by verifying if shares is greater than 0.

### <span id="page-35-0"></span>J AssetConverter.sol

### <span id="page-35-1"></span>J.1 Allowance Not Revoked After modifying the converter [UNDETERMINED]

### <span id="page-35-2"></span>Description:

When modifying the converter using the updateConverter function located in the AssetConverter, the allowance of the old converter is not revoked

#### Code:

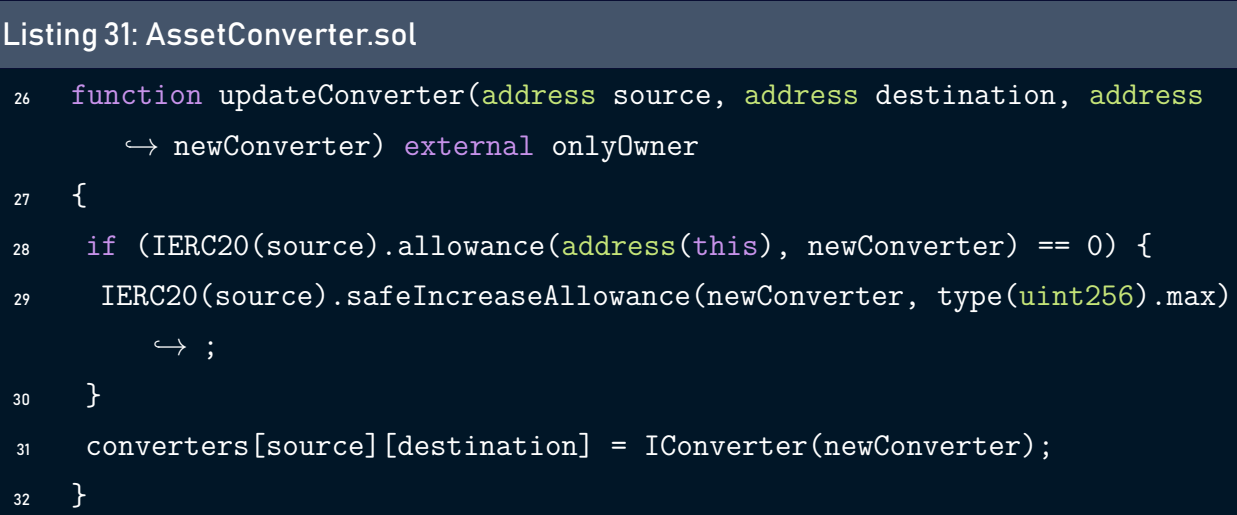

### Recommendation:

Consider changing the allowance of the old converter to 0 when updating it.

### <span id="page-35-3"></span>Status - Not Fixed

The team added a verification of the allowance when updating the converter, however this won't solve the issue and the old vault will still have allowance.
### K WrappedERC4626CurveMetapoolConvex.sol

### K.1 Dynamic Decimal Hardcoded [UNDETERMINED]

### Description:

In \_convertToShares function, the contract is calculating the metapoolLpAmount based on the assets. However, we are multiplying this value by (10\*\*18), the formula can be correct however it's not advised to have this value hard-coded in the code.

#### Code:

Listing 32: WrappedERC4626CurveMetapoolConvex.sol

 $175$  assets = (assets \* (10\*\*18)) / (10\*\*depositTokenDecimals);

### Recommendation:

Consider changing the 18 value with the decimals() annotation.

### Status - Acknowledged

The team acknowledged the risk and stated that they are using 10\*\*18 hard-coded because the Curve's get\_virtual\_price method always returns values normalized by 10\*\*18.

## 4 Best Practices

### BP.1 Remove empty constructor

### Description:

No need to have an empty constructor in the PortofiloScore contract.

#### Code:

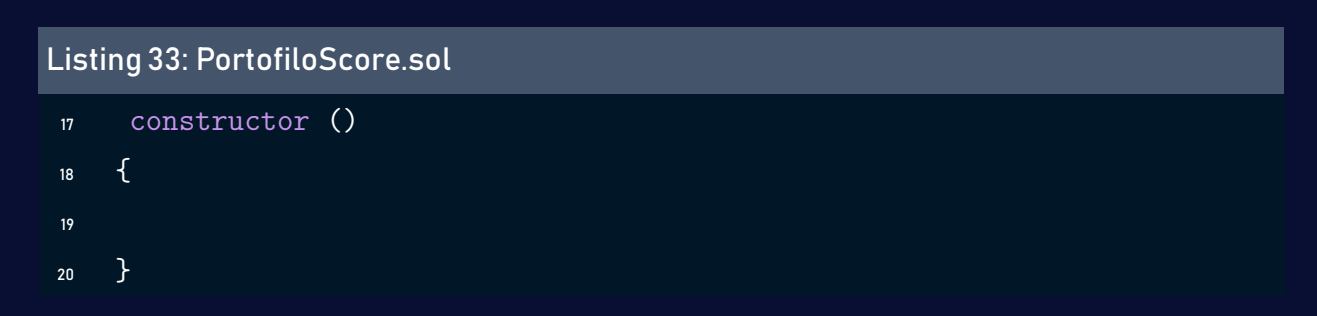

### BP.2 Remove dead code

### Description:

Remove the dead code from the getPortofolioScore function located in the PortofiloScore contract.

### Code:

#### Listing 34: PortofiloScore.sol

 $33$  //riskScore /= 100;

## 5 Tests

Results:

```
Brownie v1.19.2 - Python development framework for Ethereum
============== test session starts
   ,! ========================================
platform win32 -- Python 3.9.13, pytest-6.2.5, py-1.11.0, pluggy-1.0.0
rootdir: C:\Users\inas\Downloads\apyflow-dlt-9
   \rightarrow c1be4f9d883e2778d3b016e0a5b8b7864da1c7d\apyflow-dlt-9
   \rightarrow c1be4f9d883e2778d3b016e0a5b8b7864da1c7d
plugins: eth-brownie-1.19.2, anyio-3.5.0, hypothesis-6.27.3, forked
   \rightarrow -1.4.0, xdist-1.34.0, web3-5.31.1
collected 47 items
Launching 'ganache-cli.cmd --port 8545 --gasLimit 12000000 --accounts 10
   \rightarrow --hardfork istanbul --mnemonic brownie'...
tests\for_local\test_deploy.py .... [ 8%]
tests\for local\erc4626 wrappers\test totalAsstets of yearn.py .. [ 12%]
tests\for local\multi-asset\test convert to assets.py . [ 14%]
tests\for local\multi-asset\test deposit to apyflow.py .. [ 19%]
tests\for local\multi-asset\test rebalance.py . [ 21%]
tests\for local\single asset vault\test deposit.py .... [ 29%]
tests\for local\single asset vault\test recompute pps amd harvest fee.py
   \hookrightarrow .. [ 34%]
tests\for local\single asset vault\test totalAssets.py .. [ 38%]
tests\for local\single asset vault\test withdraw.py .... [ 46%]
tests\for local\test mocks\test converter.py .... [ 55%]
tests\for local\test mocks\test yearn.py ...... [ 68%]
tests\for_mainnet_fork\test_asset_converter.py EE [ 72\% ]tests\for_mainnet_fork\test_curve_convex_meta_vaults.py EEE [ 78%]
tests\for_mainnet_fork\test_curve_convex_vaults.py EEE [ 85%]
```

```
tests\for_mainnet_fork\test_curve_vault.py EE [ 89%]
tests\for_mainnet_fork\test_single_asset_vaults.py EE [ 93%]
tests\for_mainnet_fork\test_yearn_v2_vaults.py EEE [100%]
```

```
============= ERRORS =============================================
               __________________________________________ ERROR at setup of
   ,! test_uniswap_v2 __________________________________________
ERC20 = <br />brownie.network.contract.ContractContainer object at 0
   \rightarrow x000001EF8941D520>
network config = \{ \text{ 'gas 1imit': 'max', 'gas buffer': 1, 'gas  price': 0, '} \}\hookrightarrow max fee': None, 'priority fee': None, 'reverting tx gas limit': '
   \rightarrow max', 'default contract_owner': True, 'cmd_settings': None}
   @pytest.fixture(scope="module")
   def cvx(ERC20, network config):
> return ERC20.at(network_config["cvx"])
E KeyError: 'cvx'
tests\for mainnet fork\conftest.py:59: KeyError
     ________________ERROR at setup of test uniswap v3
   ,! ______________________
ERC20 = <br />brownie.network.contract.ContractContainer object at 0
   \rightarrow x000001EF8941D520>
network_config = {'gas_limit': 'max', 'gas_buffer': 1, 'gas_price': 0, '
   \hookrightarrow max_fee': None, 'priority_fee': None, 'reverting_tx_gas_limit': '
   \hookrightarrow max', 'default_contract_owner': True, 'cmd_settings': None}
   @pytest.fixture(scope="module")
   def weth(ERC20, network_config):
> return ERC20.at(network_config["weth"])
E KeyError: 'weth'
```
tests\for mainnet fork\conftest.py:39: KeyError

\_\_\_\_\_\_\_\_\_\_\_ ERROR at setup of test\_deposit

,! \_\_\_\_\_\_\_\_\_\_\_\_\_\_\_\_\_\_\_\_\_\_\_\_\_\_\_\_\_\_

```
UniswapV2Converter = <br />brownie.network.contract.ContractContainer object
   \rightarrow at 0x000001EF88D66520>
accounts = <brownie.network.account.Accounts object at 0
   \rightarrow x000001EF86307610>
network config = \{ \text{ 'gas 1imit': 'max', 'gas buffer': 1, 'gas  price': 0, '} \}\hookrightarrow max fee': None, 'priority fee': None, 'reverting tx gas limit': '
   \leftrightarrow max', 'default_contract_owner': True, 'cmd settings': None}
    @pytest.fixture(scope="module")
    def sushiswap converter(UniswapV2Converter, accounts, network config
       \hookrightarrow ):
> return accounts[0].deploy(UniswapV2Converter, network config["
   \hookrightarrow sushiswap router"])
E KeyError: 'sushiswap router'
tests\for mainnet fork\conftest.py:19: KeyError
___________ ERROR at setup of test_compound ________________________
UniswapV2Converter = <brownie.network.contract.ContractContainer object
   \leftrightarrow at 0x000001EF88D66520>
accounts = <br/>brownie.network.account.Accounts object at 0
   \rightarrow x000001EF86307610>
network config = \{ 'gas\_limit': 'max', 'gas\_buffer': 1, 'gas\_price': 0, '\hookrightarrow max_fee': None, 'priority_fee': None, 'reverting_tx_gas_limit': '
   \hookrightarrow max', 'default_contract_owner': True, 'cmd_settings': None}
    @pytest.fixture(scope="module")
    def sushiswap_converter(UniswapV2Converter, accounts, network_config
       \leftrightarrow):
> return accounts[0].deploy(UniswapV2Converter, network_config["
   \hookrightarrow sushiswap router"])
E KeyError: 'sushiswap_router'
```

```
tests\for_mainnet_fork\conftest.py:19: KeyError
```
\_\_\_\_\_\_\_\_\_\_\_ ERROR at setup of test\_withdraw \_\_\_\_\_\_\_\_\_\_\_\_\_

```
UniswapV2Converter = <brownie.network.contract.ContractContainer object
   \rightarrow at 0x000001EF88D66520>
accounts = <brownie.network.account.Accounts object at 0
   \rightarrow x000001EF86307610>
network config = \{ 'gas\ limit': 'max', 'gas\ buffer': 1, 'gas\ price': 0, '\hookrightarrow max fee': None, 'priority fee': None, 'reverting tx gas limit': '
   \hookrightarrow max', 'default contract owner': True, 'cmd settings': None}
   @pytest.fixture(scope="module")
    def sushiswap_converter(UniswapV2Converter, accounts, network_config
       \hookrightarrow ):
> return accounts[0].deploy(UniswapV2Converter, network config["
   \hookrightarrow sushiswap router"])
E KeyError: 'sushiswap_router'
tests\for mainnet fork\conftest.py:19: KeyError
_________ ERROR at setup of test_deposit ______________________________
UniswapV2Converter = <brownie.network.contract.ContractContainer object
   \rightarrow at 0x000001EF88D66520>
accounts = <brownie.network.account.Accounts object at 0
   \rightarrow x000001EF86307610>
network config = \{ 'gas\ limit': 'max', 'gas\ buffer': 1, 'gas\ price': 0, '\hookrightarrow max_fee': None, 'priority_fee': None, 'reverting_tx_gas_limit': '
   \hookrightarrow max', 'default_contract_owner': True, 'cmd_settings': None}
   @pytest.fixture(scope="module")
   def sushiswap_converter(UniswapV2Converter, accounts, network_config
       \hookrightarrow ):
> return accounts[0].deploy(UniswapV2Converter, network config["
   \hookrightarrow sushiswap router"])
E KeyError: 'sushiswap_router'
```

```
tests\for_mainnet_fork\conftest.py:19: KeyError
_________ ERROR at setup of test_compound ___________________________
UniswapV2Converter = <brownie.network.contract.ContractContainer object
   \rightarrow at 0x000001EF88D66520>
accounts = <brownie.network.account.Accounts object at 0
   \rightarrow x000001EF86307610>
network config = \{ 'gas\ limit': 'max', 'gas\ buffer': 1, 'gas\ price': 0, '\hookrightarrow max fee': None, 'priority fee': None, 'reverting tx gas limit': '
   \hookrightarrow max', 'default contract owner': True, 'cmd settings': None}
   @pytest.fixture(scope="module")
   def sushiswap converter(UniswapV2Converter, accounts, network config
       \hookrightarrow):
> return accounts[0].deploy(UniswapV2Converter, network config["
   \hookrightarrow sushiswap router"])
E KeyError: 'sushiswap_router'
tests\for mainnet fork\conftest.py:19: KeyError
____________ ERROR at setup of test_withdraw ___________________________________
```

```
UniswapV2Converter = <brownie.network.contract.ContractContainer object
   \rightarrow at 0x000001EF88D66520>
accounts = <brownie.network.account.Accounts object at 0
   \rightarrow x000001EF86307610>
network_config = {'gas_limit': 'max', 'gas_buffer': 1, 'gas_price': 0, '
   \hookrightarrow max_fee': None, 'priority_fee': None, 'reverting_tx_gas_limit': '
   \rightarrow max', 'default_contract_owner': True, 'cmd_settings': None}
   @pytest.fixture(scope="module")
   def sushiswap_converter(UniswapV2Converter, accounts, network_config
       \hookrightarrow ):
> return accounts[0].deploy(UniswapV2Converter, network config["
```

```
\hookrightarrow sushiswap router"])
```

```
E KeyError: 'sushiswap_router'
tests\for_mainnet_fork\conftest.py:19: KeyError
______________ ERROR at setup of test_deposit
   \hookrightarrow -------------------------------
ERC20 = <br />brownie.network.contract.ContractContainer object at 0
   \rightarrow x000001EF8941D520>
network config = \{ 'gas\ limit': 'max', 'gas\ buffer': 1, 'gas\ price': 0, '\rightarrow max fee': None, 'priority_fee': None, 'reverting_tx_gas_limit': '
   \hookrightarrow max', 'default contract owner': True, 'cmd settings': None}
   @pytest.fixture(scope="module")
   def usdc(ERC20, network config):
> yield ERC20.at(network_config["usdc"])
E KeyError: 'usdc'
tests\for mainnet fork\conftest.py:63: KeyError
_______________ ERROR at setup of test_withdraw ________________________________
ERC20 = <br />brownie.network.contract.ContractContainer object at 0
   \rightarrow x000001EF8941D520>
network config = \{ 'gas\ limit': 'max', 'gas\ buffer': 1, 'gas\ price': 0, '\hookrightarrow max fee': None, 'priority fee': None, 'reverting tx gas limit': '
   \hookrightarrow max', 'default contract owner': True, 'cmd settings': None}
   @pytest.fixture(scope="module")
    def usdc(ERC20, network config):
> yield ERC20.at(network_config["usdc"])
E KeyError: 'usdc'
tests\for_mainnet_fork\conftest.py:63: KeyError
___________ ERROR at setup of test_deposit __________________________
```

```
UniswapV2Converter = <brownie.network.contract.ContractContainer object
   \rightarrow at 0x000001EF88D66520>
```

```
accounts = <br />brownie.network.account.Accounts object at 0
   \rightarrow x000001EF86307610>
network_config = {'gas_limit': 'max', 'gas_buffer': 1, 'gas_price': 0, '
   \hookrightarrow max fee': None, 'priority fee': None, 'reverting tx gas limit': '
   \hookrightarrow max', 'default_contract_owner': True, 'cmd_settings': None}
    @pytest.fixture(scope="module")
    def sushiswap converter(UniswapV2Converter, accounts, network config
       \hookrightarrow ):
> return accounts[0].deploy(UniswapV2Converter, network config["
   \leftrightarrow sushiswap router"])
```
E KeyError: 'sushiswap\_router'

tests\for mainnet fork\conftest.py:19: KeyError

\_\_\_\_\_\_\_\_\_\_\_\_ ERROR at setup of test\_withdraw \_\_\_\_\_\_\_\_\_\_\_\_\_\_\_\_\_\_\_\_\_\_\_\_\_

```
UniswapV2Converter = <brownie.network.contract.ContractContainer object
   \rightarrow at 0x000001EF88D66520>
```

```
accounts = <br/>brownie.network.account.Accounts object at 0
```
 $\rightarrow$  x000001EF86307610>

```
network_config = \{'gas_limit': 'max', 'gas_buffer': 1, 'gas_price': 0, '
   \hookrightarrow max fee': None, 'priority fee': None, 'reverting tx gas limit': '
   \hookrightarrow max', 'default contract owner': True, 'cmd settings': None}
   @pytest.fixture(scope="module")
```
def sushiswap converter(UniswapV2Converter, accounts, network config  $\leftrightarrow$ ):

> return accounts[0].deploy(UniswapV2Converter, network config["  $\leftrightarrow$  sushiswap router"])

E KeyError: 'sushiswap\_router'

tests\for\_mainnet\_fork\conftest.py:19: KeyError \_\_\_\_\_\_\_\_\_\_\_ ERROR at setup of test\_deposit \_\_\_\_\_\_\_\_\_\_\_\_\_\_\_\_\_\_\_\_\_\_\_

WrappedERC4626YearnV2Vault = <brownie.network.contract.ContractContainer  $\rightarrow$  object at 0x000001EF884E51F0>

```
ERC20 = <br />brownie.network.contract.ContractContainer object at 0
   \rightarrow x000001EF8941D520>
network_config = {'gas_limit': 'max', 'gas_buffer': 1, 'gas_price': 0, '
   \hookrightarrow max fee': None, 'priority fee': None, 'reverting tx gas limit': '
   \hookrightarrow max', 'default_contract_owner': True, 'cmd_settings': None}
   @pytest.fixture(scope="module")
    def yearn v2 vaults(WrappedERC4626YearnV2Vault, ERC20,
       \hookrightarrow network config):
       vaults = []> configs = network_config["vaults_configs"]["yearn_v2"]
E KeyError: 'vaults_configs'
tests\for mainnet fork\conftest.py:103: KeyError
____________ ERROR at setup of test_profit ____________________________
WrappedERC4626YearnV2Vault = <br />brownie.network.contract.ContractContainer
   \rightarrow object at 0x000001EF884E51F0>
ERC20 = <br />brownie.network.contract.ContractContainer object at 0
   \rightarrow x000001EF8941D520>
network_config = {'gas_limit': 'max', 'gas_buffer': 1, 'gas_price': 0, '
   \hookrightarrow max fee': None, 'priority fee': None, 'reverting tx gas limit': '
   \hookrightarrow max', 'default contract owner': True, 'cmd settings': None}
   @pytest.fixture(scope="module")
   def yearn v2 vaults(WrappedERC4626YearnV2Vault, ERC20,
       \hookrightarrow network config):
       vaults = []> configs = network_config["vaults_configs"]["yearn_v2"]
E KeyError: 'vaults_configs'
tests\for_mainnet_fork\conftest.py:103: KeyError
____________ ERROR at setup of test_withdraw _______________________
```
WrappedERC4626YearnV2Vault = <brownie.network.contract.ContractContainer

```
\rightarrow object at 0x000001EF884E51F0>
```

```
ERC20 = <br />brownie.network.contract.ContractContainer object at 0
   \rightarrow x000001EF8941D520>
```

```
network_config = {'gas_limit': 'max', 'gas_buffer': 1, 'gas_price': 0, '
   \hookrightarrow max_fee': None, 'priority_fee': None, 'reverting_tx_gas_limit': '
   \hookrightarrow max', 'default_contract_owner': True, 'cmd_settings': None}
   @pytest.fixture(scope="module")
   def yearn v2 vaults(WrappedERC4626YearnV2Vault, ERC20,
       \hookrightarrow network config):
       vaults = \lceil> configs = network_config["vaults_configs"]["yearn_v2"]
```

```
E KeyError: 'vaults_configs'
```

```
tests\for mainnet fork\conftest.py:103: KeyError
```

```
================ warnings summary ====================================
tests/for local/test deploy.py: 76 warnings
tests/for local/erc4626 wrappers/test totalAsstets of yearn.py: 50
```

```
\hookrightarrow warnings
```

```
tests/for local/multi-asset/test convert to assets.py: 104 warnings
tests/for local/multi-asset/test deposit to apyflow.py: 122 warnings
tests/for local/multi-asset/test rebalance.py: 90 warnings
tests/for local/single asset vault/test deposit.py: 132 warnings
tests/for local/single asset vault/test recompute pps amd harvest fee.py
```
 $\leftrightarrow$  : 60 warnings

```
tests/for local/single asset vault/test totalAssets.py: 72 warnings
tests/for_local/single_asset_vault/test_withdraw.py: 154 warnings
tests/for_local/test_mocks/test_converter.py: 44 warnings
tests/for_local/test_mocks/test_yearn.py: 47 warnings
```

```
C:\Users\inas\AppData\Local\Packages\PythonSoftwareFoundation.Python
```
- $\rightarrow .3.9$ \_qbz5n2kfra8p0\LocalCache\local-packages\Python39\site-
- $\rightarrow$  packages\eth\_abi\codec.py:87: DeprecationWarning: abi.encode\_abi
- $\hookrightarrow$  () and abi.encode abi packed() are deprecated and will be
- $\rightarrow$  removed in version 4.0.0 in favor of abi.encode() and abi.
- $\hookrightarrow$  encode packed(), respectively

warnings.warn(

tests/for\_local/test\_deploy.py: 24 warnings

tests/for\_local/erc4626\_wrappers/test\_totalAsstets\_of\_yearn.py: 23  $\hookrightarrow$  warnings

tests/for\_local/multi-asset/test\_convert\_to\_assets.py: 39 warnings tests/for\_local/multi-asset/test\_deposit\_to\_apyflow.py: 51 warnings tests/for local/multi-asset/test rebalance.py: 30 warnings tests/for local/single asset vault/test deposit.py: 69 warnings tests/for\_local/single\_asset\_vault/test\_recompute\_pps\_amd\_harvest\_fee.py

 $\leftrightarrow$  : 21 warnings

tests/for local/single asset vault/test totalAssets.py: 31 warnings tests/for local/single asset vault/test withdraw.py: 69 warnings tests/for local/test mocks/test converter.py: 25 warnings tests/for local/test mocks/test yearn.py: 23 warnings

C:\Users\inas\AppData\Local\Packages\PythonSoftwareFoundation.Python

- $\rightarrow$  .3.9 qbz5n2kfra8p0\LocalCache\local-packages\Python39\site-
- $\hookrightarrow$  packages\eth\_abi\codec.py:191: DeprecationWarning: abi.
- $\rightarrow$  decode\_abi() is deprecated and will be removed in version 4.0.0
- $\hookrightarrow$  in favor of abi.decode()

warnings.warn(

-- Docs: https://docs.pytest.org/en/stable/warnings.html

============ short test summary info =================================== ERROR tests/for mainnet fork/test asset converter.py::test uniswap v2 -

,! KeyError: 'cvx'

ERROR tests/for mainnet fork/test asset converter.py::test uniswap v3 - $\hookrightarrow$  KeyError: 'weth'

ERROR tests/for\_mainnet\_fork/test\_curve\_convex\_meta\_vaults.py::

 $\hookrightarrow$  test\_deposit - KeyError: 'sushiswap\_router'

ERROR tests/for\_mainnet\_fork/test\_curve\_convex\_meta\_vaults.py::

 $\hookrightarrow$  test\_compound - KeyError: 'sushiswap\_router'

ERROR tests/for mainnet fork/test curve convex meta vaults.py::

 $\hookrightarrow$  test withdraw - KeyError: 'sushiswap router'

ERROR tests/for mainnet fork/test curve convex vaults.py::test deposit -

```
\leftrightarrow KeyError: 'sushiswap_router'
```

```
ERROR tests/for_mainnet_fork/test_curve_convex_vaults.py::test_compound
   \hookrightarrow - KeyError: 'sushiswap_router'
```
ERROR tests/for\_mainnet\_fork/test\_curve\_convex\_vaults.py::test\_withdraw

```
\hookrightarrow - KeyError: 'sushiswap_router'
```
ERROR tests/for\_mainnet\_fork/test\_curve\_vault.py::test\_deposit -

→ KeyError: 'usdc'

```
ERROR tests/for mainnet fork/test curve vault.py::test withdraw -
```
 $\hookrightarrow$  KeyError: 'usdc'

```
ERROR tests/for mainnet fork/test single asset vaults.py::test deposit -
   \hookrightarrow KeyError: 'sushiswap router'
```

```
ERROR tests/for mainnet fork/test single asset vaults.py::test withdraw
   \hookrightarrow - KeyError: 'sushiswap router'
```

```
ERROR tests/for mainnet fork/test yearn v2 vaults.py::test deposit -
```
 $\hookrightarrow$  KeyError: 'vaults configs'

```
ERROR tests/for mainnet fork/test yearn v2 vaults.py::test profit -
```

```
\hookrightarrow KeyError: 'vaults configs'
```

```
ERROR tests/for mainnet fork/test yearn v2 vaults.py::test withdraw -
   \hookrightarrow KeyError: 'vaults configs'
```

```
=========== 32 passed, 1356 warnings, 15 errors in 790.35s (0:13:10)
```

```
,! ===============================
```
Terminating local RPC client...

#### Conclusion:

15 tests are failing, and we recommend ApyFlow to increase the branch coverage.

# 6 Static Analysis (Slither)

### Description:

ShellBoxes expanded the coverage of the specific contract areas using automated testing methodologies. Slither, a Solidity static analysis framework, was one of the tools used. Slither was run on all-scoped contracts in both text and binary formats. This tool can be used to testmathematical relationships between Solidity instances statically and variables that allow for the detection of errors orinconsistent usage of thecontracts'APIs throughout the entire codebase.

### Results:

ICurvePool is re-used:

- ICurvePool (contracts/mocks/CurveMock.sol#9-18)
- ICurvePool (contracts/protocol-vaults/libraries/

 $\rightarrow$  CurveMetapoolLibrary.sol#7-9)

IConvexBooster is re-used:

- IConvexBooster (contracts/protocol-vaults/
	- $\hookrightarrow$  WrappedERC4626CurveMetapoolConvex.sol#11-17)
- IConvexBooster (contracts/protocol-vaults/
	- $\rightarrow$  WrappedERC4626CurvePoolConvex.sol#11-17)

IConvexRewardVirtual is re-used:

- IConvexRewardVirtual (contracts/protocol-vaults/
	- $\hookrightarrow$  WrappedERC4626CurveMetapoolConvex.sol#19-21)
- IConvexRewardVirtual (contracts/protocol-vaults/
	- $\rightarrow$  WrappedERC4626CurvePoolConvex.sol#19-21)

IConvexReward is re-used:

- IConvexReward (contracts/protocol-vaults/
	- $\leftrightarrow$  WrappedERC4626CurveMetapoolConvex.sol#23-35)
- IConvexReward (contracts/protocol-vaults/
	- $\rightarrow$  WrappedERC4626CurvePoolConvex.sol#23-35)

Reference: https://github.com/crytic/slither/wiki/Detector-Documentation

 $\leftrightarrow$ #name-reused

CurveConverter.swap(address,address,uint256,address) (contracts/

- $\hookrightarrow$  converters/CurveConverter.sol#36-45) ignores return value by
- $\leftrightarrow$  IERC20(destination).transfer(beneficiary,result) (contracts/
- $\leftrightarrow$  converters/CurveConverter.sol#42)

ConverterMock.swap(address,address,uint256,address) (contracts/mocks/

- $\hookrightarrow$  ConverterMock.sol#18-28) ignores return value by IERC20(
- $\leftrightarrow$  destination).transfer(beneficiary,result) (contracts/mocks/
- $\rightarrow$  ConverterMock.sol#25)

Reference: https://github.com/crytic/slither/wiki/Detector-Documentation  $\leftrightarrow$  #unchecked-transfer

CurvePool.token (contracts/mocks/CurveMock.sol#27) is never initialized.

- $\hookrightarrow$  It is used in:
	- CurvePool.add liquidity(uint256[3],uint256) (contracts/mocks/  $\rightarrow$  CurveMock.sol#44-50)
	- CurvePool.remove liquidity one coin(uint256,uint256,uint256) (  $\rightarrow$  contracts/mocks/CurveMock.sol#52-60)
	- CurvePool.convertToShares(uint256) (contracts/mocks/CurveMock.  $\rightarrow$  sol#62-65)
	- CurvePool.convertToAssets(uint256) (contracts/mocks/CurveMock.  $\leftrightarrow$  sol#67-70)
	- CurvePool.pricePerToken() (contracts/mocks/CurveMock.sol#72-75)

Reference: https://github.com/crytic/slither/wiki/Detector-Documentation  $\leftrightarrow$  #uninitialized-state-variables

Math.mulDiv(uint256,uint256,uint256) (node\_modules/@openzeppelin/

- $\hookrightarrow$  contracts/utils/math/Math.sol#55-135) performs a multiplication
- $\hookrightarrow$  on the result of a division:
	- -denominator = denominator / twos (node\_modules/@openzeppelin/  $\leftrightarrow$  contracts/utils/math/Math.sol#102)
	- -inverse =  $(3 * denominator)$   $\hat{2}$  (node modules/@openzeppelin/  $\rightarrow$  contracts/utils/math/Math.sol#117)

Math.mulDiv(uint256,uint256,uint256) (node\_modules/@openzeppelin/

- $\rightarrow$  contracts/utils/math/Math.sol#55-135) performs a multiplication  $\rightarrow$  on the result of a division:
	- -denominator = denominator / twos (node modules/@openzeppelin/  $\rightarrow$  contracts/utils/math/Math.sol#102)
		- -inverse \*= 2 denominator \* inverse (node\_modules/@openzeppelin  $\rightarrow$  /contracts/utils/math/Math.sol#121)

Math.mulDiv(uint256,uint256,uint256) (node modules/@openzeppelin/

- $\rightarrow$  contracts/utils/math/Math.sol#55-135) performs a multiplication
- $\hookrightarrow$  on the result of a division:
	- -denominator = denominator / twos (node modules/@openzeppelin/  $\rightarrow$  contracts/utils/math/Math.sol#102)
	- $-$ inverse  $*= 2 -$  denominator  $*$  inverse (node modules/@openzeppelin  $\rightarrow$  /contracts/utils/math/Math.sol#122)

Math.mulDiv(uint256,uint256,uint256) (node modules/@openzeppelin/

- $\leftrightarrow$  contracts/utils/math/Math.sol#55-135) performs a multiplication
- $\hookrightarrow$  on the result of a division:
	- -denominator = denominator / twos (node modules/@openzeppelin/  $\rightarrow$  contracts/utils/math/Math.sol#102)
	- -inverse \*= 2 denominator \* inverse (node\_modules/@openzeppelin  $\rightarrow$  /contracts/utils/math/Math.sol#123)

Math.mulDiv(uint256,uint256,uint256) (node\_modules/@openzeppelin/

- $\hookrightarrow$  contracts/utils/math/Math.sol#55-135) performs a multiplication
- $\hookrightarrow$  on the result of a division:
	- -denominator = denominator / twos (node modules/@openzeppelin/  $\rightarrow$  contracts/utils/math/Math.sol#102)
	- -inverse \*= 2 denominator \* inverse (node\_modules/@openzeppelin  $\rightarrow$  /contracts/utils/math/Math.sol#124)

Math.mulDiv(uint256,uint256,uint256) (node\_modules/@openzeppelin/

- $\hookrightarrow$  contracts/utils/math/Math.sol#55-135) performs a multiplication  $\hookrightarrow$  on the result of a division:
	- -denominator = denominator / twos (node modules/@openzeppelin/  $\rightarrow$  contracts/utils/math/Math.sol#102)

```
-inverse *= 2 - denominator * inverse (node_modules/@openzeppelin
   \rightarrow /contracts/utils/math/Math.sol#125)
```
Math.mulDiv(uint256,uint256,uint256) (node\_modules/@openzeppelin/

- $\hookrightarrow$  contracts/utils/math/Math.sol#55-135) performs a multiplication
- $\hookrightarrow$  on the result of a division:
	- -denominator = denominator / twos (node\_modules/@openzeppelin/  $\rightarrow$  contracts/utils/math/Math.sol#102)
	- $-$ inverse  $*= 2 -$  denominator  $*$  inverse (node modules/@openzeppelin  $\rightarrow$  /contracts/utils/math/Math.sol#126)

Math.mulDiv(uint256,uint256,uint256) (node modules/@openzeppelin/

- $\hookrightarrow$  contracts/utils/math/Math.sol#55-135) performs a multiplication
- $\hookrightarrow$  on the result of a division:
	- -prod0 = prod0 / twos (node modules/@openzeppelin/contracts/utils  $\rightarrow$  /math/Math.sol#105)
	- -result = prod0 \* inverse (node modules/@openzeppelin/contracts/  $\rightarrow$  utils/math/Math.sol#132)

ApyFlow.computeScoreDeviationInPpm(address) (contracts/ApyFlow.sol

- $\leftrightarrow$  #199-212) performs a multiplication on the result of a division:
	- -balanceAtVault = (vault.convertToAssets(shares) \* (10 \*\*
		- $\leftrightarrow$  decimals())) / (10 \*\* vault.decimals()) (contracts/ApyFlow  $\rightarrow$ .sol#207-208)
	- $-int256((1000 * balanceAtVault) / totalAssets()) int256((1000 *$

```
\rightarrow portfolioScore) / totalPortfolioScore()) (contracts/
```
- $\rightarrow$  ApyFlow.sol#209-211)
- SingleAssetVault.recomputePricePerShareAndHarvestFee() (contracts/
	- $\hookrightarrow$  SingleAssetVault.sol#70-90) performs a multiplication on the

 $\hookrightarrow$  result of a division:

-newPricePerShare = (totalBalance - fee) / totalSupply() \* 10 \*\*  $\hookrightarrow$  decimals() (contracts/SingleAssetVault.sol#83)

WrappedERC4626CurveMetapoolConvex.\_convertToShares(uint256,Math.Rounding

- $\leftrightarrow$  ) (contracts/protocol-vaults/WrappedERC4626CurveMetapoolConvex.
- $\hookrightarrow$  sol#170-181) performs a multiplication on the result of a
- $\hookrightarrow$  division:

```
-assets = (assets * (10 ** 18)) / (10 ** depositTokenDecimals) (
           \leftrightarrow contracts/protocol-vaults/
           \hookrightarrow WrappedERC4626CurveMetapoolConvex.sol#177)
        -metapoolLpAmount = (assets * (10 ** metapoolLpTokenDecimals)) /
            \hookrightarrow curveMetapool.getVirtualPrice() (contracts/protocol-vaults
           \hookrightarrow /WrappedERC4626CurveMetapoolConvex.sol#178-179)
WrappedERC4626CurvePool. convertToShares(uint256,Math.Rounding) (
   \leftrightarrow contracts/protocol-vaults/WrappedERC4626CurvePool.sol#60-69)
   \hookrightarrow performs a multiplication on the result of a division:
        -assets = (assets * (10 ** 18)) / (10 ** depositTokenDecimals) (
           \leftrightarrow contracts/protocol-vaults/WrappedERC4626CurvePool.sol#67)
        -shares = (assets * (10 ** decimals()) / curvePool.
           \leftrightarrow getVirtualPrice() (contracts/protocol-vaults/
           \rightarrow WrappedERC4626CurvePool.sol#68)
WrappedERC4626CurvePoolConvex. convertToShares(uint256,Math.Rounding) (
   \leftrightarrow contracts/protocol-vaults/WrappedERC4626CurvePoolConvex.sol
   \leftrightarrow #151-163) performs a multiplication on the result of a division:
        -\text{asserts} = (\text{asserts} * (10 ** 18)) / (10 ** \text{depositTokenDecimals})\hookrightarrow contracts/protocol-vaults/WrappedERC4626CurvePoolConvex.
           \rightarrow sol#158)
        - convertLpAmountToShares((assets * (10 ** lpTokenDecimals)) /
           \rightarrow curvePool.getVirtualPrice()) (contracts/protocol-vaults/
           \rightarrow WrappedERC4626CurvePoolConvex.sol#159-162)
Reference: https://github.com/crytic/slither/wiki/Detector-Documentation
   \leftrightarrow #divide-before-multiply
```

```
SingleAssetVault.computeScoreDeviationInPpm(address) (contracts/
   \hookrightarrow SingleAssetVault.sol#108-115) uses a dangerous strict equality:
       - assetsInVault == 0 (contracts/SingleAssetVault.sol#113)
YearnMock.pricePerShare() (contracts/mocks/YearnMock.sol#25-28) uses a
   \hookrightarrow dangerous strict equality:
       - totalSupply() == 0 (contracts/mocks/YearnMock.sol#27)
WrappedERC4626CurveMetapoolConvex._convertMetapoolLpAmountToShares(
   \leftrightarrow uint256) (contracts/protocol-vaults/
```
- $\hookrightarrow$  WrappedERC4626CurveMetapoolConvex.sol#141-155) uses a dangerous
- $\hookrightarrow$  strict equality:
	- balance == 0 (contracts/protocol-vaults/
		- $\rightarrow$  WrappedERC4626CurveMetapoolConvex.sol#148)

WrappedERC4626CurvePoolConvex.\_convertLpAmountToShares(uint256) (

- $\leftrightarrow$  contracts/protocol-vaults/WrappedERC4626CurvePoolConvex.sol
- $\leftrightarrow$  #124-136) uses a dangerous strict equality:
	- balance == 0 (contracts/protocol-vaults/
		- $\rightarrow$  WrappedERC4626CurvePoolConvex.sol#131)
- Reference: https://github.com/crytic/slither/wiki/Detector-Documentation  $\leftrightarrow$  #dangerous-strict-equalities

```
Reentrancy in WrappedERC4626CurveMetapoolConvex. deposit(address,address
```
- $\rightarrow$ ,uint256,uint256) (contracts/protocol-vaults/
- $\hookrightarrow$  WrappedERC4626CurveMetapoolConvex.sol#259-272):
	- External calls:
	- IERC20(asset()).safeTransferFrom(caller,address(this),assets) (
		- $\leftrightarrow$  contracts/protocol-vaults/
		- $\rightarrow$  WrappedERC4626CurveMetapoolConvex.sol#265)
	- shares = addLiquidityAndStake(assets) (contracts/protocol-
		- $\rightarrow$  vaults/WrappedERC4626CurveMetapoolConvex.sol#267)
			- metapoolLpAmount = curveMetapool.addLiquidity(amount) (
				- $\leftrightarrow$  contracts/protocol-vaults/
				- $\hookrightarrow$  WrappedERC4626CurveMetapoolConvex.sol#254)
			- convexBooster.deposit(convexPoolId,metapoolLpAmount,true
				- $\leftrightarrow$  ) (contracts/protocol-vaults/
				- $\leftrightarrow$  WrappedERC4626CurveMetapoolConvex.sol#256)
			- lpAmount = ICurveMetapoolFactoryZap3Assets(pool.
				- $\hookrightarrow$  zapAddress).add\_liquidity(pool.poolAddress,amounts
				- $\leftrightarrow$ ,0) (contracts/protocol-vaults/libraries/
				- $\hookrightarrow$  CurveMetapoolLibrary.sol#142-146)
			- lpAmount = ICurveMetapoolZap3Assets(pool.zapAddress).
				- $\leftrightarrow$  add liquidity(amounts,0) (contracts/protocol-vaults
				- $\rightarrow$  /libraries/CurveMetapoolLibrary.sol#148-151)
- lpAmount = ICurveMetapoolFactoryZap4Assets(pool.
	- $\hookrightarrow$  zapAddress).add\_liquidity(pool.poolAddress,
	- $\hookrightarrow$  amounts\_scope\_0,0) (contracts/protocol-vaults/
	- $\hookrightarrow$  libraries/CurveMetapoolLibrary.sol#157-161)
- lpAmount = ICurveMetapoolZap4Assets(pool.zapAddress).
	- $\hookrightarrow$  add\_liquidity(amounts\_scope\_0,0) (contracts/
	- $\rightarrow$  protocol-vaults/libraries/CurveMetapoolLibrary.sol
	- $\overline{\leftrightarrow}$  #163-166)
- lpAmount = ICurveMetapoolFactoryZap5Assets(pool.
	- $\hookrightarrow$  zapAddress).add liquidity(pool.poolAddress,
	- $\hookrightarrow$  amounts scope 1,0) (contracts/protocol-vaults/
	- $\hookrightarrow$  libraries/CurveMetapoolLibrary.sol#172-176)
- lpAmount = ICurveMetapoolZap5Assets(pool.zapAddress).
	- $\leftrightarrow$  add\_liquidity(amounts\_scope\_1,0) (contracts/
	- $\rightarrow$  protocol-vaults/libraries/CurveMetapoolLibrary.sol
	- $\leftrightarrow$  #178-181)

State variables written after the call(s):

- mint(receiver, shares) (contracts/protocol-vaults/
	- $\hookrightarrow$  WrappedERC4626CurveMetapoolConvex.sol#269)
		- totalSupply += amount (node modules/@openzeppelin/  $\leftrightarrow$  contracts/token/ERC20/ERC20.sol#262)

Reentrancy in WrappedERC4626CurvePoolConvex. deposit(address,address,

- $\leftrightarrow$  uint256,uint256) (contracts/protocol-vaults/
- $\rightarrow$  WrappedERC4626CurvePoolConvex.sol#242-255):

External calls:

- IERC20(asset()).safeTransferFrom(caller,address(this),assets) (  $\leftrightarrow$  contracts/protocol-vaults/WrappedERC4626CurvePoolConvex.

 $\leftrightarrow$  sol#248)

- shares = \_addLiquidityAndStake(assets) (contracts/protocol-
	- $\rightarrow$  vaults/WrappedERC4626CurvePoolConvex.sol#250)
		- lpAmount = curvePool.addLiquidity(amount) (contracts/
			- $\rightarrow$  protocol-vaults/WrappedERC4626CurvePoolConvex.sol
			- $\leftrightarrow$  #237)

- convexBooster.deposit(convexPoolId,lpAmount,true) (

 $\leftrightarrow$  contracts/protocol-vaults/

- $\rightarrow$  WrappedERC4626CurvePoolConvex.sol#239)
- lpAmount = ICurvePoolAdd2AssetsReturns(pool.poolAddress)
	- $\hookrightarrow$  .add\_liquidity(amounts,0) (contracts/protocol-
	- $\rightarrow$  vaults/libraries/CurveLibrary.sol#108-111)
- ICurvePoolAdd2AssetsNotReturns(pool.poolAddress).
	- $\leftrightarrow$  add liquidity(amounts,0) (contracts/protocol-vaults

 $\rightarrow$  /libraries/CurveLibrary.sol#114-117)

- lpAmount = ICurvePoolAdd3AssetsReturns(pool.poolAddress)
	- $\hookrightarrow$  .add liquidity(amounts scope 0,0) (contracts/
	- $\rightarrow$  protocol-vaults/libraries/CurveLibrary.sol#124-127)
- ICurvePoolAdd3AssetsNotReturns(pool.poolAddress).
	- $\hookrightarrow$  add liquidity(amounts scope 0,0) (contracts/
	- $\rightarrow$  protocol-vaults/libraries/CurveLibrary.sol#130-133)
- lpAmount = ICurvePoolAdd4AssetsReturns(pool.poolAddress)
	- $\hookrightarrow$  .add liquidity(amounts scope 2,0) (contracts/
	- $\rightarrow$  protocol-vaults/libraries/CurveLibrary.sol#140-143)
- ICurvePoolAdd4AssetsNotReturns(pool.poolAddress).
	- $\hookrightarrow$  add liquidity(amounts scope 2,0) (contracts/
	- $\rightarrow$  protocol-vaults/libraries/CurveLibrary.sol#146-149)

State variables written after the call(s):

- mint(receiver, shares) (contracts/protocol-vaults/
	- $\rightarrow$  WrappedERC4626CurvePoolConvex.sol#252)
		- \_totalSupply += amount (node\_modules/@openzeppelin/  $\leftrightarrow$  contracts/token/ERC20/ERC20.sol#262)

Reentrancy in WrappedERC4626CurveMetapoolConvex.\_withdraw(address,

- $\leftrightarrow$  address, address, uint256, uint256) (contracts/protocol-vaults/
- $\hookrightarrow$  WrappedERC4626CurveMetapoolConvex.sol#274-289):
	- External calls:
	- convexReward.withdrawAndUnwrap(metapoolLpAmount,false) (
		- $\leftrightarrow$  contracts/protocol-vaults/
		- $\rightarrow$  WrappedERC4626CurveMetapoolConvex.sol#282)
- assets = curveMetapool.removeLiquidity(metapoolLpAmount) (
	- $\leftrightarrow$  contracts/protocol-vaults/
	- $\leftrightarrow$  WrappedERC4626CurveMetapoolConvex.sol#283)
- State variables written after the call(s):
- \_burn(owner, shares) (contracts/protocol-vaults/
	- $\hookrightarrow$  WrappedERC4626CurveMetapoolConvex.sol#285)
		- totalSupply -= amount (node modules/@openzeppelin/
			- $\rightarrow$  contracts/token/ERC20/ERC20.sol#290)

Reentrancy in WrappedERC4626CurvePoolConvex. withdraw(address,address,

- $\leftrightarrow$  address,uint256,uint256) (contracts/protocol-vaults/
- $\rightarrow$  WrappedERC4626CurvePoolConvex.sol#257-272):

External calls:

- convexReward.withdrawAndUnwrap(lpAmount,false) (contracts/
	- $\rightarrow$  protocol-vaults/WrappedERC4626CurvePoolConvex.sol#265)
- assets = curvePool.removeLiquidity(lpAmount) (contracts/

 $\rightarrow$  protocol-vaults/WrappedERC4626CurvePoolConvex.sol#266)

State variables written after the call(s):

- burn(owner, shares) (contracts/protocol-vaults/

 $\rightarrow$  WrappedERC4626CurvePoolConvex.sol#268)

- totalSupply -= amount (node modules/@openzeppelin/  $\rightarrow$  contracts/token/ERC20/ERC20.sol#290)

Reentrancy in ApyFlow.deposit(uint256[],address) (contracts/ApyFlow.sol  $\leftrightarrow$  #136-160):

External calls:

- token.safeTransferFrom(msg.sender,address(this),amounts[i]) (  $\rightarrow$  contracts/ApyFlow.sol#142-146)
- vault.deposit(amounts[i],address(this)) (contracts/ApyFlow.sol  $\leftrightarrow$  #155)

State variables written after the call(s):

- \_mint(receiver,shares) (contracts/ApyFlow.sol#156)

- \_totalSupply += amount (node\_modules/@openzeppelin/  $\rightarrow$  contracts/token/ERC20/ERC20.sol#262)

Reentrancy in YearnMock.deposit(uint256) (contracts/mocks/YearnMock.sol  $\leftrightarrow$  #30-37):

External calls:

- token.safeTransferFrom(msg.sender,address(this),amount) (  $\leftrightarrow$  contracts/mocks/YearnMock.sol#33)
- State variables written after the call(s):
- \_mint(msg.sender,shares) (contracts/mocks/YearnMock.sol#34)
	- \_totalSupply += amount (node\_modules/@openzeppelin/  $\rightarrow$  contracts/token/ERC20/ERC20.sol#262)

Reentrancy in SingleAssetVault.recomputePricePerShareAndHarvestFee() (  $\leftrightarrow$  contracts/SingleAssetVault.sol#70-90):

External calls:

- withdrawAssets(feeTreasury,fee) (contracts/SingleAssetVault.  $\rightarrow$  sol#84)
	- vault.withdraw((assets \* oracle.getPortfolioScore(
		- $\leftrightarrow$  address(vault))) / totalScore, to, address(this)) (
		- $\leftrightarrow$  contracts/SingleAssetVault.sol#215-221)
- State variables written after the call(s):
- lastPricePerShare = newPricePerShare (contracts/
	- $\hookrightarrow$  SingleAssetVault.sol#88)

Reentrancy in UniswapV2Converter.swap(address,address,uint256,address) (

 $\hookrightarrow$  contracts/converters/UniswapV2Converter.sol#51-80):

External calls:

- IERC20(source).safeIncreaseAllowance(address(router),type()(
	- $\leftrightarrow$  uint256).max) (contracts/converters/UniswapV2Converter.sol  $\leftrightarrow$  #69)
- State variables written after the call(s):
- isApproved[source] = true (contracts/converters/
	- $\rightarrow$  UniswapV2Converter.sol#70)

Reentrancy in UniswapV3Converter.swap(address,address,uint256,address) (

 $\hookrightarrow$  contracts/converters/UniswapV3Converter.sol#38-61):

External calls:

- IERC20(source).safeIncreaseAllowance(address(router),type()(
	- $\hookrightarrow$  uint256).max) (contracts/converters/UniswapV3Converter.sol  $\leftrightarrow$  #57)

State variables written after the call(s):

- isApproved[source] = true (contracts/converters/

 $\rightarrow$  UniswapV3Converter.sol#58)

Reentrancy in ApyFlow.withdraw(uint256[],address) (contracts/ApyFlow.sol  $\leftrightarrow$  #162-177):

External calls:

- vault.withdraw(amounts[i],receiver,address(this)) (contracts/  $\leftrightarrow$  ApyFlow.sol#172)

State variables written after the call(s):

- burn(msg.sender,shares) (contracts/ApyFlow.sol#173)

- totalSupply -= amount (node modules/@openzeppelin/  $\rightarrow$  contracts/token/ERC20/ERC20.sol#290)

Reentrancy in YearnMock.withdraw(uint256,address) (contracts/mocks/

 $\rightarrow$  YearnMock.sol#39-46):

External calls:

- token.safeTransfer(recipient,tokens) (contracts/mocks/YearnMock  $\leftrightarrow$  .sol#42)

State variables written after the call(s):

- burn(msg.sender,amount) (contracts/mocks/YearnMock.sol#43)
	- totalSupply -= amount (node modules/@openzeppelin/  $\rightarrow$  contracts/token/ERC20/ERC20.sol#290)

Reference: https://github.com/crytic/slither/wiki/Detector-Documentation  $\leftrightarrow$  #reentrancy-vulnerabilities-1

ChainlinkClient.buildChainlinkRequest(bytes32,address,bytes4).req (

 $\leftrightarrow$  node modules/@chainlink/contracts/src/v0.8/ChainlinkClient.sol

 $\leftrightarrow$  #52) is a local variable never initialized

BufferChainlink.fromBytes(bytes).buf (node\_modules/@chainlink/contracts/

 $\rightarrow$  src/v0.8/vendor/BufferChainlink.sol#51) is a local variable never  $\leftrightarrow$  initialized

ChainlinkClient.buildOperatorRequest(bytes32,bytes4).req (node\_modules/

 $\leftrightarrow$  @chainlink/contracts/src/v0.8/ChainlinkClient.sol#67) is a local

 $\hookrightarrow$  variable never initialized

Reference: https://github.com/crytic/slither/wiki/Detector-Documentation

 $\leftrightarrow$ #uninitialized-local-variables

Chainlink.initialize(Chainlink.Request,bytes32,address,bytes4) (

 $\leftrightarrow$  node\_modules/@chainlink/contracts/src/v0.8/Chainlink.sol#33-44)

 $\hookrightarrow$  ignores return value by BufferChainlink.init(self.buf,

 $\leftrightarrow$  defaultBufferSize) (node modules/@chainlink/contracts/src/v0.8/

 $\hookrightarrow$  Chainlink.sol#39)

Chainlink.setBuffer(Chainlink.Request,bytes) (node\_modules/@chainlink/

 $\rightarrow$  contracts/src/v0.8/Chainlink.sol#52-55) ignores return value by

- $\hookrightarrow$  BufferChainlink.init(self.buf,data.length) (node modules/
- $\rightarrow$  @chainlink/contracts/src/v0.8/Chainlink.sol#53)

Chainlink.setBuffer(Chainlink.Request,bytes) (node\_modules/@chainlink/

- $\leftrightarrow$  contracts/src/v0.8/Chainlink.sol#52-55) ignores return value by
- $\hookrightarrow$  BufferChainlink.append(self.buf,data) (node modules/@chainlink/

 $\rightarrow$  contracts/src/v0.8/Chainlink.sol#54)

CBORChainlink.encodeFixedNumeric(BufferChainlink.buffer,uint8,uint64) (

- $\hookrightarrow$  node modules/@chainlink/contracts/src/v0.8/vendor/CBORChainlink.
- $\rightarrow$  sol#21-37) ignores return value by buf.appendUint8(uint8((major
- $\leftrightarrow$  << 5) | value)) (node modules/@chainlink/contracts/src/v0.8/

 $\rightarrow$  vendor/CBORChainlink.sol#23)

CBORChainlink.encodeFixedNumeric(BufferChainlink.buffer,uint8,uint64) (

- $\rightarrow$  node modules/@chainlink/contracts/src/v0.8/vendor/CBORChainlink.
- $\leftrightarrow$  sol#21-37) ignores return value by buf.appendUint8(uint8((major
- $\leftrightarrow$  << 5) | 24)) (node\_modules/@chainlink/contracts/src/v0.8/vendor/

 $\hookrightarrow$  CBORChainlink.sol#25)

CBORChainlink.encodeFixedNumeric(BufferChainlink.buffer,uint8,uint64) (

- $\rightarrow$  node modules/@chainlink/contracts/src/v0.8/vendor/CBORChainlink.
- $\leftrightarrow$  sol#21-37) ignores return value by buf.appendInt(value,1) (
- $\hookrightarrow$  node\_modules/@chainlink/contracts/src/v0.8/vendor/CBORChainlink.  $\leftrightarrow$  sol#26)

CBORChainlink.encodeFixedNumeric(BufferChainlink.buffer,uint8,uint64) (

 $\rightarrow$  node modules/@chainlink/contracts/src/v0.8/vendor/CBORChainlink.

 $\hookrightarrow$  sol#21-37) ignores return value by buf.appendUint8(uint8((major

 $\leftrightarrow$  << 5) | 25)) (node modules/@chainlink/contracts/src/v0.8/vendor/

 $\hookrightarrow$  CBORChainlink.sol#28)

CBORChainlink.encodeFixedNumeric(BufferChainlink.buffer,uint8,uint64) (

 $\rightarrow$  node modules/@chainlink/contracts/src/v0.8/vendor/CBORChainlink.

 $\hookrightarrow$  sol#21-37) ignores return value by buf.appendInt(value,2) (

 $\hookrightarrow$  node modules/@chainlink/contracts/src/v0.8/vendor/CBORChainlink.

 $\leftrightarrow$  sol#29)

CBORChainlink.encodeFixedNumeric(BufferChainlink.buffer,uint8,uint64) (

- $\rightarrow$  node modules/@chainlink/contracts/src/v0.8/vendor/CBORChainlink.
- $\hookrightarrow$  sol#21-37) ignores return value by buf.appendUint8(uint8((major
- $\leftrightarrow$  << 5) | 26)) (node modules/@chainlink/contracts/src/v0.8/vendor/
- $\hookrightarrow$  CBORChainlink.sol#31)

CBORChainlink.encodeFixedNumeric(BufferChainlink.buffer,uint8,uint64) (

- $\rightarrow$  node modules/@chainlink/contracts/src/v0.8/vendor/CBORChainlink.
- $\leftrightarrow$  sol#21-37) ignores return value by buf.appendInt(value,4) (
- $\rightarrow$  node modules/@chainlink/contracts/src/v0.8/vendor/CBORChainlink.  $\leftrightarrow$  sol#32)

CBORChainlink.encodeFixedNumeric(BufferChainlink.buffer,uint8,uint64) (

- $\rightarrow$  node modules/@chainlink/contracts/src/v0.8/vendor/CBORChainlink.
- $\hookrightarrow$  sol#21-37) ignores return value by buf.appendUint8(uint8((major
- $\leftrightarrow$  << 5) | 27)) (node modules/@chainlink/contracts/src/v0.8/vendor/
- $\hookrightarrow$  CBORChainlink.sol#34)

CBORChainlink.encodeFixedNumeric(BufferChainlink.buffer,uint8,uint64) (

- $\rightarrow$  node modules/@chainlink/contracts/src/v0.8/vendor/CBORChainlink.
- $\hookrightarrow$  sol#21-37) ignores return value by buf.appendInt(value,8) (
- $\rightarrow$  node\_modules/@chainlink/contracts/src/v0.8/vendor/CBORChainlink.  $\leftrightarrow$  sol#35)

CBORChainlink.encodeIndefiniteLengthType(BufferChainlink.buffer,uint8) (

- $\hookrightarrow$  node modules/@chainlink/contracts/src/v0.8/vendor/CBORChainlink.
- $\hookrightarrow$  sol#39-41) ignores return value by buf.appendUint8(uint8((major
- $\leftrightarrow$  << 5) | 31)) (node\_modules/@chainlink/contracts/src/v0.8/vendor/
- $\leftrightarrow$  CBORChainlink.sol#40)

CBORChainlink.encodeBytes(BufferChainlink.buffer,bytes) (node\_modules/

- $\hookrightarrow$  @chainlink/contracts/src/v0.8/vendor/CBORChainlink.sol#63-66)
- $\hookrightarrow$  ignores return value by buf.append(value) (node modules/
- $\rightarrow$  @chainlink/contracts/src/v0.8/vendor/CBORChainlink.sol#65)

CBORChainlink.encodeBigNum(BufferChainlink.buffer,uint256) (node\_modules

 $\leftrightarrow$  /@chainlink/contracts/src/v0.8/vendor/CBORChainlink.sol#68-71)

 $\hookrightarrow$  ignores return value by buf.appendUint8(uint8((MAJOR\_TYPE\_TAG <<

 $\leftrightarrow$  5) | TAG TYPE BIGNUM)) (node modules/@chainlink/contracts/src/v0

 $\rightarrow$  .8/vendor/CBORChainlink.sol#69)

CBORChainlink.encodeSignedBigNum(BufferChainlink.buffer,int256) (

- $\rightarrow$  node modules/@chainlink/contracts/src/v0.8/vendor/CBORChainlink.
- $\leftrightarrow$  sol#73-76) ignores return value by buf.appendUint8(uint8((
- $\hookrightarrow$  MAJOR TYPE TAG << 5) | TAG TYPE NEGATIVE BIGNUM)) (node modules/
- $\rightarrow$  @chainlink/contracts/src/v0.8/vendor/CBORChainlink.sol#74)

CBORChainlink.encodeString(BufferChainlink.buffer,string) (node\_modules/

- $\rightarrow$  @chainlink/contracts/src/v0.8/vendor/CBORChainlink.sol#78-81)
- $\hookrightarrow$  ignores return value by buf.append(bytes(value)) (node modules/
- $\rightarrow$  @chainlink/contracts/src/v0.8/vendor/CBORChainlink.sol#80)

AccessControlEnumerable.\_grantRole(bytes32,address) (node\_modules/

 $\leftrightarrow$  @openzeppelin/contracts/access/AccessControlEnumerable.sol#52-55)

- $\rightarrow$  ignores return value by roleMembers[role].add(account) (
- $\hookrightarrow$  node modules/@openzeppelin/contracts/access/
- $\rightarrow$  AccessControlEnumerable.sol#54)

AccessControlEnumerable. revokeRole(bytes32,address) (node modules/

- $\leftrightarrow$  @openzeppelin/contracts/access/AccessControlEnumerable.sol#60-63)
- $\leftrightarrow$  ignores return value by roleMembers[role].remove(account) (
- $\rightarrow$  node modules/@openzeppelin/contracts/access/
- $\hookrightarrow$  AccessControlEnumerable.sol#62)

ApyFlow.addVault(address) (contracts/ApyFlow.sol#82-95) ignores return

 $\hookrightarrow$  value by vaults.add(vault) (contracts/ApyFlow.sol#86)

ApyFlow.removeVault(address) (contracts/ApyFlow.sol#97-100) ignores

 $\hookrightarrow$  return value by vaults.remove(vault) (contracts/ApyFlow.sol#99) ApyFlow.deposit(uint256[],address) (contracts/ApyFlow.sol#136-160)

 $\hookrightarrow$  ignores return value by vault.deposit(amounts[i],address(this)) (

 $\leftrightarrow$  contracts/ApyFlow.sol#155)

ApyFlow.withdraw(uint256[],address) (contracts/ApyFlow.sol#162-177)

 $\hookrightarrow$  ignores return value by vault.withdraw(amounts[i],receiver,

 $\leftrightarrow$  address(this)) (contracts/ApyFlow.sol#172)

ApyFlow.redeem(uint256,address) (contracts/ApyFlow.sol#179-197) ignores

 $\hookrightarrow$  return value by vault.withdraw(amounts[i],receiver,address(this))

 $\leftrightarrow$  (contracts/ApyFlow.sol#193)

ApyFlow.rebalance(address,address,uint256) (contracts/ApyFlow.sol

 $\leftrightarrow$  #222-254) ignores return value by sourceVault.withdraw(assets,

 $\leftrightarrow$  address(this),address(this)) (contracts/ApyFlow.sol#241-245) ApyFlow.rebalance(address,address,uint256) (contracts/ApyFlow.sol

 $\leftrightarrow$  #222-254) ignores return value by destinationVault.deposit(

 $\rightarrow$  newValue,address(this)) (contracts/ApyFlow.sol#253)

SingleAssetVault.addVault(address) (contracts/SingleAssetVault.sol

 $\leftrightarrow$  #46-51) ignores return value by vaults.add(vault) (contracts/

 $\hookrightarrow$  SingleAssetVault.sol#49)

SingleAssetVault.removeVault(address) (contracts/SingleAssetVault.sol

- $\leftrightarrow$  #53-59) ignores return value by vault.withdraw(vault.
- $\hookrightarrow$  convertToAssets(vault.balanceOf(address(this))),address(this),
- $\leftrightarrow$  address(this)) (contracts/SingleAssetVault.sol#57)

SingleAssetVault.removeVault(address) (contracts/SingleAssetVault.sol

 $\leftrightarrow$  #53-59) ignores return value by vaults.remove(vaultAddress) (

 $\leftrightarrow$  contracts/SingleAssetVault.sol#58)

SingleAssetVault.rebalance(address,address,uint256) (contracts/

- $\rightarrow$  SingleAssetVault.sol#125-143) ignores return value by IERC4626(
- $\hookrightarrow$  sourceVaultAddress).withdraw(assets,address(this),address(this))
- $\leftrightarrow$  (contracts/SingleAssetVault.sol#139)

SingleAssetVault.rebalance(address,address,uint256) (contracts/

- $\hookrightarrow$  SingleAssetVault.sol#125-143) ignores return value by IERC4626(
- $\leftrightarrow$  destinationVaultAddress).deposit(value,address(this)) (contracts/

 $\hookrightarrow$  SingleAssetVault.sol#142)

SingleAssetVault.\_deposit(address,address,uint256,uint256) (contracts/

- $\hookrightarrow$  SingleAssetVault.sol#169-193) ignores return value by vault.
- $\leftrightarrow$  deposit((assets \* oracle.getPortfolioScore(address(vault))) /
- $\hookrightarrow$  totalScore, address(this)) (contracts/SingleAssetVault.sol  $\leftrightarrow$  #180-185)

SingleAssetVault. withdrawAssets(address,uint256) (contracts/

 $\hookrightarrow$  SingleAssetVault.sol#211-223) ignores return value by vault.

- $\hookrightarrow$  withdraw((assets \* oracle.getPortfolioScore(address(vault))) /
- $\leftrightarrow$  totalScore,to,address(this)) (contracts/SingleAssetVault.sol  $\leftrightarrow$  #215-221)

CurveConverter.constructor(address,address[],int128[]) (contracts/

- $\hookrightarrow$  converters/CurveConverter.sol#22-32) ignores return value by
- $\hookrightarrow$  IERC20(addresses[i]).approve(curvePool,type()(uint256).max) (
- $\leftrightarrow$  contracts/converters/CurveConverter.sol#30)

WrappedERC4626CurveMetapoolConvex.\_addLiquidityAndStake(uint256) (

- $\rightarrow$  contracts/protocol-vaults/WrappedERC4626CurveMetapoolConvex.sol
- $\leftrightarrow$  #250-257) ignores return value by convexBooster.deposit(
- $\hookrightarrow$  convexPoolId,metapoolLpAmount,true) (contracts/protocol-vaults/
- $\hookrightarrow$  WrappedERC4626CurveMetapoolConvex.sol#256)

WrappedERC4626CurveMetapoolConvex. withdraw(address,address,address,

- $\leftrightarrow$  uint256,uint256) (contracts/protocol-vaults/
- $\hookrightarrow$  WrappedERC4626CurveMetapoolConvex.sol#274-289) ignores return
- $\hookrightarrow$  value by convexReward.withdrawAndUnwrap(metapoolLpAmount,false) (
- $\leftrightarrow$  contracts/protocol-vaults/WrappedERC4626CurveMetapoolConvex.sol
- $\leftrightarrow$  #282)

WrappedERC4626CurveMetapoolConvex.compound() (contracts/protocol-vaults/

- $\rightarrow$  WrappedERC4626CurveMetapoolConvex.sol#291-306) ignores return
- $\leftrightarrow$  value by convexReward.getReward() (contracts/protocol-vaults/
- $\hookrightarrow$  WrappedERC4626CurveMetapoolConvex.sol#292)

WrappedERC4626CurvePoolConvex.\_addLiquidityAndStake(uint256) (contracts/

 $\rightarrow$  protocol-vaults/WrappedERC4626CurvePoolConvex.sol#233-240)

- $\rightarrow$  ignores return value by convexBooster.deposit(convexPoolId,
- $\hookrightarrow$  lpAmount,true) (contracts/protocol-vaults/
- $\hookrightarrow$  WrappedERC4626CurvePoolConvex.sol#239)

WrappedERC4626CurvePoolConvex.\_withdraw(address,address,address,uint256,

- $\hookrightarrow$  uint256) (contracts/protocol-vaults/WrappedERC4626CurvePoolConvex
- $\hookrightarrow$  .sol#257-272) ignores return value by convexReward.
- $\hookrightarrow$  withdrawAndUnwrap(lpAmount,false) (contracts/protocol-vaults/
- $\rightarrow$  WrappedERC4626CurvePoolConvex.sol#265)

WrappedERC4626CurvePoolConvex.compound() (contracts/protocol-vaults/

 $\hookrightarrow$  WrappedERC4626CurvePoolConvex.sol#274-289) ignores return value

- $\leftrightarrow$  by convexReward.getReward() (contracts/protocol-vaults/
- $\rightarrow$  WrappedERC4626CurvePoolConvex.sol#275)
- Reference: https://github.com/crytic/slither/wiki/Detector-Documentation  $\leftrightarrow$  #unused-return

ENSInterface.setSubnodeOwner(bytes32,bytes32,address).owner (

- $\leftrightarrow$  node\_modules/@chainlink/contracts/src/v0.8/interfaces/
- $\hookrightarrow$  ENSInterface.sol#20) shadows:
	- ENSInterface.owner(bytes32) (node modules/@chainlink/contracts/  $\rightarrow$  src/v0.8/interfaces/ENSInterface.sol#29) (function)

ENSInterface.setResolver(bytes32,address).resolver (node\_modules/

- $\leftrightarrow$  @chainlink/contracts/src/v0.8/interfaces/ENSInterface.sol#23)
- $\hookrightarrow$  shadows:
	- ENSInterface.resolver(bytes32) (node modules/@chainlink/
		- $\rightarrow$  contracts/src/v0.8/interfaces/ENSInterface.sol#31) (
		- $\hookrightarrow$  function)

ENSInterface.setOwner(bytes32,address).owner (node\_modules/@chainlink/

 $\rightarrow$  contracts/src/v0.8/interfaces/ENSInterface.sol#25) shadows:

- ENSInterface.owner(bytes32) (node modules/@chainlink/contracts/

 $\rightarrow$  src/v0.8/interfaces/ENSInterface.sol#29) (function)

ENSInterface.setTTL(bytes32,uint64).ttl (node\_modules/@chainlink/

- $\hookrightarrow$  contracts/src/v0.8/interfaces/ENSInterface.sol#27) shadows:
	- ENSInterface.ttl(bytes32) (node modules/@chainlink/contracts/
		- $\rightarrow$  src/v0.8/interfaces/ENSInterface.sol#33) (function)
- ERC20PresetFixedSupply.constructor(string,string,uint256,address).name (
	- $\leftrightarrow$  node modules/@openzeppelin/contracts/token/ERC20/presets/
	- $\hookrightarrow$  ERC20PresetFixedSupply.sol#28) shadows:
		- ERC20.name() (node\_modules/@openzeppelin/contracts/token/ERC20/  $\leftrightarrow$  ERC20.sol#62-64) (function)

- IERC20Metadata.name() (node\_modules/@openzeppelin/contracts/

 $\leftrightarrow$  token/ERC20/extensions/IERC20Metadata.sol#17) (function) ERC20PresetFixedSupply.constructor(string,string,uint256,address).symbol

- $\rightarrow$  (node modules/@openzeppelin/contracts/token/ERC20/presets/
- $\hookrightarrow$  ERC20PresetFixedSupply.sol#29) shadows:
- ERC20.symbol() (node\_modules/@openzeppelin/contracts/token/  $\rightarrow$  ERC20/ERC20.sol#70-72) (function)
- IERC20Metadata.symbol() (node\_modules/@openzeppelin/contracts/  $\leftrightarrow$  token/ERC20/extensions/IERC20Metadata.sol#22) (function)

ERC20PresetMinterPauser.constructor(string,string).name (node\_modules/

- $\hookrightarrow$  @openzeppelin/contracts/token/ERC20/presets/
- $\leftrightarrow$  ERC20PresetMinterPauser.sol#38) shadows:
	- ERC20.name() (node modules/@openzeppelin/contracts/token/ERC20/  $\leftrightarrow$  ERC20.sol#62-64) (function)
	- IERC20Metadata.name() (node modules/@openzeppelin/contracts/  $\leftrightarrow$  token/ERC20/extensions/IERC20Metadata.sol#17) (function)

ERC20PresetMinterPauser.constructor(string,string).symbol (node\_modules/

- $\hookrightarrow$  @openzeppelin/contracts/token/ERC20/presets/
- $\leftrightarrow$  ERC20PresetMinterPauser.sol#38) shadows:
	- ERC20.symbol() (node modules/@openzeppelin/contracts/token/  $\rightarrow$  ERC20/ERC20.sol#70-72) (function)
	- IERC20Metadata.symbol() (node modules/@openzeppelin/contracts/  $\leftrightarrow$  token/ERC20/extensions/IERC20Metadata.sol#22) (function)

SingleAssetVault.constructor(address, IERC20Metadata, string, string,

- $\leftrightarrow$  address,uint256).name (contracts/SingleAssetVault.sol#35) shadows  $\hookrightarrow$  :
	- ERC20.name() (node modules/@openzeppelin/contracts/token/ERC20/  $\rightarrow$  ERC20.sol#62-64) (function)
	- IERC20Metadata.name() (node modules/@openzeppelin/contracts/  $\leftrightarrow$  token/ERC20/extensions/IERC20Metadata.sol#17) (function)

SingleAssetVault.constructor(address, IERC20Metadata, string, string,

- $\leftrightarrow$  address,uint256).symbol (contracts/SingleAssetVault.sol#35)
- $\hookrightarrow$  shadows:
	- ERC20.symbol() (node\_modules/@openzeppelin/contracts/token/  $\leftrightarrow$  ERC20/ERC20.sol#70-72) (function)
	- IERC20Metadata.symbol() (node\_modules/@openzeppelin/contracts/  $\leftrightarrow$  token/ERC20/extensions/IERC20Metadata.sol#22) (function)

SingleAssetVault. withdraw(address,address,address,uint256,uint256).

 $\hookrightarrow$  owner (contracts/SingleAssetVault.sol#198) shadows:

- Ownable.owner() (node\_modules/@openzeppelin/contracts/access/  $\hookrightarrow$  Ownable.sol#43-45) (function)

Token.constructor(string,string,uint256,uint8).name (contracts/mocks/

- $\hookrightarrow$  Token.sol#13) shadows:
	- ERC20.name() (node modules/@openzeppelin/contracts/token/ERC20/  $\leftrightarrow$  ERC20.sol#62-64) (function)
	- IERC20Metadata.name() (node modules/@openzeppelin/contracts/  $\leftrightarrow$  token/ERC20/extensions/IERC20Metadata.sol#17) (function)

Token.constructor(string,string,uint256,uint8).symbol (contracts/mocks/

- $\hookrightarrow$  Token.sol#13) shadows:
	- ERC20.symbol() (node modules/@openzeppelin/contracts/token/  $\leftrightarrow$  ERC20/ERC20.sol#70-72) (function)
	- IERC20Metadata.symbol() (node modules/@openzeppelin/contracts/  $\leftrightarrow$  token/ERC20/extensions/IERC20Metadata.sol#22) (function)

YearnMock.constructor(address,string,string,uint8). name (contracts/

- $\rightarrow$  mocks/YearnMock.sol#19) shadows:
	- ERC20. name (node modules/@openzeppelin/contracts/token/ERC20/  $\hookrightarrow$  ERC20.sol#42) (state variable)

YearnMock.constructor(address,string,string,uint8). symbol (contracts/

- $\rightarrow$  mocks/YearnMock.sol#19) shadows:
	- ERC20. symbol (node modules/@openzeppelin/contracts/token/ERC20  $\hookrightarrow$  /ERC20.sol#43) (state variable)

WrappedERC4626CurvePool.constructor(CurveLibrary.CurvePool,string,string

- $\rightarrow$ ).name (contracts/protocol-vaults/WrappedERC4626CurvePool.sol#22)
- $\leftrightarrow$  shadows:
	- ERC20.name() (node modules/@openzeppelin/contracts/token/ERC20/  $\rightarrow$  ERC20.sol#62-64) (function)
	- IERC20Metadata.name() (node\_modules/@openzeppelin/contracts/  $\rightarrow$  token/ERC20/extensions/IERC20Metadata.sol#17) (function)

WrappedERC4626CurvePool.constructor(CurveLibrary.CurvePool,string,string

- $\leftrightarrow$ ).symbol (contracts/protocol-vaults/WrappedERC4626CurvePool.sol
- $\leftrightarrow$  #23) shadows:
	- ERC20.symbol() (node modules/@openzeppelin/contracts/token/  $\rightarrow$  ERC20/ERC20.sol#70-72) (function)

- IERC20Metadata.symbol() (node\_modules/@openzeppelin/contracts/  $\rightarrow$  token/ERC20/extensions/IERC20Metadata.sol#22) (function)

WrappedERC4626CurvePoolConvex.constructor(CurveLibrary.CurvePool,address

- $\leftrightarrow$  ,address,address,address,address,uint256,string,string).name (
- $\rightarrow$  contracts/protocol-vaults/WrappedERC4626CurvePoolConvex.sol#70)
- $\hookrightarrow$  shadows:
	- ERC20.name() (node modules/@openzeppelin/contracts/token/ERC20/  $\leftrightarrow$  ERC20.sol#62-64) (function)
	- IERC20Metadata.name() (node modules/@openzeppelin/contracts/  $\rightarrow$  token/ERC20/extensions/IERC20Metadata.sol#17) (function)

WrappedERC4626CurvePoolConvex.constructor(CurveLibrary.CurvePool,address

- $\leftrightarrow$ , address, address, address, address, uint256, string, string).symbol (
- $\rightarrow$  contracts/protocol-vaults/WrappedERC4626CurvePoolConvex.sol#71)
- $\hookrightarrow$  shadows:
	- ERC20.symbol() (node modules/@openzeppelin/contracts/token/  $\rightarrow$  ERC20/ERC20.sol#70-72) (function)
	- IERC20Metadata.symbol() (node modules/@openzeppelin/contracts/  $\leftrightarrow$  token/ERC20/extensions/IERC20Metadata.sol#22) (function)

WrappedERC4626YearnV2Vault.constructor(IYearnV2Vault,string,string).name

- $\leftrightarrow$  (contracts/protocol-vaults/WrappedERC4626YearnV2Vault.sol#30)
- $\hookrightarrow$  shadows:
	- ERC20.name() (node modules/@openzeppelin/contracts/token/ERC20/  $\rightarrow$  ERC20.sol#62-64) (function)
	- IERC20Metadata.name() (node modules/@openzeppelin/contracts/
		- $\leftrightarrow$  token/ERC20/extensions/IERC20Metadata.sol#17) (function)

WrappedERC4626YearnV2Vault.constructor(IYearnV2Vault,string,string).

- $\hookrightarrow$  symbol (contracts/protocol-vaults/WrappedERC4626YearnV2Vault.sol
- $\leftrightarrow$  #31) shadows:
	- ERC20.symbol() (node\_modules/@openzeppelin/contracts/token/  $\leftrightarrow$  ERC20/ERC20.sol#70-72) (function)
	- IERC20Metadata.symbol() (node\_modules/@openzeppelin/contracts/  $\leftrightarrow$  token/ERC20/extensions/IERC20Metadata.sol#22) (function)

Reference: https://github.com/crytic/slither/wiki/Detector-Documentation  $\leftrightarrow$  #local-variable-shadowing

PortfolioScoreOracle.constructor(address,bytes32,uint256,address,string)

 $\leftrightarrow$  .\_oracle (contracts/PortfolioScoreOracle.sol#24) lacks a zero- $\hookrightarrow$  check on :

- oracle = \_oracle (contracts/PortfolioScoreOracle.sol#35) SingleAssetVault.constructor(address,IERC20Metadata,string,string,

- $\leftrightarrow$  address,uint256).addressForFees (contracts/SingleAssetVault.sol
- $\leftrightarrow$  #35) lacks a zero-check on :

- feeTreasury = addressForFees (contracts/SingleAssetVault  $\rightarrow$ .sol#40)

Reference: https://github.com/crytic/slither/wiki/Detector-Documentation  $\leftrightarrow$  #missing-zero-address-validation

ApyFlow.totalAssets() (contracts/ApyFlow.sol#52-60) has external calls

- $\hookrightarrow$  inside a loop: total += (vault.convertToAssets(vault.balanceOf(
- $\leftrightarrow$  address(this))) \* (10 \*\* decimals())) / (10 \*\* vault.decimals())
- $\leftrightarrow$  (contracts/ApyFlow.sol#55-58)

ApyFlow.totalPortfolioScore() (contracts/ApyFlow.sol#110-113) has

- $\rightarrow$  external calls inside a loop: total += SingleAssetVault(vaults.at
- $\leftrightarrow$  (i)).totalPortfolioScore() (contracts/ApyFlow.sol#112)

ApyFlow.deposit(uint256[],address) (contracts/ApyFlow.sol#136-160) has

- $\leftrightarrow$  external calls inside a loop: token = IERC20(vault.asset()) (
- $\hookrightarrow$  contracts/ApyFlow.sol#141)

ApyFlow.deposit(uint256[],address) (contracts/ApyFlow.sol#136-160) has

 $\leftrightarrow$  external calls inside a loop: vaultAssets = vault.convertToAssets

- $\hookrightarrow$  (vault.previewDeposit(amounts[i])) (contracts/ApyFlow.sol
- $\leftrightarrow$  #147-149)

ApyFlow.deposit(uint256[],address) (contracts/ApyFlow.sol#136-160) has  $\hookrightarrow$  external calls inside a loop: shares = convertToShares((

- $\hookrightarrow$  vaultAssets \* (10 \*\* decimals())) / (10 \*\* vault.decimals())) (
- $\rightarrow$  contracts/ApyFlow.sol#150-153)

ApyFlow.deposit(uint256[],address) (contracts/ApyFlow.sol#136-160) has

 $\hookrightarrow$  external calls inside a loop: vault.deposit(amounts[i],address(

 $\leftrightarrow$  this)) (contracts/ApyFlow.sol#155)

ApyFlow.withdraw(uint256[],address) (contracts/ApyFlow.sol#162-177) has

 $\hookrightarrow$  external calls inside a loop: shares = convertToShares((amounts[i

 $\leftrightarrow$  ] \* (10 \*\* decimals())) / (10 \*\* vault.decimals())) (contracts/

 $\rightarrow$  ApyFlow.sol#167-170)

ApyFlow.withdraw(uint256[],address) (contracts/ApyFlow.sol#162-177) has  $\hookrightarrow$  external calls inside a loop: vault.withdraw(amounts[i],receiver,  $\leftrightarrow$  address(this)) (contracts/ApyFlow.sol#172)

ApyFlow.withdraw(uint256[],address) (contracts/ApyFlow.sol#162-177) has

 $\hookrightarrow$  external calls inside a loop: Withdrawal(receiver, vault.asset(),

 $\hookrightarrow$  amounts[i],shares) (contracts/ApyFlow.sol#174)

ApyFlow.redeem(uint256,address) (contracts/ApyFlow.sol#179-197) has

 $\leftrightarrow$  external calls inside a loop: amounts[i] = (convertToAssets((

 $\hookrightarrow$  shares \* vault.totalPortfolioScore() / totalScore)) \* (10 \*\*

 $\rightarrow$  vault.decimals())) / (10 \*\* 18) (contracts/ApyFlow.sol#187-192)

ApyFlow.redeem(uint256,address) (contracts/ApyFlow.sol#179-197) has

 $\hookrightarrow$  external calls inside a loop: vault.withdraw(amounts[i],receiver,

 $\leftrightarrow$  address(this)) (contracts/ApyFlow.sol#193)

ApyFlow.redeem(uint256,address) (contracts/ApyFlow.sol#179-197) has

 $\leftrightarrow$  external calls inside a loop: Withdrawal(receiver,vault.asset(),

 $\leftrightarrow$  amounts[i],shares) (contracts/ApyFlow.sol#194)

ApyFlowZap.deposit(address,uint256) (contracts/ApyFlowZap.sol#30-51) has

 $\leftrightarrow$  external calls inside a loop: vault = SingleAssetVault(apyflow.

 $\leftrightarrow$  getVault(i)) (contracts/ApyFlowZap.sol#39)

ApyFlowZap.deposit(address,uint256) (contracts/ApyFlowZap.sol#30-51) has

 $\leftrightarrow$  external calls inside a loop: tokenToDeposit = vault.asset() (

 $\rightarrow$  contracts/ApyFlowZap.sol#40)

ApyFlowZap.deposit(address,uint256) (contracts/ApyFlowZap.sol#30-51) has

 $\leftrightarrow$  external calls inside a loop: amountToDeposit = vault.

 $\leftrightarrow$  totalPortfolioScore() \* value / totalPortfolioScore (contracts/

 $\hookrightarrow$  ApyFlowZap.sol#41)

ApyFlowZap.deposit(address,uint256) (contracts/ApyFlowZap.sol#30-51) has

- $\leftrightarrow$  external calls inside a loop: amounts[i] = assetConverter.swap(
- $\leftrightarrow$  token,tokenToDeposit,amountToDeposit) (contracts/ApyFlowZap.sol
- $\leftrightarrow$  #43)

ApyFlowZap.deposit(address,uint256) (contracts/ApyFlowZap.sol#30-51) has

- $\leftrightarrow$  external calls inside a loop: IERC20(tokenToDeposit).allowance(
- $\hookrightarrow$  address(this),address(apyflow)) < amounts[i] (contracts/
- $\hookrightarrow$  ApyFlowZap.sol#46)

ApyFlowZap.redeem(address,uint256) (contracts/ApyFlowZap.sol#53-70) has

 $\leftrightarrow$  external calls inside a loop: withdrawnToken = SingleAssetVault(

 $\leftrightarrow$  apyflow.getVault(i)).asset() (contracts/ApyFlowZap.sol#58)

ApyFlowZap.redeem(address,uint256) (contracts/ApyFlowZap.sol#53-70) has

- $\leftrightarrow$  external calls inside a loop: IERC20(withdrawnToken).allowance(
- $\leftrightarrow$  address(this),address(assetConverter)) < amounts[i] (contracts/

 $\overline{\leftrightarrow}$  ApyFlowZap.sol#60)

ApyFlowZap.redeem(address,uint256) (contracts/ApyFlowZap.sol#53-70) has  $\hookrightarrow$  external calls inside a loop: assets += assetConverter.swap(

 $\hookrightarrow$  withdrawnToken,token,amounts[i]) (contracts/ApyFlowZap.sol#63)

SingleAssetVault.totalPortfolioScore() (contracts/SingleAssetVault.sol

 $\leftrightarrow$  #61-64) has external calls inside a loop: total += oracle.

 $\leftrightarrow$  getPortfolioScore(vaults.at(i)) (contracts/SingleAssetVault.sol  $\leftrightarrow$  #63)

SingleAssetVault.totalAssets() (contracts/SingleAssetVault.sol#97-106)

 $\hookrightarrow$  has external calls inside a loop: shares = vault.balanceOf(

 $\leftrightarrow$  address(this)) (contracts/SingleAssetVault.sol#102)

SingleAssetVault.totalAssets() (contracts/SingleAssetVault.sol#97-106)

 $\hookrightarrow$  has external calls inside a loop: balanceAtVault = vault.

 $\hookrightarrow$  convertToAssets(shares) (contracts/SingleAssetVault.sol#103) CurveConverter.constructor(address,address[],int128[]) (contracts/

- $\leftrightarrow$  converters/CurveConverter.sol#22-32) has external calls inside a
- $\hookrightarrow$  loop: IERC20(addresses[i]).approve(curvePool,type()(uint256).max)
- $\leftrightarrow$  (contracts/converters/CurveConverter.sol#30)

WrappedERC4626CurveMetapoolConvex.constructor(

- $\hookrightarrow$  WrappedERC4626CurveMetapoolConvex.ConstructorParameters) (
- $\leftrightarrow$  contracts/protocol-vaults/WrappedERC4626CurveMetapoolConvex.sol
- $\leftrightarrow$  #77-135) has external calls inside a loop: i < convexReward.
- $\hookrightarrow$  extraRewardsLength() (contracts/protocol-vaults/

 $\rightarrow$  WrappedERC4626CurveMetapoolConvex.sol#110)
WrappedERC4626CurveMetapoolConvex.constructor(

- $\hookrightarrow$  WrappedERC4626CurveMetapoolConvex.ConstructorParameters) (
- $\leftrightarrow$  contracts/protocol-vaults/WrappedERC4626CurveMetapoolConvex.sol
- $\leftrightarrow$  #77-135) has external calls inside a loop: rewardToken =
- $\leftrightarrow$  IConvexRewardVirtual(convexReward.extraRewards(i)).rewardToken()
- $\leftrightarrow$  (contracts/protocol-vaults/WrappedERC4626CurveMetapoolConvex.sol
- $\leftrightarrow$  #111-113)

WrappedERC4626CurveMetapoolConvex.compound() (contracts/protocol-vaults/

- $\rightarrow$  WrappedERC4626CurveMetapoolConvex.sol#291-306) has external calls
- $\leftrightarrow$  inside a loop: balance = rewardTokens[i].balanceOf(address(this)
- $\leftrightarrow$  ) (contracts/protocol-vaults/WrappedERC4626CurveMetapoolConvex.
- $\rightarrow$  sol#295)

WrappedERC4626CurveMetapoolConvex.compound() (contracts/protocol-vaults/

- $\rightarrow$  WrappedERC4626CurveMetapoolConvex.sol#291-306) has external calls
- $\rightarrow$  inside a loop: valueToCompound += assetConverter.swap(address(
- $\hookrightarrow$  rewardTokens[i]),asset(),rewardTokens[i].balanceOf(address(this))
- $\leftrightarrow$  ) (contracts/protocol-vaults/WrappedERC4626CurveMetapoolConvex.
- $\rightarrow$  sol#297-301)

WrappedERC4626CurvePoolConvex.constructor(CurveLibrary.CurvePool,address

- $\hookrightarrow$ ,address,address,address,address,uint256,string,string) (
- $\leftrightarrow$  contracts/protocol-vaults/WrappedERC4626CurvePoolConvex.sol
- $\leftrightarrow$  #62-118) has external calls inside a loop: i < convexReward.
- $\hookrightarrow$  extraRewardsLength() (contracts/protocol-vaults/
- $\leftrightarrow$  WrappedERC4626CurvePoolConvex.sol#96)

WrappedERC4626CurvePoolConvex.constructor(CurveLibrary.CurvePool,address

- $\leftrightarrow$ ,address,address,address,address,uint256,string,string) (
- $\leftrightarrow$  contracts/protocol-vaults/WrappedERC4626CurvePoolConvex.sol
- $\leftrightarrow$  #62-118) has external calls inside a loop: rewardToken =
- $\rightarrow$  IConvexRewardVirtual(convexReward.extraRewards(i)).rewardToken()
- $\leftrightarrow$  (contracts/protocol-vaults/WrappedERC4626CurvePoolConvex.sol
- $\leftrightarrow$  #97-99)

WrappedERC4626CurvePoolConvex.compound() (contracts/protocol-vaults/

- $\rightarrow$  WrappedERC4626CurvePoolConvex.sol#274-289) has external calls
- $\hookrightarrow$  inside a loop: balance = rewardTokens[i].balanceOf(address(this))

,! (contracts/protocol-vaults/WrappedERC4626CurvePoolConvex.sol  $\leftrightarrow$  #278)

WrappedERC4626CurvePoolConvex.compound() (contracts/protocol-vaults/

 $\hookrightarrow$  WrappedERC4626CurvePoolConvex.sol#274-289) has external calls

 $\hookrightarrow$  inside a loop: valueToCompound += assetConverter.swap(address(

- $\hookrightarrow$  rewardTokens[i]),asset(),rewardTokens[i].balanceOf(address(this))
- $\leftrightarrow$ ) (contracts/protocol-vaults/WrappedERC4626CurvePoolConvex.sol
- $\leftrightarrow$  #280-284)

Reference: https://github.com/crytic/slither/wiki/Detector-Documentation  $\leftrightarrow$  /#calls-inside-a-loop

Reentrancy in ERC4626. deposit(address,address,uint256,uint256) (

- $\leftrightarrow$  node modules/@openzeppelin/contracts/token/ERC20/extensions/
- $\leftrightarrow$  ERC4626.sol#174-191):

External calls:

- SafeERC20.safeTransferFrom(\_asset,caller,address(this),assets)
	- $\hookrightarrow$  (node modules/@openzeppelin/contracts/token/ERC20/
	- $\rightarrow$  extensions/ERC4626.sol#187)
- State variables written after the call(s):
- mint(receiver,shares) (node modules/@openzeppelin/contracts/
	- $\leftrightarrow$  token/ERC20/extensions/ERC4626.sol#188)
		- balances[account] += amount (node modules/@openzeppelin  $\rightarrow$  /contracts/token/ERC20/ERC20.sol#263)
- mint(receiver,shares) (node modules/@openzeppelin/contracts/
	- $\leftrightarrow$  token/ERC20/extensions/ERC4626.sol#188)
		- \_totalSupply += amount (node\_modules/@openzeppelin/  $\rightarrow$  contracts/token/ERC20/ERC20.sol#262)

Reentrancy in SingleAssetVault.\_deposit(address,address,uint256,uint256)

 $\leftrightarrow$  (contracts/SingleAssetVault.sol#169-193):

External calls:

- token.safeTransferFrom(caller,address(this),assets) (contracts/  $\hookrightarrow$  SingleAssetVault.sol#176)
- State variables written after the call(s):
- \_mint(receiver,shares) (contracts/SingleAssetVault.sol#188)
- \_balances[account] += amount (node\_modules/@openzeppelin  $\rightarrow$  /contracts/token/ERC20/ERC20.sol#263)
- \_mint(receiver,shares) (contracts/SingleAssetVault.sol#188)
	- \_totalSupply += amount (node\_modules/@openzeppelin/
		- $\rightarrow$  contracts/token/ERC20/ERC20.sol#262)

Reentrancy in WrappedERC4626CurveMetapoolConvex.\_deposit(address,address

- $\rightarrow$ ,uint256,uint256) (contracts/protocol-vaults/
- $\hookrightarrow$  WrappedERC4626CurveMetapoolConvex.sol#259-272):

External calls:

- IERC20(asset()).safeTransferFrom(caller,address(this),assets) (  $\leftrightarrow$  contracts/protocol-vaults/
	- $\hookrightarrow$  WrappedERC4626CurveMetapoolConvex.sol#265)
- shares = addLiquidityAndStake(assets) (contracts/protocol-
	- $\leftrightarrow$  vaults/WrappedERC4626CurveMetapoolConvex.sol#267)
		- metapoolLpAmount = curveMetapool.addLiquidity(amount) (
			- $\leftrightarrow$  contracts/protocol-vaults/
			- $\rightarrow$  WrappedERC4626CurveMetapoolConvex.sol#254)
		- convexBooster.deposit(convexPoolId, metapoolLpAmount, true
			- $\leftrightarrow$  ) (contracts/protocol-vaults/
			- $\leftrightarrow$  WrappedERC4626CurveMetapoolConvex.sol#256)
		- lpAmount = ICurveMetapoolFactoryZap3Assets(pool.
			- $\hookrightarrow$  zapAddress).add liquidity(pool.poolAddress,amounts
			- $\leftrightarrow$ ,0) (contracts/protocol-vaults/libraries/
			- $\hookrightarrow$  CurveMetapoolLibrary.sol#142-146)
		- lpAmount = ICurveMetapoolZap3Assets(pool.zapAddress).
			- $\leftrightarrow$  add\_liquidity(amounts,0) (contracts/protocol-vaults
			- $\rightarrow$  /libraries/CurveMetapoolLibrary.sol#148-151)
		- lpAmount = ICurveMetapoolFactoryZap4Assets(pool.
			- $\hookrightarrow$  zapAddress).add\_liquidity(pool.poolAddress,
			- $\rightarrow$  amounts\_scope\_0,0) (contracts/protocol-vaults/
			- $\hookrightarrow$  libraries/CurveMetapoolLibrary.sol#157-161)
		- lpAmount = ICurveMetapoolZap4Assets(pool.zapAddress).
			- $\hookrightarrow$  add liquidity(amounts scope 0,0) (contracts/
			- $\rightarrow$  protocol-vaults/libraries/CurveMetapoolLibrary.sol

 $\leftrightarrow$  #163-166)

- lpAmount = ICurveMetapoolFactoryZap5Assets(pool.

 $\hookrightarrow$  zapAddress).add\_liquidity(pool.poolAddress,

 $\hookrightarrow$  amounts\_scope\_1,0) (contracts/protocol-vaults/

```
\hookrightarrow libraries/CurveMetapoolLibrary.sol#172-176)
```
- lpAmount = ICurveMetapoolZap5Assets(pool.zapAddress).
	- $\leftrightarrow$  add\_liquidity(amounts\_scope\_1,0) (contracts/
	- $\rightarrow$  protocol-vaults/libraries/CurveMetapoolLibrary.sol
	- $\leftrightarrow$  #178-181)

State variables written after the call(s):

- mint(receiver, shares) (contracts/protocol-vaults/

 $\leftrightarrow$  WrappedERC4626CurveMetapoolConvex.sol#269)

- balances[account] += amount (node modules/@openzeppelin  $\rightarrow$  /contracts/token/ERC20/ERC20.sol#263)

Reentrancy in WrappedERC4626CurvePool. deposit(address,address,uint256,

- $\leftrightarrow$  uint256) (contracts/protocol-vaults/WrappedERC4626CurvePool.sol
- $\leftrightarrow \sqrt{\frac{147-161}{}}$ :

External calls:

- IERC20(asset()).safeTransferFrom(caller,address(this),assets) (  $\leftrightarrow$  contracts/protocol-vaults/WrappedERC4626CurvePool.sol#153)
- lpAmount = curvePool.addLiquidity(assets) (contracts/protocol-  $\rightarrow$  vaults/WrappedERC4626CurvePool.sol#155)

State variables written after the call(s):

- mint(receiver, shares) (contracts/protocol-vaults/

 $\rightarrow$  WrappedERC4626CurvePool.sol#158)

- \_balances[account] += amount (node\_modules/@openzeppelin  $\rightarrow$  /contracts/token/ERC20/ERC20.sol#263)

- \_mint(receiver, shares) (contracts/protocol-vaults/

 $\rightarrow$  WrappedERC4626CurvePool.sol#158)

- \_totalSupply += amount (node\_modules/@openzeppelin/

 $\leftrightarrow$  contracts/token/ERC20/ERC20.sol#262)

Reentrancy in WrappedERC4626CurvePoolConvex. deposit(address,address,

 $\leftrightarrow$  uint256,uint256) (contracts/protocol-vaults/

 $\rightarrow$  WrappedERC4626CurvePoolConvex.sol#242-255):

External calls:

- IERC20(asset()).safeTransferFrom(caller,address(this),assets) (  $\hookrightarrow$  contracts/protocol-vaults/WrappedERC4626CurvePoolConvex.  $\leftrightarrow$  sol#248)
- shares = \_addLiquidityAndStake(assets) (contracts/protocol- $\rightarrow$  vaults/WrappedERC4626CurvePoolConvex.sol#250)
	- lpAmount = curvePool.addLiquidity(amount) (contracts/
		- $\rightarrow$  protocol-vaults/WrappedERC4626CurvePoolConvex.sol  $\leftrightarrow$  #237)
	- convexBooster.deposit(convexPoolId,lpAmount,true) (

 $\leftrightarrow$  contracts/protocol-vaults/

- $\rightarrow$  WrappedERC4626CurvePoolConvex.sol#239)
- lpAmount = ICurvePoolAdd2AssetsReturns(pool.poolAddress)
	- $\rightarrow$  .add liquidity(amounts,0) (contracts/protocol-
	- $\rightarrow$  vaults/libraries/CurveLibrary.sol#108-111)
- ICurvePoolAdd2AssetsNotReturns(pool.poolAddress).
	- $\leftrightarrow$  add liquidity(amounts,0) (contracts/protocol-vaults
	- $\rightarrow$  /libraries/CurveLibrary.sol#114-117)
- lpAmount = ICurvePoolAdd3AssetsReturns(pool.poolAddress)
	- $\hookrightarrow$  .add liquidity(amounts scope 0,0) (contracts/
	- $\rightarrow$  protocol-vaults/libraries/CurveLibrary.sol#124-127)
- ICurvePoolAdd3AssetsNotReturns(pool.poolAddress).
	- $\hookrightarrow$  add liquidity(amounts scope 0,0) (contracts/
	- $\rightarrow$  protocol-vaults/libraries/CurveLibrary.sol#130-133)
- lpAmount = ICurvePoolAdd4AssetsReturns(pool.poolAddress)
	- $\leftrightarrow$  .add\_liquidity(amounts\_scope\_2,0) (contracts/
	- $\rightarrow$  protocol-vaults/libraries/CurveLibrary.sol#140-143)
- ICurvePoolAdd4AssetsNotReturns(pool.poolAddress).
	- $\hookrightarrow$  add\_liquidity(amounts\_scope\_2,0) (contracts/
- $\rightarrow$  protocol-vaults/libraries/CurveLibrary.sol#146-149)

State variables written after the call(s):

- mint(receiver, shares) (contracts/protocol-vaults/
	- $\rightarrow$  WrappedERC4626CurvePoolConvex.sol#252)

- \_balances[account] += amount (node\_modules/@openzeppelin  $\rightarrow$  /contracts/token/ERC20/ERC20.sol#263)

Reentrancy in WrappedERC4626YearnV2Vault.\_deposit(address,address,

- $\hookrightarrow$  uint256,uint256) (contracts/protocol-vaults/
- $\rightarrow$  WrappedERC4626YearnV2Vault.sol#115-128):

External calls:

- token.safeTransferFrom(caller,address(this),assets) (contracts/  $\rightarrow$  protocol-vaults/WrappedERC4626YearnV2Vault.sol#122)
- yearnShares = vault.deposit(assets) (contracts/protocol-vaults/
	- $\hookrightarrow$  WrappedERC4626YearnV2Vault.sol#123)
- State variables written after the call(s):
- mint(receiver, shares) (contracts/protocol-vaults/
	- $\hookrightarrow$  WrappedERC4626YearnV2Vault.sol#125)
		- balances[account] += amount (node modules/@openzeppelin
			- $\rightarrow$  /contracts/token/ERC20/ERC20.sol#263)
- mint(receiver, shares) (contracts/protocol-vaults/
	- $\rightarrow$  WrappedERC4626YearnV2Vault.sol#125)
		- \_totalSupply += amount (node\_modules/@openzeppelin/  $\rightarrow$  contracts/token/ERC20/ERC20.sol#262)

Reentrancy in WrappedERC4626CurveMetapoolConvex. withdraw(address,

- $\leftrightarrow$  address, address, uint256, uint256) (contracts/protocol-vaults/
- $\leftrightarrow$  WrappedERC4626CurveMetapoolConvex.sol#274-289):

External calls:

- convexReward.withdrawAndUnwrap(metapoolLpAmount,false) (
	- $\leftrightarrow$  contracts/protocol-vaults/
	- $\hookrightarrow$  WrappedERC4626CurveMetapoolConvex.sol#282)
- assets = curveMetapool.removeLiquidity(metapoolLpAmount) (
	- $\leftrightarrow$  contracts/protocol-vaults/
	- $\hookrightarrow$  WrappedERC4626CurveMetapoolConvex.sol#283)
- State variables written after the call(s):
- \_burn(owner, shares) (contracts/protocol-vaults/
	- $\hookrightarrow$  WrappedERC4626CurveMetapoolConvex.sol#285)
		- balances[account] = accountBalance amount (
			- $\hookrightarrow$  node modules/@openzeppelin/contracts/token/ERC20/

 $\leftrightarrow$  ERC20.sol#288)

Reentrancy in WrappedERC4626CurvePool.\_withdraw(address,address,address,

- $\hookrightarrow$  uint256,uint256) (contracts/protocol-vaults/
- $\leftrightarrow$  WrappedERC4626CurvePool.sol#163-177):

External calls:

- assets = curvePool.removeLiquidity(lpAmount) (contracts/
	- $\rightarrow$  protocol-vaults/WrappedERC4626CurvePool.sol#171)

State variables written after the call(s):

- burn(owner, shares) (contracts/protocol-vaults/

 $\rightarrow$  WrappedERC4626CurvePool.sol#173)

- balances[account] = accountBalance - amount (

 $\rightarrow$  node modules/@openzeppelin/contracts/token/ERC20/

 $\rightarrow$  ERC20.sol#288)

- burn(owner, shares) (contracts/protocol-vaults/
	- $\rightarrow$  WrappedERC4626CurvePool.sol#173)
		- totalSupply -= amount (node modules/@openzeppelin/  $\rightarrow$  contracts/token/ERC20/ERC20.sol#290)

Reentrancy in WrappedERC4626CurvePoolConvex. withdraw(address,address,

- $\leftrightarrow$  address,uint256,uint256) (contracts/protocol-vaults/
- $\rightarrow$  WrappedERC4626CurvePoolConvex.sol#257-272):

External calls:

- convexReward.withdrawAndUnwrap(lpAmount,false) (contracts/
	- $\rightarrow$  protocol-vaults/WrappedERC4626CurvePoolConvex.sol#265)

- assets = curvePool.removeLiquidity(lpAmount) (contracts/

 $\rightarrow$  protocol-vaults/WrappedERC4626CurvePoolConvex.sol#266)

State variables written after the call(s):

- \_burn(owner, shares) (contracts/protocol-vaults/

 $\leftrightarrow$  WrappedERC4626CurvePoolConvex.sol#268)

- \_balances[account] = accountBalance - amount (

 $\leftrightarrow$  node\_modules/@openzeppelin/contracts/token/ERC20/

 $\leftrightarrow$  ERC20.sol#288)

Reentrancy in ApyFlow.deposit(uint256[],address) (contracts/ApyFlow.sol  $\leftrightarrow$  #136-160):

External calls:

- token.safeTransferFrom(msg.sender,address(this),amounts[i]) (  $\rightarrow$  contracts/ApyFlow.sol#142-146)
- vault.deposit(amounts[i],address(this)) (contracts/ApyFlow.sol  $\leftrightarrow$  #155)
- State variables written after the call(s):
- \_mint(receiver,shares) (contracts/ApyFlow.sol#156)
	- balances[account] += amount (node modules/@openzeppelin  $\rightarrow$  /contracts/token/ERC20/ERC20.sol#263)

Reentrancy in YearnMock.deposit(uint256) (contracts/mocks/YearnMock.sol  $\leftrightarrow$  #30-37):

External calls:

- token.safeTransferFrom(msg.sender,address(this),amount) (

 $\rightarrow$  contracts/mocks/YearnMock.sol#33)

State variables written after the call(s):

- mint(msg.sender,shares) (contracts/mocks/YearnMock.sol#34)
	- balances[account] += amount (node modules/@openzeppelin  $\rightarrow$  /contracts/token/ERC20/ERC20.sol#263)

Reentrancy in PortfolioScoreOracle.requestVaultData(address) (contracts/  $\rightarrow$  PortfolioScoreOracle.sol#41-64):

External calls:

- requestId = sendChainlinkRequestTo(oracle,request,fee) (
	- $\rightarrow$  contracts/PortfolioScoreOracle.sol#60)
		- require(bool, string)(s link.transferAndCall(
			- $\hookrightarrow$  oracleAddress, payment, encodedRequest), unable to
			- $\hookrightarrow$  transferAndCall to oracle) (node modules/@chainlink
			- $\rightarrow$  /contracts/src/v0.8/ChainlinkClient.sol#173)

State variables written after the call(s):

- vaultForRequestId[requestId] = vaultAddress (contracts/

 $\rightarrow$  PortfolioScoreOracle.sol#61)

Reentrancy in AssetConverter.updateConverter(address,address,address) (

 $\rightarrow$  contracts/AssetConverter.sol#28-34):

External calls:

- IERC20(source).safeIncreaseAllowance(newConverter,type()(  $\rightarrow$  uint256).max) (contracts/AssetConverter.sol#31)

State variables written after the call(s):

- converters[source][destination] = IConverter(newConverter) (  $\rightarrow$  contracts/AssetConverter.sol#33)

Reentrancy in ApyFlow.withdraw(uint256[],address) (contracts/ApyFlow.sol  $\leftrightarrow$  #162-177):

- External calls:
	- vault.withdraw(amounts[i],receiver,address(this)) (contracts/  $\leftrightarrow$  ApyFlow.sol#172)

State variables written after the call(s):

- burn(msg.sender,shares) (contracts/ApyFlow.sol#173)
	- balances[account] = accountBalance amount (
		- $\rightarrow$  node modules/@openzeppelin/contracts/token/ERC20/
		- $\leftrightarrow$  ERC20.sol#288)

Reentrancy in YearnMock.withdraw(uint256,address) (contracts/mocks/

- $\leftrightarrow$  YearnMock.sol#39-46):
	- External calls:
	- token.safeTransfer(recipient,tokens) (contracts/mocks/YearnMock  $\rightarrow$ .sol#42)
	- State variables written after the call(s):
	- burn(msg.sender,amount) (contracts/mocks/YearnMock.sol#43)
		- balances[account] = accountBalance amount (
			- $\rightarrow$  node modules/@openzeppelin/contracts/token/ERC20/
			- $\leftrightarrow$  ERC20.sol#288)

Reference: https://github.com/crytic/slither/wiki/Detector-Documentation  $\leftrightarrow$  #reentrancy-vulnerabilities-2

Reentrancy in ERC4626.\_deposit(address,address,uint256,uint256) (

- $\leftrightarrow$  node\_modules/@openzeppelin/contracts/token/ERC20/extensions/
- $\leftrightarrow$  ERC4626.sol#174-191):
	- External calls:
	- SafeERC20.safeTransferFrom(\_asset,caller,address(this),assets)
		- $\hookrightarrow$  (node modules/@openzeppelin/contracts/token/ERC20/
		- $\rightarrow$  extensions/ERC4626.sol#187)

Event emitted after the call(s):

- Deposit(caller, receiver, assets, shares) (node\_modules/
	- $\leftrightarrow$  @openzeppelin/contracts/token/ERC20/extensions/ERC4626.sol  $\leftrightarrow$  #190)
- Transfer(address(0),account,amount) (node\_modules/@openzeppelin  $\rightarrow$  /contracts/token/ERC20/ERC20.sol#264)
	- \_mint(receiver,shares) (node\_modules/@openzeppelin/  $\leftrightarrow$  contracts/token/ERC20/extensions/ERC4626.sol#188)

Reentrancy in SingleAssetVault. deposit(address,address,uint256,uint256)

 $\leftrightarrow$  (contracts/SingleAssetVault.sol#169-193):

External calls:

- token.safeTransferFrom(caller,address(this),assets) (contracts/  $\hookrightarrow$  SingleAssetVault.sol#176)
- Event emitted after the  $call(s)$ :
- Transfer(address(0), account, amount) (node modules/@openzeppelin  $\rightarrow$  /contracts/token/ERC20/ERC20.sol#264)
	- mint(receiver, shares) (contracts/SingleAssetVault.sol  $\leftrightarrow$  #188)

Reentrancy in SingleAssetVault.\_deposit(address,address,uint256,uint256)

 $\leftrightarrow$  (contracts/SingleAssetVault.sol#169-193):

External calls:

- token.safeTransferFrom(caller,address(this),assets) (contracts/  $\hookrightarrow$  SingleAssetVault.sol#176)
- recomputePricePerShareAndHarvestFee() (contracts/
	- $\hookrightarrow$  SingleAssetVault.sol#190)
		- vault.withdraw((assets \* oracle.getPortfolioScore(
			- $\leftrightarrow$  address(vault))) / totalScore, to, address(this)) (
			- $\leftrightarrow$  contracts/SingleAssetVault.sol#215-221)

Event emitted after the  $call(s)$ :

- Deposit(caller,receiver,assets,shares) (contracts/

 $\hookrightarrow$  SingleAssetVault.sol#192)

- FeeHarvested(fee, block.timestamp) (contracts/SingleAssetVault.  $\rightarrow$  sol#85)
	- recomputePricePerShareAndHarvestFee() (contracts/
		- $\hookrightarrow$  SingleAssetVault.sol#190)

Reentrancy in WrappedERC4626CurveMetapoolConvex.\_deposit(address,address

- $\rightarrow$ ,uint256,uint256) (contracts/protocol-vaults/
- $\hookrightarrow$  WrappedERC4626CurveMetapoolConvex.sol#259-272):
	- External calls:
	- IERC20(asset()).safeTransferFrom(caller,address(this),assets) (  $\leftrightarrow$  contracts/protocol-vaults/
		- $\leftrightarrow$  WrappedERC4626CurveMetapoolConvex.sol#265)
	- shares = addLiquidityAndStake(assets) (contracts/protocol-
		- $\rightarrow$  vaults/WrappedERC4626CurveMetapoolConvex.sol#267)
			- metapoolLpAmount = curveMetapool.addLiquidity(amount) (
				- $\leftrightarrow$  contracts/protocol-vaults/
				- $\rightarrow$  WrappedERC4626CurveMetapoolConvex.sol#254)
			- convexBooster.deposit(convexPoolId,metapoolLpAmount,true
				- $\leftrightarrow$  ) (contracts/protocol-vaults/
				- $\rightarrow$  WrappedERC4626CurveMetapoolConvex.sol#256)
			- lpAmount = ICurveMetapoolFactoryZap3Assets(pool.
				- $\hookrightarrow$  zapAddress).add liquidity(pool.poolAddress,amounts
				- $\rightarrow$ ,0) (contracts/protocol-vaults/libraries/
				- $\hookrightarrow$  CurveMetapoolLibrary.sol#142-146)
			- lpAmount = ICurveMetapoolZap3Assets(pool.zapAddress).
				- $\leftrightarrow$  add liquidity(amounts,0) (contracts/protocol-vaults
				- $\rightarrow$  /libraries/CurveMetapoolLibrary.sol#148-151)
			- lpAmount = ICurveMetapoolFactoryZap4Assets(pool.
				- $\hookrightarrow$  zapAddress).add liquidity(pool.poolAddress,
				- $\hookrightarrow$  amounts\_scope\_0,0) (contracts/protocol-vaults/
				- $\leftrightarrow$  libraries/CurveMetapoolLibrary.sol#157-161)
			- lpAmount = ICurveMetapoolZap4Assets(pool.zapAddress).
				- $\hookrightarrow$  add\_liquidity(amounts\_scope\_0,0) (contracts/
				- $\hookrightarrow$  protocol-vaults/libraries/CurveMetapoolLibrary.sol
				- $\leftrightarrow$  #163-166)
			- lpAmount = ICurveMetapoolFactoryZap5Assets(pool.
				- $\hookrightarrow$  zapAddress).add liquidity(pool.poolAddress,
				- $\hookrightarrow$  amounts scope 1,0) (contracts/protocol-vaults/
				- $\hookrightarrow$  libraries/CurveMetapoolLibrary.sol#172-176)
- lpAmount = ICurveMetapoolZap5Assets(pool.zapAddress).
	- $\hookrightarrow$  add\_liquidity(amounts\_scope\_1,0) (contracts/
	- $\hookrightarrow$  protocol-vaults/libraries/CurveMetapoolLibrary.sol  $\leftrightarrow$  #178-181)

Event emitted after the call(s):

- Deposit(caller,receiver,assets,shares) (contracts/protocol-  $\leftrightarrow$  vaults/WrappedERC4626CurveMetapoolConvex.sol#271)
- Transfer(address(0), account, amount) (node modules/@openzeppelin  $\rightarrow$  /contracts/token/ERC20/ERC20.sol#264)
	- mint(receiver, shares) (contracts/protocol-vaults/
		- $\hookrightarrow$  WrappedERC4626CurveMetapoolConvex.sol#269)

Reentrancy in WrappedERC4626CurvePool. deposit(address,address,uint256,

 $\rightarrow$  uint256) (contracts/protocol-vaults/WrappedERC4626CurvePool.sol

 $\rightarrow$  #147-161):

External calls:

- IERC20(asset()).safeTransferFrom(caller,address(this),assets) (  $\leftrightarrow$  contracts/protocol-vaults/WrappedERC4626CurvePool.sol#153)
- lpAmount = curvePool.addLiquidity(assets) (contracts/protocol-  $\rightarrow$  vaults/WrappedERC4626CurvePool.sol#155)

Event emitted after the call(s):

- Deposit(caller,receiver,assets,shares) (contracts/protocol-  $\rightarrow$  vaults/WrappedERC4626CurvePool.sol#160)
- Transfer(address(0), account, amount) (node modules/@openzeppelin
	- $\rightarrow$  /contracts/token/ERC20/ERC20.sol#264)
		- mint(receiver, shares) (contracts/protocol-vaults/

 $\rightarrow$  WrappedERC4626CurvePool.sol#158)

Reentrancy in WrappedERC4626CurvePoolConvex.\_deposit(address,address,

- $\hookrightarrow$  uint256,uint256) (contracts/protocol-vaults/
- $\rightarrow$  WrappedERC4626CurvePoolConvex.sol#242-255):

External calls:

- IERC20(asset()).safeTransferFrom(caller,address(this),assets) (
	- $\leftrightarrow$  contracts/protocol-vaults/WrappedERC4626CurvePoolConvex.

 $\rightarrow$  sol#248)

- shares = \_addLiquidityAndStake(assets) (contracts/protocol-  $\rightarrow$  vaults/WrappedERC4626CurvePoolConvex.sol#250)
	- lpAmount = curvePool.addLiquidity(amount) (contracts/
		- $\rightarrow$  protocol-vaults/WrappedERC4626CurvePoolConvex.sol  $\leftrightarrow$  #237)
	- convexBooster.deposit(convexPoolId,lpAmount,true) (
		- $\leftrightarrow$  contracts/protocol-vaults/
		- $\rightarrow$  WrappedERC4626CurvePoolConvex.sol#239)
	- lpAmount = ICurvePoolAdd2AssetsReturns(pool.poolAddress)
		- $\hookrightarrow$  .add liquidity(amounts,0) (contracts/protocol-
		- $\rightarrow$  vaults/libraries/CurveLibrary.sol#108-111)
	- ICurvePoolAdd2AssetsNotReturns(pool.poolAddress).
		- $\leftrightarrow$  add liquidity(amounts,0) (contracts/protocol-vaults
		- $\rightarrow$  /libraries/CurveLibrary.sol#114-117)
	- lpAmount = ICurvePoolAdd3AssetsReturns(pool.poolAddress)
		- $\hookrightarrow$  .add liquidity(amounts scope 0,0) (contracts/
		- $\rightarrow$  protocol-vaults/libraries/CurveLibrary.sol#124-127)
	- ICurvePoolAdd3AssetsNotReturns(pool.poolAddress).
		- $\hookrightarrow$  add liquidity(amounts scope 0,0) (contracts/
		- $\rightarrow$  protocol-vaults/libraries/CurveLibrary.sol#130-133)
	- lpAmount = ICurvePoolAdd4AssetsReturns(pool.poolAddress)
		- $\hookrightarrow$  .add liquidity(amounts scope 2,0) (contracts/
		- $\rightarrow$  protocol-vaults/libraries/CurveLibrary.sol#140-143)
	- ICurvePoolAdd4AssetsNotReturns(pool.poolAddress).
		- $\hookrightarrow$  add liquidity(amounts scope 2,0) (contracts/
- $\rightarrow$  protocol-vaults/libraries/CurveLibrary.sol#146-149) Event emitted after the  $call(s)$ :
- Deposit(caller, receiver, assets, shares) (contracts/protocol-
	- $\rightarrow$  vaults/WrappedERC4626CurvePoolConvex.sol#254)
- Transfer(address(0),account,amount) (node\_modules/@openzeppelin  $\rightarrow$  /contracts/token/ERC20/ERC20.sol#264)
	- mint(receiver, shares) (contracts/protocol-vaults/
		- $\rightarrow$  WrappedERC4626CurvePoolConvex.sol#252)

Reentrancy in WrappedERC4626YearnV2Vault.\_deposit(address,address,

- $\hookrightarrow$  uint256,uint256) (contracts/protocol-vaults/
- $\rightarrow$  WrappedERC4626YearnV2Vault.sol#115-128):
	- External calls:
	- token.safeTransferFrom(caller,address(this),assets) (contracts/  $\rightarrow$  protocol-vaults/WrappedERC4626YearnV2Vault.sol#122)
	- yearnShares = vault.deposit(assets) (contracts/protocol-vaults/  $\rightarrow$  WrappedERC4626YearnV2Vault.sol#123)

Event emitted after the call(s):

- Deposit(caller, receiver, assets, shares) (contracts/protocol- $\rightarrow$  vaults/WrappedERC4626YearnV2Vault.sol#127)
- Transfer(address(0), account, amount) (node modules/@openzeppelin  $\rightarrow$  /contracts/token/ERC20/ERC20.sol#264)
	- mint(receiver, shares) (contracts/protocol-vaults/
		- $\rightarrow$  WrappedERC4626YearnV2Vault.sol#125)

Reentrancy in ERC4626. withdraw(address,address,address,uint256,uint256)

- $\leftrightarrow$  (node modules/@openzeppelin/contracts/token/ERC20/extensions/
- $\leftrightarrow$  ERC4626.sol#196-217):

External calls:

- SafeERC20.safeTransfer( asset,receiver,assets) (node modules/
	- $\leftrightarrow$  @openzeppelin/contracts/token/ERC20/extensions/ERC4626.sol

 $\leftrightarrow$  #214)

Event emitted after the call(s):

- Withdraw(caller, receiver, owner, assets, shares) (node\_modules/
	- $\leftrightarrow$  @openzeppelin/contracts/token/ERC20/extensions/ERC4626.sol  $\leftrightarrow$  #216)

Reentrancy in SingleAssetVault.\_withdraw(address,address,address,uint256  $\rightarrow$ , uint256) (contracts/SingleAssetVault.sol#195-209):

External calls:

- \_withdrawAssets(receiver,assets) (contracts/SingleAssetVault.
	- $\rightarrow$  sol#204)
		- vault.withdraw((assets \* oracle.getPortfolioScore(
			- $\leftrightarrow$  address(vault))) / totalScore, to, address(this)) (
			- $\leftrightarrow$  contracts/SingleAssetVault.sol#215-221)
- recomputePricePerShareAndHarvestFee() (contracts/
	- $\hookrightarrow$  SingleAssetVault.sol#206)
		- vault.withdraw((assets \* oracle.getPortfolioScore(
			- $\hookrightarrow$  address(vault))) / totalScore, to, address(this)) (
			- $\leftrightarrow$  contracts/SingleAssetVault.sol#215-221)
- Event emitted after the call $(s)$ :
- FeeHarvested(fee, block.timestamp) (contracts/SingleAssetVault.
	- $\rightarrow$  sol#85)
		- recomputePricePerShareAndHarvestFee() (contracts/  $\hookrightarrow$  SingleAssetVault.sol#206)
- Withdraw(caller,receiver,owner,assets,shares) (contracts/  $\hookrightarrow$  SingleAssetVault.sol#208)
- Reentrancy in WrappedERC4626CurveMetapoolConvex. withdraw(address,
	- $\leftrightarrow$  address, address, uint256, uint256) (contracts/protocol-vaults/
	- $\hookrightarrow$  WrappedERC4626CurveMetapoolConvex.sol#274-289):

External calls:

- convexReward.withdrawAndUnwrap(metapoolLpAmount,false) (
	- $\leftrightarrow$  contracts/protocol-vaults/
	- $\rightarrow$  WrappedERC4626CurveMetapoolConvex.sol#282)
- assets = curveMetapool.removeLiquidity(metapoolLpAmount) (
	- $\leftrightarrow$  contracts/protocol-vaults/
	- $\rightarrow$  WrappedERC4626CurveMetapoolConvex.sol#283)

Event emitted after the call(s):

- Transfer(account,address(0),amount) (node modules/@openzeppelin
	- $\rightarrow$ /contracts/token/ERC20/ERC20.sol#292)
		- \_burn(owner, shares) (contracts/protocol-vaults/
			- $\hookrightarrow$  WrappedERC4626CurveMetapoolConvex.sol#285)

Reentrancy in WrappedERC4626CurveMetapoolConvex.\_withdraw(address,

- $\leftrightarrow$  address, address, uint256, uint256) (contracts/protocol-vaults/
- $\hookrightarrow$  WrappedERC4626CurveMetapoolConvex.sol#274-289):

External calls:

- convexReward.withdrawAndUnwrap(metapoolLpAmount,false) (

 $\leftrightarrow$  contracts/protocol-vaults/

 $\hookrightarrow$  WrappedERC4626CurveMetapoolConvex.sol#282)

- assets = curveMetapool.removeLiquidity(metapoolLpAmount) (

```
\leftrightarrow contracts/protocol-vaults/
```
 $\leftrightarrow$  WrappedERC4626CurveMetapoolConvex.sol#283)

- IERC20(asset()).safeTransfer(receiver,assets) (contracts/

 $\rightarrow$  protocol-vaults/WrappedERC4626CurveMetapoolConvex.sol#286) Event emitted after the  $call(s)$ :

- Withdraw(caller,receiver,owner,assets,shares) (contracts/

 $\rightarrow$  protocol-vaults/WrappedERC4626CurveMetapoolConvex.sol#288)

Reentrancy in WrappedERC4626CurvePool. withdraw(address,address,address,

 $\leftrightarrow$  uint256,uint256) (contracts/protocol-vaults/

 $\rightarrow$  WrappedERC4626CurvePool.sol#163-177):

External calls:

- assets = curvePool.removeLiquidity(lpAmount) (contracts/
	- $\rightarrow$  protocol-vaults/WrappedERC4626CurvePool.sol#171)

Event emitted after the call(s):

- Transfer(account,address(0),amount) (node\_modules/@openzeppelin

- $\rightarrow$  /contracts/token/ERC20/ERC20.sol#292)
	- burn(owner, shares) (contracts/protocol-vaults/

 $\rightarrow$  WrappedERC4626CurvePool.sol#173)

Reentrancy in WrappedERC4626CurvePool. withdraw(address,address,address,

- $\leftrightarrow$  uint256,uint256) (contracts/protocol-vaults/
- $\rightarrow$  WrappedERC4626CurvePool.sol#163-177):

External calls:

- assets = curvePool.removeLiquidity(lpAmount) (contracts/

 $\rightarrow$  protocol-vaults/WrappedERC4626CurvePool.sol#171)

- IERC20(asset()).safeTransfer(receiver,assets) (contracts/

 $\rightarrow$  protocol-vaults/WrappedERC4626CurvePool.sol#174)

Event emitted after the  $call(s)$ :

- Withdraw(caller,receiver,owner,assets,shares) (contracts/
	- $\rightarrow$  protocol-vaults/WrappedERC4626CurvePool.sol#176)

Reentrancy in WrappedERC4626CurvePoolConvex.\_withdraw(address,address,

- $\leftrightarrow$  address,uint256,uint256) (contracts/protocol-vaults/
- $\rightarrow$  WrappedERC4626CurvePoolConvex.sol#257-272):

External calls:

- convexReward.withdrawAndUnwrap(lpAmount,false) (contracts/  $\rightarrow$  protocol-vaults/WrappedERC4626CurvePoolConvex.sol#265)
- assets = curvePool.removeLiquidity(lpAmount) (contracts/

 $\rightarrow$  protocol-vaults/WrappedERC4626CurvePoolConvex.sol#266) Event emitted after the  $call(s)$ :

- Transfer(account,address(0),amount) (node\_modules/@openzeppelin  $\rightarrow$  /contracts/token/ERC20/ERC20.sol#292)
	- burn(owner, shares) (contracts/protocol-vaults/
		- $\rightarrow$  WrappedERC4626CurvePoolConvex.sol#268)

Reentrancy in WrappedERC4626CurvePoolConvex. withdraw(address,address,

- $\leftrightarrow$  address,uint256,uint256) (contracts/protocol-vaults/
- $\rightarrow$  WrappedERC4626CurvePoolConvex.sol#257-272):

External calls:

- convexReward.withdrawAndUnwrap(lpAmount,false) (contracts/  $\rightarrow$  protocol-vaults/WrappedERC4626CurvePoolConvex.sol#265)
- assets = curvePool.removeLiquidity(lpAmount) (contracts/  $\rightarrow$  protocol-vaults/WrappedERC4626CurvePoolConvex.sol#266)
- IERC20(asset()).safeTransfer(receiver,assets) (contracts/
- $\rightarrow$  protocol-vaults/WrappedERC4626CurvePoolConvex.sol#269) Event emitted after the call(s):
- Withdraw(caller,receiver,owner,assets,shares) (contracts/
	- $\rightarrow$  protocol-vaults/WrappedERC4626CurvePoolConvex.sol#271)

Reentrancy in WrappedERC4626YearnV2Vault. withdraw(address,address,

- $\leftrightarrow$  address,uint256,uint256) (contracts/protocol-vaults/
- $\hookrightarrow$  WrappedERC4626YearnV2Vault.sol#134-146):

External calls:

- assets = vault.withdraw(\_convertSharesToYearnShares(shares),
	- $\leftrightarrow$  receiver) (contracts/protocol-vaults/
	- $\hookrightarrow$  WrappedERC4626YearnV2Vault.sol#143)

Event emitted after the  $call(s)$ :

- Withdraw(caller,receiver,owner,assets,shares) (contracts/

 $\rightarrow$  protocol-vaults/WrappedERC4626YearnV2Vault.sol#145)

Reentrancy in ApyFlow.addVault(address) (contracts/ApyFlow.sol#82-95): External calls:

- token.safeIncreaseAllowance(vault,type()(uint256).max) (  $\leftrightarrow$  contracts/ApyFlow.sol#88)
- token.safeIncreaseAllowance(address(assetConverter),type()(
	- $\rightarrow$  uint256).max) (contracts/ApyFlow.sol#89-92)

Event emitted after the  $call(s)$ :

- NewVaultAdded(vault) (contracts/ApyFlow.sol#94)

Reentrancy in ApyFlow.deposit(uint256[],address) (contracts/ApyFlow.sol  $\leftrightarrow$  #136-160):

External calls:

- token.safeTransferFrom(msg.sender,address(this),amounts[i]) (  $\rightarrow$  contracts/ApyFlow.sol#142-146)
- vault.deposit(amounts[i],address(this)) (contracts/ApyFlow.sol  $\leftrightarrow$  #155)

Event emitted after the call(s):

- Deposited(receiver,address(token),amounts[i],shares) (contracts  $\hookrightarrow$  /ApyFlow.sol#157)
- Transfer(address(0), account, amount) (node modules/@openzeppelin  $\rightarrow$  /contracts/token/ERC20/ERC20.sol#264)
	- mint(receiver, shares) (contracts/ApyFlow.sol#156)

Reentrancy in YearnMock.deposit(uint256) (contracts/mocks/YearnMock.sol  $\leftrightarrow$  #30-37):

External calls:

- token.safeTransferFrom(msg.sender,address(this),amount) (
	- $\rightarrow$  contracts/mocks/YearnMock.sol#33)

Event emitted after the call(s):

- Transfer(address(0),account,amount) (node\_modules/@openzeppelin  $\rightarrow$  /contracts/token/ERC20/ERC20.sol#264)
	- \_mint(msg.sender,shares) (contracts/mocks/YearnMock.sol  $\leftrightarrow$  #34)

Reentrancy in SingleAssetVault.recomputePricePerShareAndHarvestFee() (

 $\rightarrow$  contracts/SingleAssetVault.sol#70-90):

External calls:

- withdrawAssets(feeTreasury,fee) (contracts/SingleAssetVault.  $\leftrightarrow$  sol#84)

- vault.withdraw((assets \* oracle.getPortfolioScore(

```
\leftrightarrow address(vault))) / totalScore, to, address(this)) (
```
 $\leftrightarrow$  contracts/SingleAssetVault.sol#215-221)

Event emitted after the  $call(s)$ :

- FeeHarvested(fee, block.timestamp) (contracts/SingleAssetVault.  $\leftrightarrow$  sol#85)

Reentrancy in ApyFlow.redeem(uint256,address) (contracts/ApyFlow.sol

 $\leftrightarrow$  #179-197):

External calls:

- vault.withdraw(amounts[i],receiver,address(this)) (contracts/  $\hookrightarrow$  ApyFlow.sol#193)

Event emitted after the  $call(s)$ :

- Withdrawal(receiver,vault.asset(),amounts[i],shares) (contracts  $\hookrightarrow$  /ApyFlow.sol#194)

Reentrancy in PortfolioScoreOracle.requestVaultData(address) (contracts/  $\rightarrow$  PortfolioScoreOracle.sol#41-64):

External calls:

- requestId = sendChainlinkRequestTo(oracle,request,fee) (

 $\leftrightarrow$  contracts/PortfolioScoreOracle.sol#60)

- require(bool, string)(s link.transferAndCall(
	- $\hookrightarrow$  oracleAddress, payment, encodedRequest), unable to
	- $\leftrightarrow$  transferAndCall to oracle) (node\_modules/@chainlink
	- $\rightarrow$ /contracts/src/v0.8/ChainlinkClient.sol#173)

Event emitted after the call(s):

- DataRequested(url,requestId) (contracts/PortfolioScoreOracle.  $\rightarrow$  sol#63)

Reentrancy in ApyFlow.withdraw(uint256[],address) (contracts/ApyFlow.sol  $\leftrightarrow$  #162-177):

External calls:

- vault.withdraw(amounts[i],receiver,address(this)) (contracts/  $\hookrightarrow$  ApyFlow.sol#172)

Event emitted after the call(s):

- Transfer(account,address(0),amount) (node modules/@openzeppelin  $\rightarrow$  /contracts/token/ERC20/ERC20.sol#292)

- \_burn(msg.sender,shares) (contracts/ApyFlow.sol#173)

- Withdrawal(receiver,vault.asset(),amounts[i],shares) (contracts  $\hookrightarrow$  /ApyFlow.sol#174)

Reentrancy in YearnMock.withdraw(uint256,address) (contracts/mocks/

 $\rightarrow$  YearnMock.sol#39-46):

External calls:

- token.safeTransfer(recipient,tokens) (contracts/mocks/YearnMock  $\rightarrow$ .sol#42)

Event emitted after the call(s):

- Transfer(account,address(0),amount) (node\_modules/@openzeppelin  $\rightarrow$  /contracts/token/ERC20/ERC20.sol#292)
	- burn(msg.sender,amount) (contracts/mocks/YearnMock.sol  $\leftrightarrow$  #43)

Reference: https://github.com/crytic/slither/wiki/Detector-Documentation  $\leftrightarrow$  #reentrancy-vulnerabilities-3

BufferChainlink.init(BufferChainlink.buffer,uint256) (node modules/

- $\rightarrow$  @chainlink/contracts/src/v0.8/vendor/BufferChainlink.sol#29-42)
- $\leftrightarrow$  uses assembly
	- INLINE ASM (node modules/@chainlink/contracts/src/v0.8/vendor/  $\rightarrow$  BufferChainlink.sol#35-40)

BufferChainlink.truncate(BufferChainlink.buffer) (node\_modules/

- $\rightarrow$  @chainlink/contracts/src/v0.8/vendor/BufferChainlink.sol#75-81)
- $\leftrightarrow$  uses assembly
	- INLINE ASM (node modules/@chainlink/contracts/src/v0.8/vendor/  $\rightarrow$  BufferChainlink.sol#76-79)

BufferChainlink.write(BufferChainlink.buffer,uint256,bytes,uint256) (

- $\leftrightarrow$  node\_modules/@chainlink/contracts/src/v0.8/vendor/BufferChainlink
- $\hookrightarrow$  .sol#92-140) uses assembly
	- INLINE ASM (node\_modules/@chainlink/contracts/src/v0.8/vendor/  $\rightarrow$  BufferChainlink.sol#106-118)
	- INLINE ASM (node modules/@chainlink/contracts/src/v0.8/vendor/  $\rightarrow$  BufferChainlink.sol#122-124)

- INLINE ASM (node\_modules/@chainlink/contracts/src/v0.8/vendor/  $\rightarrow$  BufferChainlink.sol#132-136)

BufferChainlink.writeUint8(BufferChainlink.buffer,uint256,uint8) (

- $\leftrightarrow$  node\_modules/@chainlink/contracts/src/v0.8/vendor/BufferChainlink
- $\rightarrow$  .sol#177-200) uses assembly
	- INLINE ASM (node\_modules/@chainlink/contracts/src/v0.8/vendor/  $\rightarrow$  BufferChainlink.sol#186-198)

BufferChainlink.write(BufferChainlink.buffer,uint256,bytes32,uint256) (

- $\rightarrow$  node modules/@chainlink/contracts/src/v0.8/vendor/BufferChainlink
- $\rightarrow$  .sol#222-249) uses assembly
	- INLINE ASM (node modules/@chainlink/contracts/src/v0.8/vendor/  $\rightarrow$  BufferChainlink.sol#236-246)

BufferChainlink.writeInt(BufferChainlink.buffer,uint256,uint256,uint256)

- $\leftrightarrow$  (node modules/@chainlink/contracts/src/v0.8/vendor/
- $\hookrightarrow$  BufferChainlink.sol#298-321) uses assembly
	- INLINE ASM (node modules/@chainlink/contracts/src/v0.8/vendor/  $\rightarrow$  BufferChainlink.sol#309-319)

Address.verifyCallResult(bool,bytes,string) (node\_modules/@openzeppelin/

- $\leftrightarrow$  contracts/utils/Address.sol#201-221) uses assembly
	- INLINE ASM (node\_modules/@openzeppelin/contracts/utils/Address.  $\rightarrow$  sol#213-216)

Math.mulDiv(uint256,uint256,uint256) (node modules/@openzeppelin/

- $\leftrightarrow$  contracts/utils/math/Math.sol#55-135) uses assembly
	- INLINE ASM (node modules/@openzeppelin/contracts/utils/math/  $\leftrightarrow$  Math.sol#66-70)
	- INLINE ASM (node modules/@openzeppelin/contracts/utils/math/  $\rightarrow$  Math.sol#86-93)
	- INLINE ASM (node\_modules/@openzeppelin/contracts/utils/math/  $\rightarrow$  Math.sol#100-109)

EnumerableSet.values(EnumerableSet.AddressSet) (node\_modules/

- $\leftrightarrow$  @openzeppelin/contracts/utils/structs/EnumerableSet.sol#282-292)
- $\leftrightarrow$  uses assembly
	- INLINE ASM (node modules/@openzeppelin/contracts/utils/structs/  $\rightarrow$  EnumerableSet.sol#287-289)

EnumerableSet.values(EnumerableSet.UintSet) (node\_modules/@openzeppelin/

- $\leftrightarrow$  contracts/utils/structs/EnumerableSet.sol#356-366) uses assembly
	- INLINE ASM (node\_modules/@openzeppelin/contracts/utils/structs/  $\rightarrow$  EnumerableSet.sol#361-363)

Reference: https://github.com/crytic/slither/wiki/Detector-Documentation  $\leftrightarrow$  #assembly-usage

Different versions of Solidity are used:

- Version used: ['0.8.15', '>=0.4.19', '>=0.8.0', '^0.8.0',  $\rightarrow$  '0.8.1']
- $\degree$ 0.8.0 (node modules/@chainlink/contracts/src/v0.8/Chainlink.  $\hookrightarrow$  sol#2)
- $\degree$ 0.8.0 (node modules/@chainlink/contracts/src/v0.8/  $\hookrightarrow$  ChainlinkClient.sol#2)
- ^0.8.0 (node modules/@chainlink/contracts/src/v0.8/interfaces/  $\hookrightarrow$  ChainlinkRequestInterface.sol#2)
- $\degree$ 0.8.0 (node modules/@chainlink/contracts/src/v0.8/interfaces/  $\hookrightarrow$  ENSInterface.sol#2)
- $\degree$ 0.8.0 (node modules/@chainlink/contracts/src/v0.8/interfaces/  $\hookrightarrow$  LinkTokenInterface.sol#2)
- $\degree$ 0.8.0 (node modules/@chainlink/contracts/src/v0.8/interfaces/  $\hookrightarrow$  OperatorInterface.sol#2)
- $\degree$ 0.8.0 (node modules/@chainlink/contracts/src/v0.8/interfaces/  $\hookrightarrow$  OracleInterface.sol#2)
- $\degree$ 0.8.0 (node modules/@chainlink/contracts/src/v0.8/interfaces/  $\hookrightarrow$  PointerInterface.sol#2)
- ^0.8.0 (node\_modules/@chainlink/contracts/src/v0.8/vendor/  $\hookrightarrow$  BufferChainlink.sol#2)
- >=0.4.19 (node\_modules/@chainlink/contracts/src/v0.8/vendor/  $\hookrightarrow$  CBORChainlink.sol#2)
- $\degree$ 0.8.0 (node modules/@chainlink/contracts/src/v0.8/vendor/  $\leftrightarrow$  ENSResolver.sol#2)
- $\degree$ 0.8.0 (node modules/@openzeppelin/contracts/access/  $\rightarrow$  AccessControl.sol#4)
- $\degree$ 0.8.0 (node\_modules/@openzeppelin/contracts/access/  $\rightarrow$  AccessControlEnumerable.sol#4)
- ^0.8.0 (node\_modules/@openzeppelin/contracts/access/  $\hookrightarrow$  IAccessControl.sol#4)
- $\degree$ 0.8.0 (node\_modules/@openzeppelin/contracts/access/  $\rightarrow$  IAccessControlEnumerable.sol#4)
- $\degree$ 0.8.0 (node modules/@openzeppelin/contracts/access/Ownable.sol  $\leftrightarrow$  #4)
- $\degree$ 0.8.0 (node modules/@openzeppelin/contracts/interfaces/  $\rightarrow$  IERC4626.sol#4)
- $\degree$ 0.8.0 (node modules/@openzeppelin/contracts/security/Pausable.  $\hookrightarrow$  sol#4)
- $\degree$ 0.8.0 (node modules/@openzeppelin/contracts/token/ERC20/ERC20.  $\leftrightarrow$  sol#4)
- $^{\circ}0.8.0$  (node modules/@openzeppelin/contracts/token/ERC20/IERC20  $\leftrightarrow$  .sol#4)
- $^{\circ}0.8.0$  (node modules/@openzeppelin/contracts/token/ERC20/  $\rightarrow$  extensions/ERC20Burnable.sol#4)
- $\degree$ 0.8.0 (node modules/@openzeppelin/contracts/token/ERC20/  $\leftrightarrow$  extensions/ERC20Pausable.sol#4)
- $\degree$ 0.8.0 (node modules/@openzeppelin/contracts/token/ERC20/  $\rightarrow$  extensions/ERC4626.sol#4)
- $0.8.0$  (node modules/@openzeppelin/contracts/token/ERC20/  $\rightarrow$  extensions/IERC20Metadata.sol#4)
- $\degree$ 0.8.0 (node modules/@openzeppelin/contracts/token/ERC20/  $\rightarrow$  extensions/draft-IERC20Permit.sol#4)
- ^0.8.0 (node\_modules/@openzeppelin/contracts/token/ERC20/  $\rightarrow$  presets/ERC20PresetFixedSupply.sol#3)
- ^0.8.0 (node\_modules/@openzeppelin/contracts/token/ERC20/  $\rightarrow$  presets/ERC20PresetMinterPauser.sol#4)
- $\degree$ 0.8.0 (node\_modules/@openzeppelin/contracts/token/ERC20/utils/  $\hookrightarrow$  SafeERC20.sol#4)
- $\degree$ 0.8.1 (node modules/@openzeppelin/contracts/utils/Address.sol  $\leftrightarrow$  #4)
- $\degree$ 0.8.0 (node\_modules/@openzeppelin/contracts/utils/Context.sol  $\leftrightarrow$  #4)
- $\degree$ 0.8.0 (node\_modules/@openzeppelin/contracts/utils/Strings.sol  $\leftrightarrow$  #4)
- $\degree$ 0.8.0 (node\_modules/@openzeppelin/contracts/utils/  $\rightarrow$  introspection/ERC165.sol#4)
- $\degree$ 0.8.0 (node modules/@openzeppelin/contracts/utils/  $\rightarrow$  introspection/IERC165.sol#4)
- $\degree$ 0.8.0 (node modules/@openzeppelin/contracts/utils/math/Math.  $\hookrightarrow$  sol#4)
- $\degree$ 0.8.0 (node modules/@openzeppelin/contracts/utils/structs/  $\hookrightarrow$  EnumerableSet.sol#4)
- 0.8.15 (contracts/ApyFlow.sol#3)
- >=0.8.0 (contracts/ApyFlowZap.sol#3)
- 0.8.15 (contracts/AssetConverter.sol#3)
- 0.8.15 (contracts/PortfolioScore.sol#3)
- 0.8.15 (contracts/PortfolioScoreOracle.sol#3)
- 0.8.15 (contracts/SingleAssetVault.sol#3)
- 0.8.15 (contracts/converters/CurveConverter.sol#2)
- 0.8.15 (contracts/converters/UniswapV2Converter.sol#3)
- 0.8.15 (contracts/converters/UniswapV3Converter.sol#3)
- 0.8.15 (contracts/mocks/CBridgeMock.sol#3)
- 0.8.15 (contracts/mocks/ConverterMock.sol#3)
- 0.8.15 (contracts/mocks/CurveMock.sol#3)
- 0.8.15 (contracts/mocks/MockPortfolioScore.sol#3)
- 0.8.15 (contracts/mocks/Token.sol#3)
- 0.8.15 (contracts/mocks/YearnMock.sol#3)
- 0.8.15 (contracts/protocol-vaults/
	- $\hookrightarrow$  WrappedERC4626CurveMetapoolConvex.sol#3)
- 0.8.15 (contracts/protocol-vaults/WrappedERC4626CurvePool.sol  $\leftrightarrow$  #3)
- 0.8.15 (contracts/protocol-vaults/WrappedERC4626CurvePoolConvex  $\leftrightarrow$  .sol#3)
- 0.8.15 (contracts/protocol-vaults/WrappedERC4626YearnV2Vault.  $\leftrightarrow$  sol#3)
- 0.8.15 (contracts/protocol-vaults/libraries/CurveLibrary.sol#3)
- 0.8.15 (contracts/protocol-vaults/libraries/

```
\hookrightarrow CurveMetapoolLibrary.sol#3)
```
Reference: https://github.com/crytic/slither/wiki/Detector-Documentation  $\leftrightarrow$  #different-pragma-directives-are-used

ERC20. mint(address,uint256) (node modules/@openzeppelin/contracts/token  $\rightarrow$  /ERC20/ERC20.sol#257-267) has costly operations inside a loop:

- totalSupply += amount (node modules/@openzeppelin/contracts/  $\rightarrow$  token/ERC20/ERC20.sol#262)

ERC20. burn(address,uint256) (node modules/@openzeppelin/contracts/token

- $\hookrightarrow$  /ERC20/ERC20.sol#280-295) has costly operations inside a loop:
	- totalSupply -= amount (node modules/@openzeppelin/contracts/  $\rightarrow$  token/ERC20/ERC20.sol#290)

Reference: https://github.com/crytic/slither/wiki/Detector-Documentation  $\leftrightarrow$  #costly-operations-inside-a-loop

## CurveMetapoolLibrary.calcWithdrawOneCoin(CurveMetapoolLibrary.

- $\hookrightarrow$  CurveMetapool,uint256) (contracts/protocol-vaults/libraries/
- $\hookrightarrow$  CurveMetapoolLibrary.sol#224-241) is never used and should be
- $\hookrightarrow$  removed

Reference: https://github.com/crytic/slither/wiki/Detector-Documentation  $\leftrightarrow$ #dead-code

Pragma version<sup>o.8.0</sup> (node\_modules/@chainlink/contracts/src/v0.8/

 $\hookrightarrow$  Chainlink.sol#2) allows old versions

Pragma version<sup>o.8.0</sup> (node\_modules/@chainlink/contracts/src/v0.8/  $\hookrightarrow$  ChainlinkClient.sol#2) allows old versions

Pragma version<sup>o.8.0</sup> (node\_modules/@chainlink/contracts/src/v0.8/

 $\hookrightarrow$  interfaces/ChainlinkRequestInterface.sol#2) allows old versions

Pragma version^0.8.0 (node\_modules/@chainlink/contracts/src/v0.8/

 $\leftrightarrow$  interfaces/ENSInterface.sol#2) allows old versions

Pragma version<sup>o.8.0</sup> (node\_modules/@chainlink/contracts/src/v0.8/

 $\rightarrow$  interfaces/LinkTokenInterface.sol#2) allows old versions Pragma version^0.8.0 (node\_modules/@chainlink/contracts/src/v0.8/

 $\leftrightarrow$  interfaces/OperatorInterface.sol#2) allows old versions

Pragma version<sup>o</sup>0.8.0 (node modules/@chainlink/contracts/src/v0.8/

 $\hookrightarrow$  interfaces/OracleInterface.sol#2) allows old versions

Pragma version<sup>o.8.0</sup> (node modules/@chainlink/contracts/src/v0.8/

 $\leftrightarrow$  interfaces/PointerInterface.sol#2) allows old versions

Pragma version<sup>o</sup>0.8.0 (node modules/@chainlink/contracts/src/v0.8/vendor/

 $\hookrightarrow$  BufferChainlink.sol#2) allows old versions

Pragma version>=0.4.19 (node\_modules/@chainlink/contracts/src/v0.8/

 $\hookrightarrow$  vendor/CBORChainlink.sol#2) allows old versions

Pragma version<sup>o</sup>0.8.0 (node modules/@chainlink/contracts/src/v0.8/vendor/

 $\hookrightarrow$  ENSResolver.sol#2) allows old versions

Pragma version<sup>o</sup>0.8.0 (node modules/@openzeppelin/contracts/access/  $\hookrightarrow$  AccessControl.sol#4) allows old versions

Pragma version<sup>o</sup>0.8.0 (node modules/@openzeppelin/contracts/access/  $\hookrightarrow$  AccessControlEnumerable.sol#4) allows old versions

Pragma version<sup>o</sup>0.8.0 (node modules/@openzeppelin/contracts/access/

 $\hookrightarrow$  IAccessControl.sol#4) allows old versions

Pragma version<sup>1</sup>0.8.0 (node modules/@openzeppelin/contracts/access/

 $\hookrightarrow$  IAccessControlEnumerable.sol#4) allows old versions

Pragma version<sup>o.8.0</sup> (node modules/@openzeppelin/contracts/access/

 $\hookrightarrow$  Ownable.sol#4) allows old versions

Pragma version<sup>o</sup>0.8.0 (node modules/@openzeppelin/contracts/interfaces/  $\hookrightarrow$  IERC4626.sol#4) allows old versions

Pragma version^0.8.0 (node\_modules/@openzeppelin/contracts/security/

 $\hookrightarrow$  Pausable.sol#4) allows old versions

Pragma version^0.8.0 (node\_modules/@openzeppelin/contracts/token/ERC20/  $\hookrightarrow$  ERC20.sol#4) allows old versions

Pragma version^0.8.0 (node\_modules/@openzeppelin/contracts/token/ERC20/  $\hookrightarrow$  IERC20.sol#4) allows old versions

Pragma version^0.8.0 (node\_modules/@openzeppelin/contracts/token/ERC20/

 $\hookrightarrow$  extensions/ERC20Burnable.sol#4) allows old versions

Pragma version^0.8.0 (node\_modules/@openzeppelin/contracts/token/ERC20/  $\leftrightarrow$  extensions/ERC20Pausable.sol#4) allows old versions

Pragma version^0.8.0 (node\_modules/@openzeppelin/contracts/token/ERC20/  $\hookrightarrow$  extensions/ERC4626.sol#4) allows old versions

Pragma version^0.8.0 (node\_modules/@openzeppelin/contracts/token/ERC20/  $\hookrightarrow$  extensions/IERC20Metadata.sol#4) allows old versions

Pragma version<sup>o.8.0</sup> (node modules/@openzeppelin/contracts/token/ERC20/  $\leftrightarrow$  extensions/draft-IERC20Permit.sol#4) allows old versions

Pragma version<sup>o.8.0</sup> (node modules/@openzeppelin/contracts/token/ERC20/

 $\hookrightarrow$  presets/ERC20PresetFixedSupply.sol#3) allows old versions Pragma version<sup>o.8.0</sup> (node modules/@openzeppelin/contracts/token/ERC20/

 $\leftrightarrow$  presets/ERC20PresetMinterPauser.sol#4) allows old versions

Pragma version<sup>o</sup>0.8.0 (node modules/@openzeppelin/contracts/token/ERC20/  $\hookrightarrow$  utils/SafeERC20.sol#4) allows old versions

Pragma version<sup>o.8.1</sup> (node modules/@openzeppelin/contracts/utils/Address  $\hookrightarrow$  .sol#4) allows old versions

Pragma version<sup>o.8.0</sup> (node modules/@openzeppelin/contracts/utils/Context  $\hookrightarrow$  .sol#4) allows old versions

Pragma version^0.8.0 (node\_modules/@openzeppelin/contracts/utils/Strings  $\hookrightarrow$  .sol#4) allows old versions

Pragma version<sup>o.8.0</sup> (node modules/@openzeppelin/contracts/utils/  $\hookrightarrow$  introspection/ERC165.sol#4) allows old versions

Pragma version<sup>o.8.0</sup> (node\_modules/@openzeppelin/contracts/utils/

 $\hookrightarrow$  introspection/IERC165.sol#4) allows old versions

Pragma version<sup>o</sup>0.8.0 (node modules/@openzeppelin/contracts/utils/math/  $\hookrightarrow$  Math.sol#4) allows old versions

Pragma version<sup>o.8.0</sup> (node\_modules/@openzeppelin/contracts/utils/structs  $\hookrightarrow$  /EnumerableSet.sol#4) allows old versions

Pragma version0.8.15 (contracts/ApyFlow.sol#3) necessitates a version

 $\hookrightarrow$  too recent to be trusted. Consider deploying with

 $\leftrightarrow 0.6.12/0.7.6/0.8.7$ 

Pragma version>=0.8.0 (contracts/ApyFlowZap.sol#3) allows old versions Pragma version0.8.15 (contracts/AssetConverter.sol#3) necessitates a

 $\hookrightarrow$  version too recent to be trusted. Consider deploying with

 $\leftrightarrow 0.6.12/0.7.6/0.8.7$ 

Pragma version0.8.15 (contracts/PortfolioScore.sol#3) necessitates a

 $\hookrightarrow$  version too recent to be trusted. Consider deploying with

 $\leftrightarrow 0.6.12/0.7.6/0.8.7$ 

Pragma version0.8.15 (contracts/PortfolioScoreOracle.sol#3) necessitates  $\leftrightarrow$  a version too recent to be trusted. Consider deploying with  $\rightarrow 0.6.12/0.7.6/0.8.7$ 

Pragma version0.8.15 (contracts/SingleAssetVault.sol#3) necessitates a  $\hookrightarrow$  version too recent to be trusted. Consider deploying with

 $\leftrightarrow 0.6.12/0.7.6/0.8.7$ 

Pragma version0.8.15 (contracts/converters/CurveConverter.sol#2)

 $\hookrightarrow$  necessitates a version too recent to be trusted. Consider  $\rightarrow$  deploying with 0.6.12/0.7.6/0.8.7

Pragma version0.8.15 (contracts/converters/UniswapV2Converter.sol#3)

 $\hookrightarrow$  necessitates a version too recent to be trusted. Consider

 $\rightarrow$  deploying with 0.6.12/0.7.6/0.8.7

Pragma version0.8.15 (contracts/converters/UniswapV3Converter.sol#3)

 $\hookrightarrow$  necessitates a version too recent to be trusted. Consider

 $\rightarrow$  deploying with 0.6.12/0.7.6/0.8.7

Pragma version0.8.15 (contracts/mocks/CBridgeMock.sol#3) necessitates a

 $\hookrightarrow$  version too recent to be trusted. Consider deploying with

 $\rightarrow 0.6.12/0.7.6/0.8.7$ 

Pragma version0.8.15 (contracts/mocks/ConverterMock.sol#3) necessitates

 $\leftrightarrow$  a version too recent to be trusted. Consider deploying with

 $\rightarrow 0.6.12/0.7.6/0.8.7$ 

Pragma version0.8.15 (contracts/mocks/CurveMock.sol#3) necessitates a

 $\hookrightarrow$  version too recent to be trusted. Consider deploying with

 $\leftrightarrow 0.6.12/0.7.6/0.8.7$ 

Pragma version0.8.15 (contracts/mocks/MockPortfolioScore.sol#3)

 $\hookrightarrow$  necessitates a version too recent to be trusted. Consider

 $\rightarrow$  deploying with 0.6.12/0.7.6/0.8.7

Pragma version0.8.15 (contracts/mocks/Token.sol#3) necessitates a

 $\hookrightarrow$  version too recent to be trusted. Consider deploying with

 $\rightarrow 0.6.12/0.7.6/0.8.7$ 

Pragma version0.8.15 (contracts/mocks/YearnMock.sol#3) necessitates a

 $\hookrightarrow$  version too recent to be trusted. Consider deploying with

 $\leftrightarrow 0.6.12/0.7.6/0.8.7$ 

Pragma version0.8.15 (contracts/protocol-vaults/

 $\hookrightarrow$  WrappedERC4626CurveMetapoolConvex.sol#3) necessitates a version

 $\hookrightarrow$  too recent to be trusted. Consider deploying with

 $\rightarrow 0.6.12/0.7.6/0.8.7$ 

Pragma version0.8.15 (contracts/protocol-vaults/WrappedERC4626CurvePool.

 $\rightarrow$  sol#3) necessitates a version too recent to be trusted. Consider  $\rightarrow$  deploying with 0.6.12/0.7.6/0.8.7

Pragma version0.8.15 (contracts/protocol-vaults/

 $\rightarrow$  WrappedERC4626CurvePoolConvex.sol#3) necessitates a version too

 $\hookrightarrow$  recent to be trusted. Consider deploying with 0.6.12/0.7.6/0.8.7 Pragma version0.8.15 (contracts/protocol-vaults/

 $\hookrightarrow$  WrappedERC4626YearnV2Vault.sol#3) necessitates a version too

 $\rightarrow$  recent to be trusted. Consider deploying with 0.6.12/0.7.6/0.8.7 Pragma version0.8.15 (contracts/protocol-vaults/libraries/CurveLibrary.

 $\leftrightarrow$  sol#3) necessitates a version too recent to be trusted. Consider

 $\rightarrow$  deploying with 0.6.12/0.7.6/0.8.7

Pragma version0.8.15 (contracts/protocol-vaults/libraries/

 $\hookrightarrow$  CurveMetapoolLibrary.sol#3) necessitates a version too recent to

 $\hookrightarrow$  be trusted. Consider deploying with 0.6.12/0.7.6/0.8.7

solc-0.8.15 is not recommended for deployment

Reference: https://github.com/crytic/slither/wiki/Detector-Documentation  $\leftrightarrow$  #incorrect-versions-of-solidity

Low level call in Address.sendValue(address,uint256) (node\_modules/

 $\hookrightarrow$  @openzeppelin/contracts/utils/Address.sol#60-65):

- (success) = recipient.call{value: amount}() (node\_modules/

 $\leftrightarrow$  @openzeppelin/contracts/utils/Address.sol#63)

Low level call in Address.functionCallWithValue(address,bytes,uint256,

 $\leftrightarrow$  string) (node modules/@openzeppelin/contracts/utils/Address.sol  $\leftrightarrow$  #128-139):

- (success,returndata) = target.call{value: value}(data) (  $\hookrightarrow$  node\_modules/@openzeppelin/contracts/utils/Address.sol  $\leftrightarrow$  #137)

Low level call in Address.functionStaticCall(address,bytes,string) (

 $\hookrightarrow$  node\_modules/@openzeppelin/contracts/utils/Address.sol#157-166):

- (success, returndata) = target.staticcall(data) (node\_modules/  $\leftrightarrow$  @openzeppelin/contracts/utils/Address.sol#164)

Low level call in Address.functionDelegateCall(address, bytes, string) (

- $\rightarrow$  node modules/@openzeppelin/contracts/utils/Address.sol#184-193):
	- (success,returndata) = target.delegatecall(data) (node\_modules/  $\hookrightarrow$  @openzeppelin/contracts/utils/Address.sol#191)

Reference: https://github.com/crytic/slither/wiki/Detector-Documentation  $\leftrightarrow$  #low-level-calls

CurveConverter (contracts/converters/CurveConverter.sol#16-47) should  $\rightarrow$  inherit from IConverter (contracts/AssetConverter.sol#11-14) UniswapV2Converter (contracts/converters/UniswapV2Converter.sol#35-81)

 $\leftrightarrow$  should inherit from IConverter (contracts/AssetConverter.sol  $\leftrightarrow$  #11-14)

UniswapV3Converter (contracts/converters/UniswapV3Converter.sol#27-62)

 $\leftrightarrow$  should inherit from IConverter (contracts/AssetConverter.sol  $\leftrightarrow$  #11-14)

ConverterMock (contracts/mocks/ConverterMock.sol#9-30) should inherit  $\rightarrow$  from IConverter (contracts/AssetConverter.sol#11-14)

Reference: https://github.com/crytic/slither/wiki/Detector-Documentation  $\leftrightarrow$  #missing-inheritance

Constant Chainlink.defaultBufferSize (node\_modules/@chainlink/contracts/  $\rightarrow$  src/v0.8/Chainlink.sol#12) is not in UPPER\_CASE\_WITH\_UNDERSCORES

Variable ChainlinkClient.s\_ens (node\_modules/@chainlink/contracts/src/v0  $\hookrightarrow$  .8/ChainlinkClient.sol#29) is not in mixedCase

Variable ChainlinkClient.s\_ensNode (node\_modules/@chainlink/contracts/  $\rightarrow$  src/v0.8/ChainlinkClient.sol#30) is not in mixedCase

Variable ChainlinkClient.s\_link (node\_modules/@chainlink/contracts/src/

 $\rightarrow$  v0.8/ChainlinkClient.sol#31) is not in mixedCase

Variable ChainlinkClient.s\_oracle (node\_modules/@chainlink/contracts/src  $\leftrightarrow$  /v0.8/ChainlinkClient.sol#32) is not in mixedCase

Variable ChainlinkClient.s\_requestCount (node\_modules/@chainlink/

 $\leftrightarrow$  contracts/src/v0.8/ChainlinkClient.sol#33) is not in mixedCase Variable ChainlinkClient.s\_pendingRequests (node\_modules/@chainlink/

 $\rightarrow$  contracts/src/v0.8/ChainlinkClient.sol#34) is not in mixedCase Struct BufferChainlink.buffer (node\_modules/@chainlink/contracts/src/v0

 $\hookrightarrow$  .8/vendor/BufferChainlink.sol#18-21) is not in CapWords Function IERC20Permit.DOMAIN\_SEPARATOR() (node\_modules/@openzeppelin/

 $\leftrightarrow$  contracts/token/ERC20/extensions/draft-IERC20Permit.sol#59) is

 $\hookrightarrow$  not in mixedCase

Parameter ICurve.exchange(int128,int128,uint256,uint256).min dy (

 $\rightarrow$  contracts/converters/CurveConverter.sol#10) is not in mixedCase Function ICurve.get dy(int128,int128,uint256) (contracts/converters/

 $\hookrightarrow$  CurveConverter.sol#12) is not in mixedCase

Function IUniswapV2Router.WETH() (contracts/converters/

 $\hookrightarrow$  UniswapV2Converter.sol#12) is not in mixedCase

Variable UniswapV2Converter.WETH (contracts/converters/

 $\hookrightarrow$  UniswapV2Converter.sol#41) is not in mixedCase

Function ICurvePool.get\_virtual\_price() (contracts/mocks/CurveMock.sol

 $\leftrightarrow$  #11) is not in mixedCase

Function ICurvePool.add liquidity(uint256[3],uint256) (contracts/mocks/

 $\hookrightarrow$  CurveMock.sol#13) is not in mixedCase

Parameter ICurvePool.add\_liquidity(uint256[3],uint256).min\_mint\_amount (  $\hookrightarrow$  contracts/mocks/CurveMock.sol#13) is not in mixedCase

Function ICurvePool.remove\_liquidity\_one\_coin(uint256,uint256,uint256) (  $\hookrightarrow$  contracts/mocks/CurveMock.sol#15) is not in mixedCase

Parameter ICurvePool.remove\_liquidity\_one\_coin(uint256,uint256,uint256).  $\hookrightarrow$  token\_amount (contracts/mocks/CurveMock.sol#15) is not in

 $\hookrightarrow$  mixedCase

Parameter ICurvePool.remove liquidity one coin(uint256,uint256,uint256).  $\hookrightarrow$  min amount (contracts/mocks/CurveMock.sol#15) is not in mixedCase

Function ICurvePool.calc\_token\_amount(uint256[3],bool) (contracts/mocks/  $\hookrightarrow$  CurveMock.sol#17) is not in mixedCase

Parameter ICurvePool.calc\_token\_amount(uint256[3],bool).is\_deposit (

 $\hookrightarrow$  contracts/mocks/CurveMock.sol#17) is not in mixedCase

Function CurvePool.get\_virtual\_price() (contracts/mocks/CurveMock.sol  $\leftrightarrow$  #34-37) is not in mixedCase

Function CurvePool.calc token amount(uint256[3],bool) (contracts/mocks/  $\leftrightarrow$  CurveMock.sol#39-42) is not in mixedCase

Parameter CurvePool.calc token amount(uint256[3],bool).is deposit (

 $\hookrightarrow$  contracts/mocks/CurveMock.sol#39) is not in mixedCase Function CurvePool.add liquidity(uint256[3],uint256) (contracts/mocks/

 $\hookrightarrow$  CurveMock.sol#44-50) is not in mixedCase

Parameter CurvePool.add liquidity(uint256[3],uint256).min mint amount (  $\hookrightarrow$  contracts/mocks/CurveMock.sol#44) is not in mixedCase

Function CurvePool.remove liquidity one coin(uint256,uint256,uint256) (

 $\rightarrow$  contracts/mocks/CurveMock.sol#52-60) is not in mixedCase

Parameter CurvePool.remove liquidity one coin(uint256,uint256,uint256).

 $\hookrightarrow$  token amount (contracts/mocks/CurveMock.sol#52) is not in

 $\hookrightarrow$  mixedCase

Parameter CurvePool.remove liquidity one coin(uint256,uint256,uint256).

 $\hookrightarrow$  min amount (contracts/mocks/CurveMock.sol#52) is not in mixedCase Variable CurvePool.lp token (contracts/mocks/CurveMock.sol#25) is not in

 $\leftrightarrow$  mixedCase

Function ICurvePoolView.calc withdraw one coin(uint256,int128) (

 $\leftrightarrow$  contracts/protocol-vaults/libraries/CurveLibrary.sol#8-11) is not

 $\leftrightarrow$  in mixedCase

Parameter ICurvePoolView.calc\_withdraw\_one\_coin(uint256,int128).

 $\hookrightarrow$  token\_amount (contracts/protocol-vaults/libraries/CurveLibrary.

 $\hookrightarrow$  sol#8) is not in mixedCase

Function ICurvePoolView.get\_virtual\_price() (contracts/protocol-vaults/  $\hookrightarrow$  libraries/CurveLibrary.sol#13) is not in mixedCase

Function ICurvePoolRemoveReturns.remove\_liquidity\_one\_coin(uint256,

 $\leftrightarrow$  int128,uint256) (contracts/protocol-vaults/libraries/CurveLibrary  $\hookrightarrow$  .sol#17-21) is not in mixedCase

Parameter ICurvePoolRemoveReturns.remove\_liquidity\_one\_coin(uint256,

 $\leftrightarrow$  int128,uint256).token\_amount (contracts/protocol-vaults/libraries

 $\hookrightarrow$  /CurveLibrary.sol#18) is not in mixedCase

Parameter ICurvePoolRemoveReturns.remove\_liquidity\_one\_coin(uint256,

 $\leftrightarrow$  int128,uint256).min\_amount (contracts/protocol-vaults/libraries/

 $\hookrightarrow$  CurveLibrary.sol#20) is not in mixedCase

Function ICurvePoolRemoveNotReturns.remove liquidity one coin(uint256,

 $\hookrightarrow$  int128,uint256) (contracts/protocol-vaults/libraries/CurveLibrary

 $\rightarrow$  .sol#25-29) is not in mixedCase

Parameter ICurvePoolRemoveNotReturns.remove liquidity one coin(uint256,

 $\hookrightarrow$  int128,uint256).token amount (contracts/protocol-vaults/libraries

 $\hookrightarrow$  /CurveLibrary.sol#26) is not in mixedCase

Parameter ICurvePoolRemoveNotReturns.remove liquidity one coin(uint256,

 $\hookrightarrow$  int128,uint256).min amount (contracts/protocol-vaults/libraries/

 $\hookrightarrow$  CurveLibrary.sol#28) is not in mixedCase

Function ICurvePoolCalc2Assets.calc token amount(uint256[2],bool) (

 $\leftrightarrow$  contracts/protocol-vaults/libraries/CurveLibrary.sol#33-36) is

 $\hookrightarrow$  not in mixedCase

Parameter ICurvePoolCalc2Assets.calc token amount(uint256[2],bool).

 $\leftrightarrow$  is deposit (contracts/protocol-vaults/libraries/CurveLibrary.sol

 $\leftrightarrow$  #33) is not in mixedCase

Function ICurvePoolAdd2AssetsReturns.add liquidity(uint256[2],uint256) (

 $\leftrightarrow$  contracts/protocol-vaults/libraries/CurveLibrary.sol#40-42) is

 $\hookrightarrow$  not in mixedCase

Parameter ICurvePoolAdd2AssetsReturns.add liquidity(uint256[2],uint256).

 $\hookrightarrow$  min\_mint\_amount (contracts/protocol-vaults/libraries/CurveLibrary

 $\hookrightarrow$  .sol#40) is not in mixedCase

Function ICurvePoolAdd2AssetsNotReturns.add\_liquidity(uint256[2],uint256

 $\leftrightarrow$ ) (contracts/protocol-vaults/libraries/CurveLibrary.sol#46-47) is

 $\leftrightarrow$  not in mixedCase

Parameter ICurvePoolAdd2AssetsNotReturns.add\_liquidity(uint256[2],

 $\hookrightarrow$  uint256).min\_mint\_amount (contracts/protocol-vaults/libraries/

 $\hookrightarrow$  CurveLibrary.sol#46) is not in mixedCase

Function ICurvePoolCalc3Assets.calc\_token\_amount(uint256[3],bool) (

 $\hookrightarrow$  contracts/protocol-vaults/libraries/CurveLibrary.sol#51-54) is

 $\hookrightarrow$  not in mixedCase

Parameter ICurvePoolCalc3Assets.calc\_token\_amount(uint256[3],bool).

 $\leftrightarrow$  is\_deposit (contracts/protocol-vaults/libraries/CurveLibrary.sol

 $\leftrightarrow$  #51) is not in mixedCase

Function ICurvePoolAdd3AssetsReturns.add liquidity(uint256[3],uint256) (

 $\leftrightarrow$  contracts/protocol-vaults/libraries/CurveLibrary.sol#58-60) is

 $\hookrightarrow$  not in mixedCase

Parameter ICurvePoolAdd3AssetsReturns.add liquidity(uint256[3],uint256).

 $\hookrightarrow$  min mint amount (contracts/protocol-vaults/libraries/CurveLibrary  $\hookrightarrow$  .sol#58) is not in mixedCase

Function ICurvePoolAdd3AssetsNotReturns.add liquidity(uint256[3],uint256

 $\leftrightarrow$ ) (contracts/protocol-vaults/libraries/CurveLibrary.sol#64-65) is

 $\rightarrow$  not in mixedCase

Parameter ICurvePoolAdd3AssetsNotReturns.add liquidity(uint256[3],

 $\leftrightarrow$  uint256).min mint amount (contracts/protocol-vaults/libraries/

 $\hookrightarrow$  CurveLibrary.sol#64) is not in mixedCase

Function ICurvePoolCalc4Assets.calc\_token\_amount(uint256[4],bool) (

 $\leftrightarrow$  contracts/protocol-vaults/libraries/CurveLibrary.sol#69-72) is

 $\hookrightarrow$  not in mixedCase

Parameter ICurvePoolCalc4Assets.calc token amount(uint256[4],bool).

 $\leftrightarrow$  is deposit (contracts/protocol-vaults/libraries/CurveLibrary.sol

 $\leftrightarrow$  #69) is not in mixedCase

Function ICurvePoolAdd4AssetsReturns.add\_liquidity(uint256[4],uint256) (

 $\leftrightarrow$  contracts/protocol-vaults/libraries/CurveLibrary.sol#76-78) is

 $\hookrightarrow$  not in mixedCase

Parameter ICurvePoolAdd4AssetsReturns.add\_liquidity(uint256[4],uint256).

 $\hookrightarrow$  min\_mint\_amount (contracts/protocol-vaults/libraries/CurveLibrary

 $\hookrightarrow$  .sol#76) is not in mixedCase

Function ICurvePoolAdd4AssetsNotReturns.add\_liquidity(uint256[4],uint256

 $\leftrightarrow$ ) (contracts/protocol-vaults/libraries/CurveLibrary.sol#82-83) is  $\leftrightarrow$  not in mixedCase

Parameter ICurvePoolAdd4AssetsNotReturns.add\_liquidity(uint256[4],

 $\hookrightarrow$  uint256).min\_mint\_amount (contracts/protocol-vaults/libraries/

 $\hookrightarrow$  CurveLibrary.sol#82) is not in mixedCase

Function ICurveMetapoolFactoryZap.calc\_withdraw\_one\_coin(address,uint256

 $\rightarrow$ , int128) (contracts/protocol-vaults/libraries/

 $\hookrightarrow$  CurveMetapoolLibrary.sol#12-16) is not in mixedCase

Parameter ICurveMetapoolFactoryZap.calc withdraw one coin(address,

 $\hookrightarrow$  uint256, int128).token amount (contracts/protocol-vaults/libraries

 $\hookrightarrow$  /CurveMetapoolLibrary.sol#14) is not in mixedCase

Function ICurveMetapoolFactoryZap.remove liquidity one coin(address,

 $\leftrightarrow$  uint256,int128,uint256) (contracts/protocol-vaults/libraries/

 $\hookrightarrow$  CurveMetapoolLibrary.sol#18-23) is not in mixedCase

Parameter ICurveMetapoolFactoryZap.remove liquidity one coin(address,

 $\hookrightarrow$  uint256, int128, uint256).token amount (contracts/protocol-vaults/

 $\hookrightarrow$  libraries/CurveMetapoolLibrary.sol#20) is not in mixedCase

Parameter ICurveMetapoolFactoryZap.remove liquidity one coin(address,

 $\hookrightarrow$  uint256, int128, uint256).min\_amount (contracts/protocol-vaults/

 $\hookrightarrow$  libraries/CurveMetapoolLibrary.sol#22) is not in mixedCase

Function ICurveMetapoolZap.calc withdraw one coin(uint256,int128) (

 $\leftrightarrow$  contracts/protocol-vaults/libraries/CurveMetapoolLibrary.sol

 $\leftrightarrow$  #27-30) is not in mixedCase

Parameter ICurveMetapoolZap.calc withdraw one coin(uint256,int128).

 $\leftrightarrow$  token amount (contracts/protocol-vaults/libraries/

 $\hookrightarrow$  CurveMetapoolLibrary.sol#28) is not in mixedCase

Function ICurveMetapoolZap.remove\_liquidity\_one\_coin(uint256,int128,

 $\leftrightarrow$  uint256) (contracts/protocol-vaults/libraries/

 $\hookrightarrow$  CurveMetapoolLibrary.sol#32-36) is not in mixedCase

Parameter ICurveMetapoolZap.remove\_liquidity\_one\_coin(uint256,int128,

 $\leftrightarrow$  uint256).token\_amount (contracts/protocol-vaults/libraries/

 $\hookrightarrow$  CurveMetapoolLibrary.sol#33) is not in mixedCase

Parameter ICurveMetapoolZap.remove\_liquidity\_one\_coin(uint256,int128,

 $\hookrightarrow$  uint256).min amount (contracts/protocol-vaults/libraries/

 $\hookrightarrow$  CurveMetapoolLibrary.sol#35) is not in mixedCase

Function ICurveMetapoolFactoryZap3Assets.calc\_token\_amount(address,

 $\leftrightarrow$  uint256[3],bool) (contracts/protocol-vaults/libraries/

 $\hookrightarrow$  CurveMetapoolLibrary.sol#40-44) is not in mixedCase

Parameter ICurveMetapoolFactoryZap3Assets.calc\_token\_amount(address,

 $\leftrightarrow$  uint256[3],bool).is\_deposit (contracts/protocol-vaults/libraries/

 $\hookrightarrow$  CurveMetapoolLibrary.sol#43) is not in mixedCase

Function ICurveMetapoolFactoryZap3Assets.add\_liquidity(address,uint256

 $\leftrightarrow$  [3],uint256) (contracts/protocol-vaults/libraries/

 $\hookrightarrow$  CurveMetapoolLibrary.sol#46-50) is not in mixedCase

Parameter ICurveMetapoolFactoryZap3Assets.add\_liquidity(address,uint256

 $\hookrightarrow$  [3],uint256).min mint amount (contracts/protocol-vaults/libraries

 $\hookrightarrow$  /CurveMetapoolLibrary.sol#49) is not in mixedCase

Function ICurveMetapoolZap3Assets.calc\_token\_amount(uint256[3],bool) (

 $\hookrightarrow$  contracts/protocol-vaults/libraries/CurveMetapoolLibrary.sol

 $\leftrightarrow$  #54-57) is not in mixedCase

Parameter ICurveMetapoolZap3Assets.calc token amount(uint256[3],bool).

 $\leftrightarrow$  is deposit (contracts/protocol-vaults/libraries/

 $\hookrightarrow$  CurveMetapoolLibrary.sol#56) is not in mixedCase

Function ICurveMetapoolZap3Assets.add\_liquidity(uint256[3],uint256) (

 $\leftrightarrow$  contracts/protocol-vaults/libraries/CurveMetapoolLibrary.sol

 $\leftrightarrow$  #59-62) is not in mixedCase

Parameter ICurveMetapoolZap3Assets.add liquidity(uint256[3],uint256).

 $\hookrightarrow$  min mint amount (contracts/protocol-vaults/libraries/

 $\hookrightarrow$  CurveMetapoolLibrary.sol#61) is not in mixedCase

Function ICurveMetapoolFactoryZap4Assets.calc\_token\_amount(address,

 $\leftrightarrow$  uint256[4],bool) (contracts/protocol-vaults/libraries/

 $\hookrightarrow$  CurveMetapoolLibrary.sol#66-70) is not in mixedCase

Parameter ICurveMetapoolFactoryZap4Assets.calc\_token\_amount(address,

 $\leftrightarrow$  uint256[4],bool).is\_deposit (contracts/protocol-vaults/libraries/

 $\hookrightarrow$  CurveMetapoolLibrary.sol#69) is not in mixedCase

Function ICurveMetapoolFactoryZap4Assets.add\_liquidity(address,uint256

 $\leftrightarrow$  [4],uint256) (contracts/protocol-vaults/libraries/

 $\hookrightarrow$  CurveMetapoolLibrary.sol#72-76) is not in mixedCase
Parameter ICurveMetapoolFactoryZap4Assets.add\_liquidity(address,uint256

 $\leftrightarrow$  [4],uint256).min\_mint\_amount (contracts/protocol-vaults/libraries

 $\hookrightarrow$  /CurveMetapoolLibrary.sol#75) is not in mixedCase

Function ICurveMetapoolZap4Assets.calc\_token\_amount(uint256[4],bool) (

 $\leftrightarrow$  contracts/protocol-vaults/libraries/CurveMetapoolLibrary.sol

 $\leftrightarrow$  #80-83) is not in mixedCase

Parameter ICurveMetapoolZap4Assets.calc token amount(uint256[4],bool).

 $\hookrightarrow$  is deposit (contracts/protocol-vaults/libraries/

 $\hookrightarrow$  CurveMetapoolLibrary.sol#82) is not in mixedCase

Function ICurveMetapoolZap4Assets.add\_liquidity(uint256[4],uint256) (

 $\hookrightarrow$  contracts/protocol-vaults/libraries/CurveMetapoolLibrary.sol

 $\leftrightarrow$  #85-88) is not in mixedCase

Parameter ICurveMetapoolZap4Assets.add liquidity(uint256[4],uint256).

 $\hookrightarrow$  min mint amount (contracts/protocol-vaults/libraries/

 $\hookrightarrow$  CurveMetapoolLibrary.sol#87) is not in mixedCase

Function ICurveMetapoolFactoryZap5Assets.calc\_token\_amount(address,

 $\leftrightarrow$  uint256[5], bool) (contracts/protocol-vaults/libraries/

 $\hookrightarrow$  CurveMetapoolLibrary.sol#92-96) is not in mixedCase

Parameter ICurveMetapoolFactoryZap5Assets.calc token amount(address,

 $\leftrightarrow$  uint256[5],bool).is deposit (contracts/protocol-vaults/libraries/

 $\hookrightarrow$  CurveMetapoolLibrary.sol#95) is not in mixedCase

Function ICurveMetapoolFactoryZap5Assets.add\_liquidity(address,uint256

 $\leftrightarrow$  [5],uint256) (contracts/protocol-vaults/libraries/

 $\hookrightarrow$  CurveMetapoolLibrary.sol#98-102) is not in mixedCase

Parameter ICurveMetapoolFactoryZap5Assets.add\_liquidity(address,uint256

 $\leftrightarrow$  [5],uint256).min\_mint\_amount (contracts/protocol-vaults/libraries

 $\hookrightarrow$  /CurveMetapoolLibrary.sol#101) is not in mixedCase

Function ICurveMetapoolZap5Assets.calc\_token\_amount(uint256[5],bool) (

 $\leftrightarrow$  contracts/protocol-vaults/libraries/CurveMetapoolLibrary.sol

 $\leftrightarrow$  #106-109) is not in mixedCase

Parameter ICurveMetapoolZap5Assets.calc\_token\_amount(uint256[5],bool).

 $\leftrightarrow$  is deposit (contracts/protocol-vaults/libraries/

 $\hookrightarrow$  CurveMetapoolLibrary.sol#108) is not in mixedCase

Function ICurveMetapoolZap5Assets.add\_liquidity(uint256[5],uint256) (

 $\leftrightarrow$  contracts/protocol-vaults/libraries/CurveMetapoolLibrary.sol

 $\hookrightarrow$  #111-114) is not in mixedCase

Parameter ICurveMetapoolZap5Assets.add\_liquidity(uint256[5],uint256).

 $\hookrightarrow$  min\_mint\_amount (contracts/protocol-vaults/libraries/

 $\hookrightarrow$  CurveMetapoolLibrary.sol#113) is not in mixedCase

Reference: https://github.com/crytic/slither/wiki/Detector-Documentation ,! #conformance-to-solidity-naming-conventions

Variable ApyFlow.rebalance(address,address,uint256).scoreDeviation1 (

 $\hookrightarrow$  contracts/ApyFlow.sol#230) is too similar to ApyFlow.rebalance(

- $\leftrightarrow$  address, address, uint256).scoreDeviation2 (contracts/ApyFlow.sol
- $\leftrightarrow$  #231)

Variable SingleAssetVault.rebalance(address,address,uint256).

- $\hookrightarrow$  scoreDeviation1 (contracts/SingleAssetVault.sol#132) is too
- $\hookrightarrow$  similar to SingleAssetVault.rebalance(address,address,uint256).
- $\hookrightarrow$  scoreDeviation2 (contracts/SingleAssetVault.sol#133)

Variable CurveLibrary.calcTokenAmount(CurveLibrary.CurvePool,uint256,

- $\leftrightarrow$  bool).amounts scope 0 (contracts/protocol-vaults/libraries/
- $\hookrightarrow$  CurveLibrary.sol#168) is too similar to CurveLibrary.
- $\hookrightarrow$  calcTokenAmount(CurveLibrary.CurvePool,uint256,bool).
- $\hookrightarrow$  amounts scope 1 (contracts/protocol-vaults/libraries/CurveLibrary  $\leftrightarrow$ .sol#175)

Variable CurveLibrary.calcTokenAmount(CurveLibrary.CurvePool,uint256,

- $\leftrightarrow$  bool).amounts\_scope\_0 (contracts/protocol-vaults/libraries/
- $\rightarrow$  CurveLibrary.sol#168) is too similar to CurveLibrary.addLiquidity
- $\leftrightarrow$  (CurveLibrary.CurvePool,uint256).amounts\_scope\_2 (contracts/
- $\rightarrow$  protocol-vaults/libraries/CurveLibrary.sol#137)

Variable CurveLibrary.addLiquidity(CurveLibrary.CurvePool,uint256).

- $\hookrightarrow$  amounts\_scope\_0 (contracts/protocol-vaults/libraries/CurveLibrary
- $\hookrightarrow$  .sol#121) is too similar to CurveLibrary.calcTokenAmount(
- $\hookrightarrow$  CurveLibrary.CurvePool,uint256,bool).amounts scope 1 (contracts/
- $\rightarrow$  protocol-vaults/libraries/CurveLibrary.sol#175)

Variable CurveLibrary.calcTokenAmount(CurveLibrary.CurvePool,uint256,

 $\leftrightarrow$  bool).amounts\_scope\_1 (contracts/protocol-vaults/libraries/

 $\hookrightarrow$  CurveLibrary.sol#175) is too similar to CurveLibrary.addLiquidity

- $\leftrightarrow$  (CurveLibrary.CurvePool,uint256).amounts scope 2 (contracts/
- $\rightarrow$  protocol-vaults/libraries/CurveLibrary.sol#137)

Variable CurveLibrary.addLiquidity(CurveLibrary.CurvePool,uint256).

- $\rightarrow$  amounts scope 0 (contracts/protocol-vaults/libraries/CurveLibrary
	- $\hookrightarrow$  .sol#121) is too similar to CurveLibrary.addLiquidity(
- $\hookrightarrow$  CurveLibrary.CurvePool,uint256).amounts scope 2 (contracts/
- $\rightarrow$  protocol-vaults/libraries/CurveLibrary.sol#137)

Variable CurveLibrary.addLiquidity(CurveLibrary.CurvePool,uint256).

- $\hookrightarrow$  previousBalanace scope 1 (contracts/protocol-vaults/libraries/
- $\hookrightarrow$  CurveLibrary.sol#129) is too similar to CurveLibrary.addLiquidity
- $\hookrightarrow$  (CurveLibrary.CurvePool,uint256).previousBalanace scope 3 (
- $\rightarrow$  contracts/protocol-vaults/libraries/CurveLibrary.sol#145)

Variable CurveMetapoolLibrary.calcTokenAmount(CurveMetapoolLibrary.

- $\rightarrow$  CurveMetapool,uint256,bool).amounts scope 0 (contracts/protocol-
- $\hookrightarrow$  vaults/libraries/CurveMetapoolLibrary.sol#202) is too similar to
- $\hookrightarrow$  CurveMetapoolLibrary.addLiquidity(CurveMetapoolLibrary.
- $\hookrightarrow$  CurveMetapool,uint256).amounts scope 1 (contracts/protocol-vaults
- $\rightarrow$  /libraries/CurveMetapoolLibrary.sol#169)

Variable CurveMetapoolLibrary.calcTokenAmount(CurveMetapoolLibrary.

- $\hookrightarrow$  CurveMetapool, uint256, bool).amounts scope 0 (contracts/protocol-
- $\rightarrow$  vaults/libraries/CurveMetapoolLibrary.sol#202) is too similar to
- $\hookrightarrow$  CurveMetapoolLibrary.calcTokenAmount(CurveMetapoolLibrary.
- $\hookrightarrow$  CurveMetapool,uint256,bool).amounts scope 1 (contracts/protocol-
- $\rightarrow$  vaults/libraries/CurveMetapoolLibrary.sol#212)

Variable CurveMetapoolLibrary.addLiquidity(CurveMetapoolLibrary.

- $\hookrightarrow$  CurveMetapool,uint256).amounts\_scope\_0 (contracts/protocol-vaults
- $\hookrightarrow$  /libraries/CurveMetapoolLibrary.sol#154) is too similar to
- $\hookrightarrow$  CurveMetapoolLibrary.calcTokenAmount(CurveMetapoolLibrary.
- $\hookrightarrow$  CurveMetapool, uint256, bool).amounts scope 1 (contracts/protocol-
- $\rightarrow$  vaults/libraries/CurveMetapoolLibrary.sol#212)

Variable CurveMetapoolLibrary.addLiquidity(CurveMetapoolLibrary.

- $\hookrightarrow$  CurveMetapool,uint256).amounts\_scope\_0 (contracts/protocol-vaults
- $\hookrightarrow$  /libraries/CurveMetapoolLibrary.sol#154) is too similar to
- $\hookrightarrow$  CurveMetapoolLibrary.addLiquidity(CurveMetapoolLibrary.
- $\hookrightarrow$  CurveMetapool,uint256).amounts\_scope\_1 (contracts/protocol-vaults
- $\hookrightarrow$  /libraries/CurveMetapoolLibrary.sol#169)

Reference: https://github.com/crytic/slither/wiki/Detector-Documentation

 $\leftrightarrow$  #variable-names-are-too-similar

CBORChainlink.encodeInt(BufferChainlink.buffer,int256) (node\_modules/

- $\rightarrow$  @chainlink/contracts/src/v0.8/vendor/CBORChainlink.sol#51-61)
- $\hookrightarrow$  uses literals with too many digits:
	- value < 0x100000000000000000 (node modules/@chainlink/
		- $\rightarrow$  contracts/src/v0.8/vendor/CBORChainlink.sol#52)

Reference: https://github.com/crytic/slither/wiki/Detector-Documentation  $\leftrightarrow$  #too-many-digits

ChainlinkClient.LINK\_DIVISIBILITY (node\_modules/@chainlink/contracts/src

- $\rightarrow$  /v0.8/ChainlinkClient.sol#20) is never used in
- $\rightarrow$  PortfolioScoreOracle (contracts/PortfolioScoreOracle.sol#10-112)

Reference: https://github.com/crytic/slither/wiki/Detector-Documentation  $\leftrightarrow$ #unused-state-variable

WrappedERC4626CurveMetapoolConvex.poolAssetIndex (contracts/protocol-

- $\rightarrow$  vaults/WrappedERC4626CurveMetapoolConvex.sol#50) should be
- $\hookrightarrow$  constant

WrappedERC4626CurveMetapoolConvex.poolAssetsCount (contracts/protocol-

- $\hookrightarrow$  vaults/WrappedERC4626CurveMetapoolConvex.sol#51) should be
- $\hookrightarrow$  constant

WrappedERC4626CurvePoolConvex.poolAssetIndex (contracts/protocol-vaults/

 $\hookrightarrow$  WrappedERC4626CurvePoolConvex.sol#49) should be constant

WrappedERC4626CurvePoolConvex.poolAssetsCount (contracts/protocol-vaults

 $\hookrightarrow$  /WrappedERC4626CurvePoolConvex.sol#50) should be constant

Reference: https://github.com/crytic/slither/wiki/Detector-Documentation ,! #state-variables-that-could-be-declared-constant

addr(bytes32) should be declared external:

- ENSResolver.addr(bytes32) (node\_modules/@chainlink/contracts/  $\rightarrow$  src/v0.8/vendor/ENSResolver.sol#5)

grantRole(bytes32,address) should be declared external:

- AccessControl.grantRole(bytes32,address) (node modules/

 $\leftrightarrow$  @openzeppelin/contracts/access/AccessControl.sol#144-146)

revokeRole(bytes32,address) should be declared external:

- AccessControl.revokeRole(bytes32,address) (node modules/

 $\leftrightarrow$  @openzeppelin/contracts/access/AccessControl.sol#159-161)

renounceRole(bytes32,address) should be declared external:

- AccessControl.renounceRole(bytes32,address) (node modules/

 $\leftrightarrow$  @openzeppelin/contracts/access/AccessControl.sol#179-183)

getRoleMember(bytes32,uint256) should be declared external:

- AccessControlEnumerable.getRoleMember(bytes32,uint256) (

 $\hookrightarrow$  node modules/@openzeppelin/contracts/access/

 $\rightarrow$  AccessControlEnumerable.sol#37-39)

getRoleMemberCount(bytes32) should be declared external:

- AccessControlEnumerable.getRoleMemberCount(bytes32) (

 $\leftrightarrow$  node\_modules/@openzeppelin/contracts/access/

 $\rightarrow$  AccessControlEnumerable.sol#45-47)

renounceOwnership() should be declared external:

- Ownable.renounceOwnership() (node modules/@openzeppelin/

 $\rightarrow$  contracts/access/Ownable.sol#61-63)

transferOwnership(address) should be declared external:

- Ownable.transferOwnership(address) (node\_modules/@openzeppelin/

 $\rightarrow$  contracts/access/Ownable.sol#69-72)

name() should be declared external:

- ERC20.name() (node\_modules/@openzeppelin/contracts/token/ERC20/  $\leftrightarrow$  ERC20.sol#62-64)

symbol() should be declared external:

- ERC20.symbol() (node\_modules/@openzeppelin/contracts/token/  $\leftrightarrow$  ERC20/ERC20.sol#70-72)

transfer(address,uint256) should be declared external:

- ERC20.transfer(address,uint256) (node\_modules/@openzeppelin/  $\rightarrow$  contracts/token/ERC20/ERC20.sol#113-117)

approve(address,uint256) should be declared external:

- ERC20.approve(address,uint256) (node modules/@openzeppelin/  $\rightarrow$  contracts/token/ERC20/ERC20.sol#136-140)

transferFrom(address,address,uint256) should be declared external:

- ERC20.transferFrom(address,address,uint256) (node modules/

 $\hookrightarrow$  @openzeppelin/contracts/token/ERC20/ERC20.sol#158-167)

increaseAllowance(address,uint256) should be declared external:

- ERC20.increaseAllowance(address,uint256) (node modules/

 $\leftrightarrow$  @openzeppelin/contracts/token/ERC20/ERC20.sol#181-185)

decreaseAllowance(address,uint256) should be declared external:

- ERC20.decreaseAllowance(address,uint256) (node modules/

 $\leftrightarrow$  @openzeppelin/contracts/token/ERC20/ERC20.sol#201-210)

burn(uint256) should be declared external:

- ERC20Burnable.burn(uint256) (node modules/@openzeppelin/

 $\rightarrow$  contracts/token/ERC20/extensions/ERC20Burnable.sol#20-22)

burnFrom(address,uint256) should be declared external:

- ERC20Burnable.burnFrom(address,uint256) (node modules/

 $\leftrightarrow$  @openzeppelin/contracts/token/ERC20/extensions/

 $\leftrightarrow$  ERC20Burnable.sol#35-38)

convertToShares(uint256) should be declared external:

- ERC4626.convertToShares(uint256) (node\_modules/@openzeppelin/

 $\rightarrow$  contracts/token/ERC20/extensions/ERC4626.sol#49-51)

deposit(uint256,address) should be declared external:

- ERC4626.deposit(uint256,address) (node\_modules/@openzeppelin/

 $\leftrightarrow$  contracts/token/ERC20/extensions/ERC4626.sol#99-106)

mint(uint256,address) should be declared external:

- ERC4626.mint(uint256,address) (node modules/@openzeppelin/

 $\leftrightarrow$  contracts/token/ERC20/extensions/ERC4626.sol#109-116)

withdraw(uint256,address,address) should be declared external:

- ERC4626.withdraw(uint256,address,address) (node\_modules/
	- $\leftrightarrow$  @openzeppelin/contracts/token/ERC20/extensions/ERC4626.sol

 $\leftrightarrow$  #119-130)

redeem(uint256,address,address) should be declared external:

- ERC4626.redeem(uint256,address,address) (node\_modules/
	- $\hookrightarrow$  @openzeppelin/contracts/token/ERC20/extensions/ERC4626.sol
	- $\leftrightarrow$  #133-144)

mint(address,uint256) should be declared external:

- ERC20PresetMinterPauser.mint(address,uint256) (node modules/
	- $\leftrightarrow$  @openzeppelin/contracts/token/ERC20/presets/
	- $\rightarrow$  ERC20PresetMinterPauser.sol#54-57)
- pause() should be declared external:
	- ERC20PresetMinterPauser.pause() (node modules/@openzeppelin/
		- $\leftrightarrow$  contracts/token/ERC20/presets/ERC20PresetMinterPauser.sol
		- $\leftrightarrow$  #68-71)

unpause() should be declared external:

- ERC20PresetMinterPauser.unpause() (node modules/@openzeppelin/
	- $\leftrightarrow$  contracts/token/ERC20/presets/ERC20PresetMinterPauser.sol
	- $\leftrightarrow$  #82-85)

pricePerToken() should be declared external:

- ApyFlow.pricePerToken() (contracts/ApyFlow.sol#78-80) requestVaultData(address) should be declared external:
	- PortfolioScoreOracle.requestVaultData(address) (contracts/
		- $\rightarrow$  PortfolioScoreOracle.sol#41-64)

fulfill(bytes32,uint256,uint256,uint256,uint256,uint256,uint256,uint256,

 $\hookrightarrow$  uint256) should be declared external:

- PortfolioScoreOracle.fulfill(bytes32,uint256,uint256,uint256,
	- $\rightarrow$  uint256,uint256,uint256,uint256,uint256) (contracts/
	- $\rightarrow$  PortfolioScoreOracle.sol#66-87)
- Reference: https://github.com/crytic/slither/wiki/Detector-Documentation  $\leftrightarrow$  #public-function-that-could-be-declared-external
- . analyzed (90 contracts with 78 detectors), 388 result(s) found

#### Conclusion:

Most of the vulnerabilities found by the analysis have already been addressed by the smart contract code review.

## 7 Conclusion

In this audit, we examined the design and implementation of ApyFlow V2 contract and discovered several issues of varying severity. ApyFlow team addressed 13 issues raised in the initial report and implemented the necessary fixes, while classifying the rest as a risk with low-probability of occurrence. Shellboxes' auditors advised ApyFlow Team to maintain a high level of vigilance and to keep those findings in mind in order to avoid any future complications.

# 8 Scope Files

### 8.1 Audit

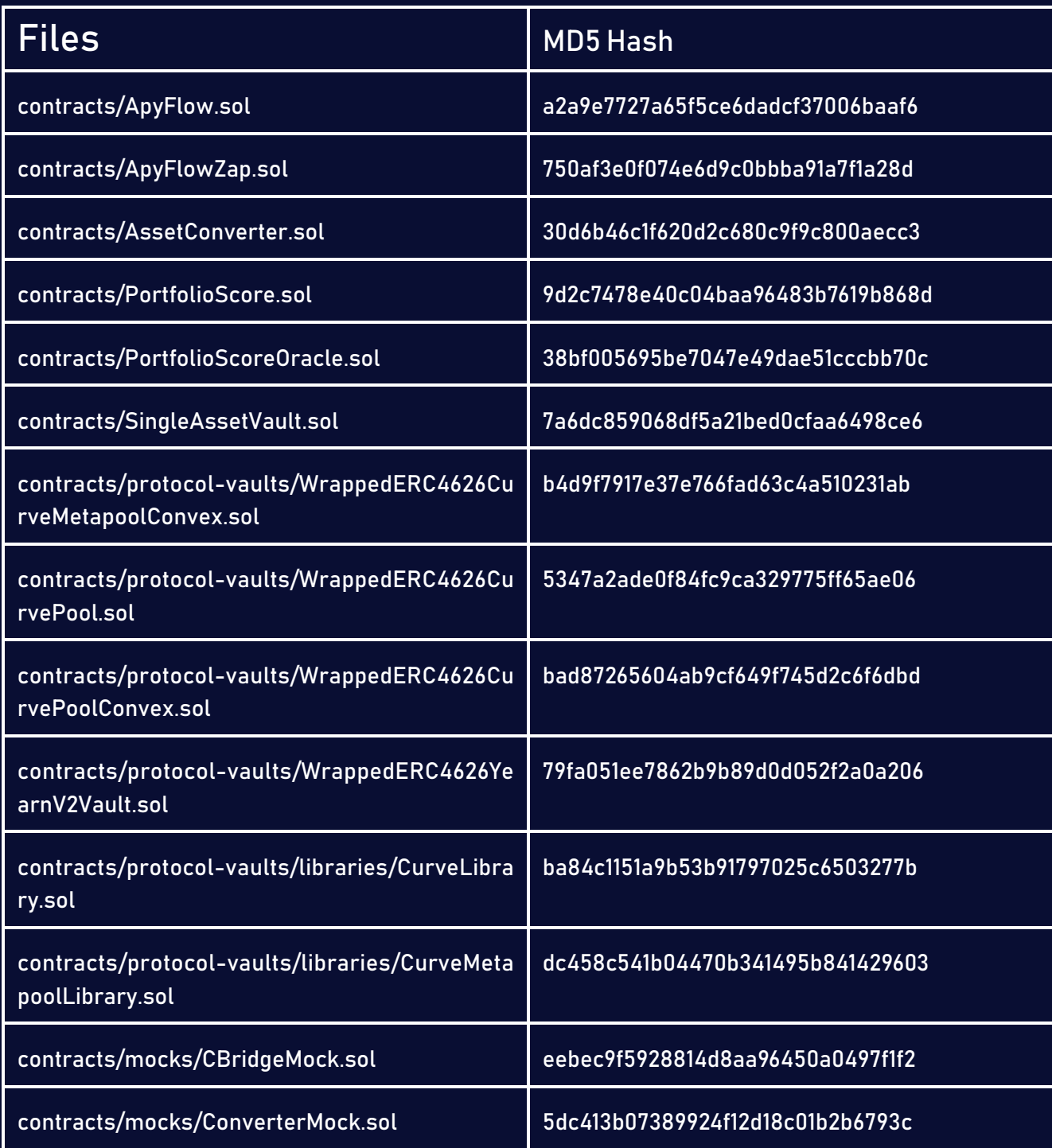

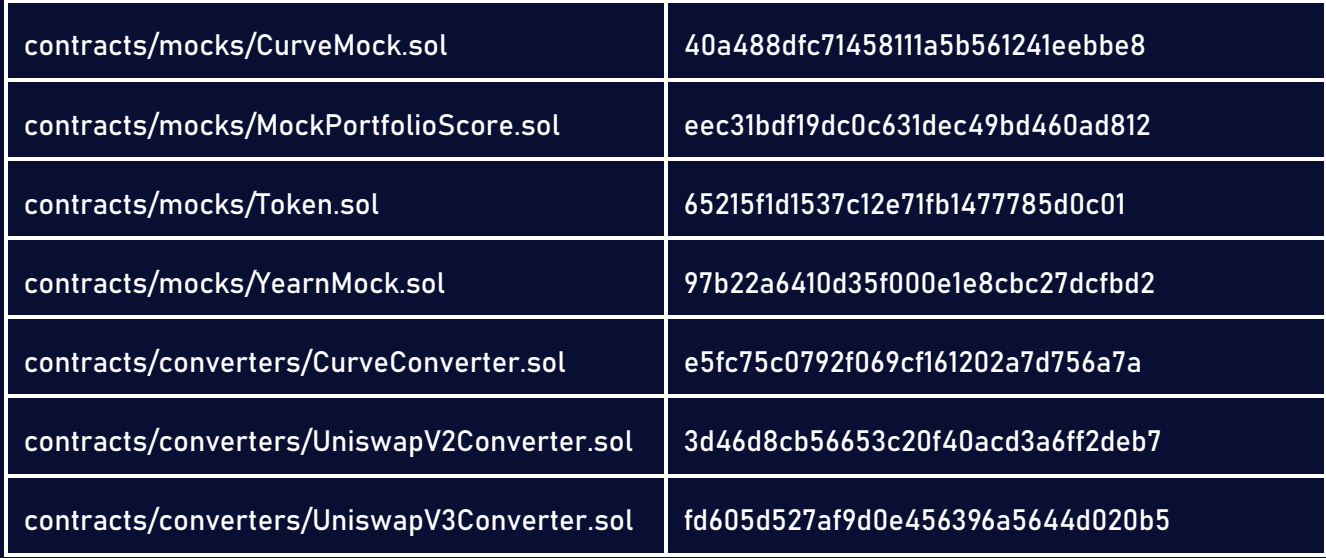

#### 8.2 Re-Audit

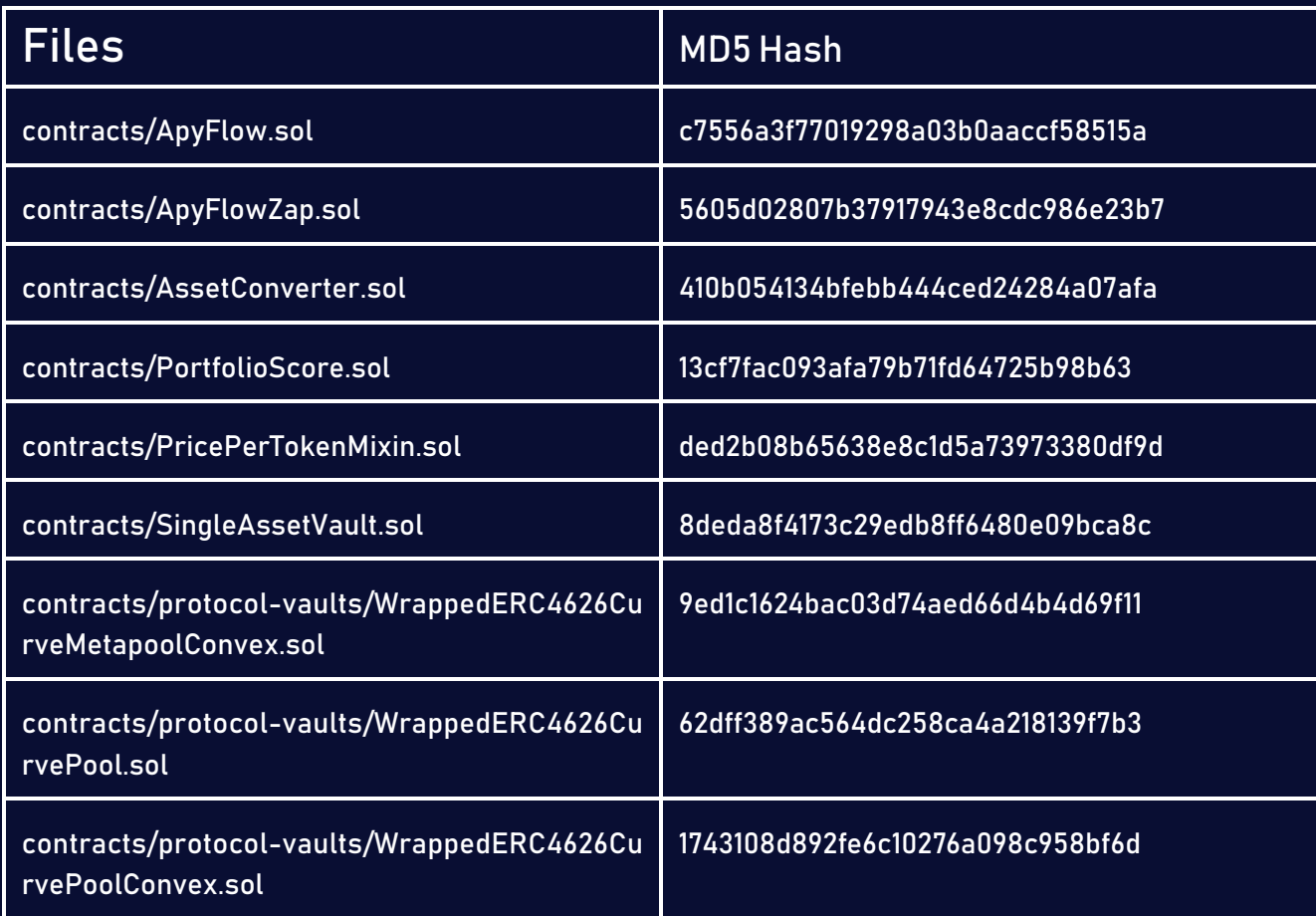

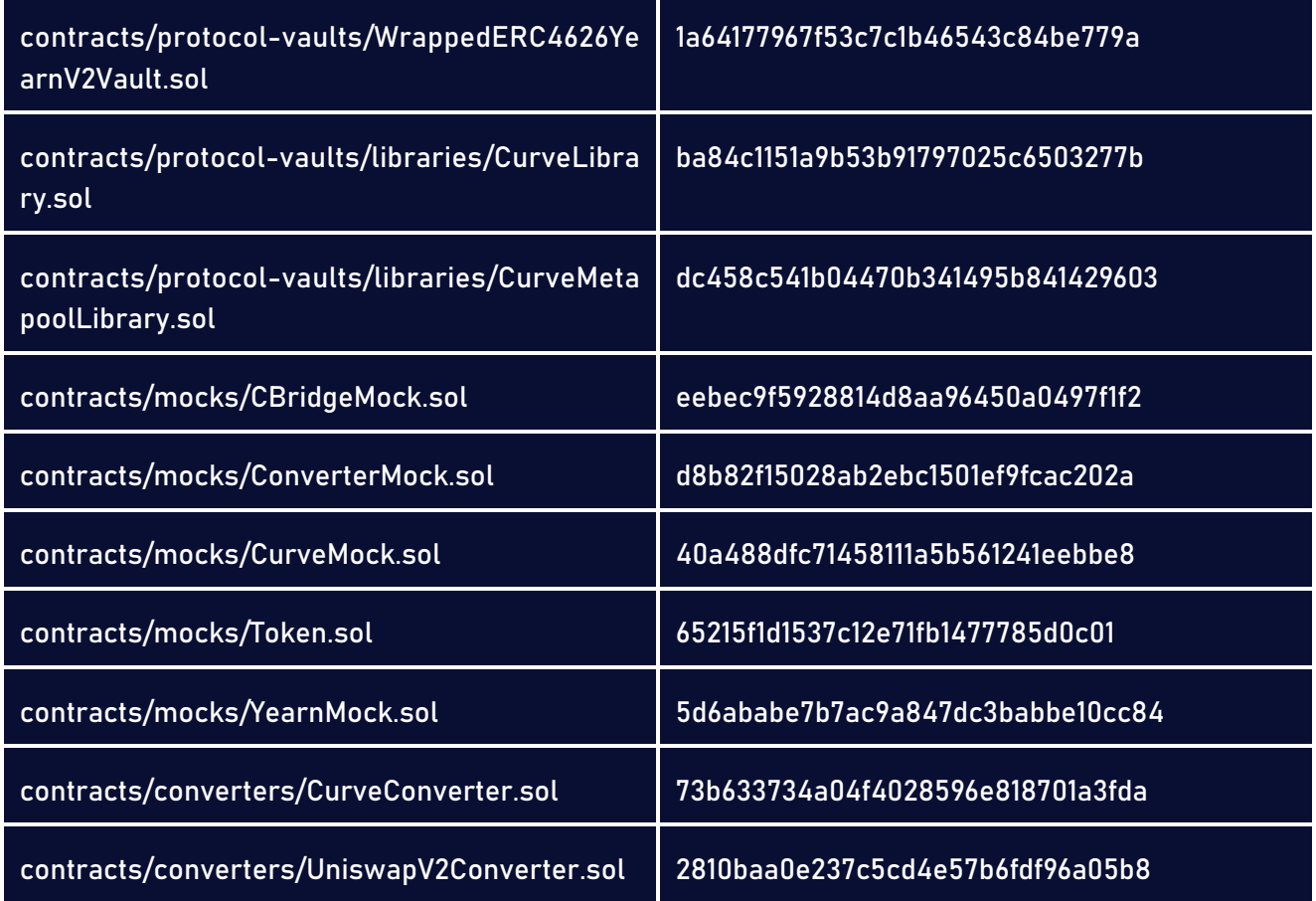

### 9 Disclaimer

Shellboxes reports should not be construed as "endorsements" or "disapprovals" of particular teams or projects. These reports do not reflect the economics or value of any "product" or "asset" produced by any team or project that engages Shellboxes to do a security evaluation, nor should they be regarded as such. Shellboxes Reports do not provide any warranty or guarantee regarding the absolute bug-free nature of the examined technology, nor do they provide any indication of the technology's proprietors, businessmodel, business orlegal compliance. Shellboxes Reports should not be used in any way to decide whether to invest in or take part in a certain project. These reports don't offer any kind of investing advice and shouldn't be used that way. Shellboxes Reports are the result of a thorough auditing process designed to assist our clients in improving the quality of their code while lowering the significant risk posed by blockchain technology. According to Shellboxes, each business and person is in charge of their own due diligence and ongoing security. Shellboxes does not guarantee the security or functionality of the technology we agree to research; instead, our purpose is to assist in limiting the attack vectors and the high degree of variation associated with using new and evolving technologies.

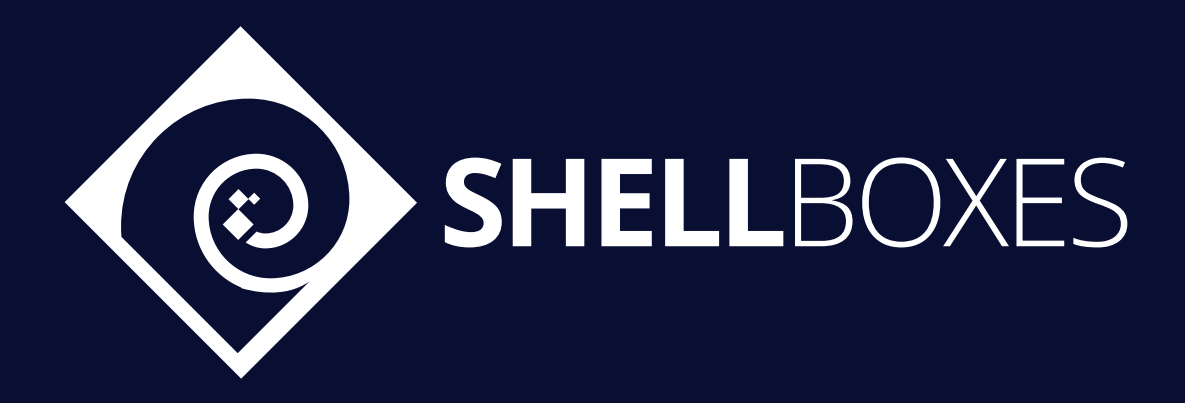

For a Contract Audit, contact us at [contact@shellboxes.com](mailto:contact@shellboxes.com)